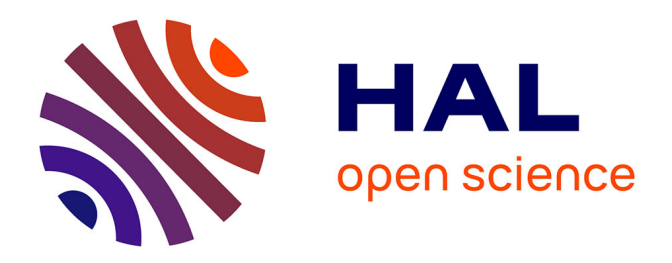

## **Caractérisation électrique des tissus biologiques et calcul des phénomènes induits dans le corps humain par des champs électromagnétiques de fréquence inférieure au GHz**

Laurent Bernard

## **To cite this version:**

Laurent Bernard. Caractérisation électrique des tissus biologiques et calcul des phénomènes induits dans le corps humain par des champs électromagnétiques de fréquence inférieure au GHz. Modélisation et simulation. Ecole Centrale de Lyon; Universidade federal de Minas Gerais, 2007. Français. NNT :  $t$ el-00179791v1

## **HAL Id: tel-00179791 <https://theses.hal.science/tel-00179791v1>**

Submitted on 16 Oct 2007 (v1), last revised 6 Nov 2007 (v3)

**HAL** is a multi-disciplinary open access archive for the deposit and dissemination of scientific research documents, whether they are published or not. The documents may come from teaching and research institutions in France or abroad, or from public or private research centers.

L'archive ouverte pluridisciplinaire **HAL**, est destinée au dépôt et à la diffusion de documents scientifiques de niveau recherche, publiés ou non, émanant des établissements d'enseignement et de recherche français ou étrangers, des laboratoires publics ou privés.

## **THÈSE**

présentée à

## L'ÉCOLE CENTRALE DE LYON

pour l'obtention du

## DIPLÔME DE DOCTORAT

Spécialité : ELECTRONIQUE, ELECTROTECHNIQUE, AUTOMATIQUE

soutenue publiquement le 20 septembre 2007

par

## Laurent Bernard

Caractérisation électrique des tissus biologiques et calcul des phénomènes induits dans le corps humain par des champs électromagnétiques de fréquence inférieure au GHz.

Directeurs de Thèse : Noël Burais, Laurent Nicolas, João Antônio de Vasconcelos

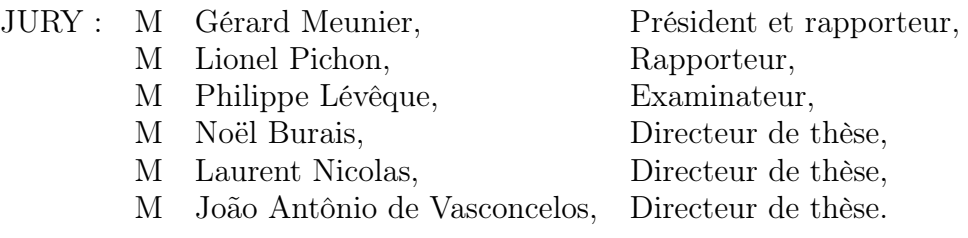

ii and a state of the state of the state of the state of the state of the state of the state of the state of the

## UFMG - Univesidade Federal de Minas Gerais Departamento de Engenharia Elétrica Programa de Pós-Graduação em Engenharia Elétrica

## Caracterização Elétrica de Tecidos Biológicos e Cálculo dos Fenômenos Induzidos no Corpo Humano por Campos Eletromagnéticos de Freqüência Inferior a 1 GHz

## Laurent Bernard

Texto submetido à Banca Examinadora designada pelo colegiado do Programa de Pós-Graduação em Engenharia Elétrica da Universidade Federal de Minas Gerais como requisito necessário para conclusão do doutorado

Banca Examinadora : Prof. Gérard Meunier

Prof. Lionel Pichon Prof. Walter Pereira Carpes Jr Prof. Carlos Andrey Maia Prof. João Antônio de Vasconcelos (Orientador) Prof. Noël Burais (Orientador) Prof. Laurent Nicolas (Orientador)

Belo Horizonte, 2007.

ii and a state of the state of the state of the state of the state of the state of the state of the state of the

Esta tese foi desenvolvida em regime de cotutela entre a Universidade Federal de Minas Gerais (Belo Horizonte, Brasil) e a Ecole Centrale de Lyon (Lyon, França). A tese está escrita em francês e contém resumos em francês e inglês, e um resumo estendido em português.

Je remercie Noël et Laurent pour m'avoir très bien accueilli au Laboratoire Ampère, pour m'avoir fait confiance et pour m'avoir apporté leur soutien et leurs précieux conseils durant ces trois années de thèse. Je les remercie aussi pour m'avoir offert un sujet de recherche vaste et stimulant, et pour m'avoir permis de l'explorer depuis d'autres horizons.

Je remercie João pour tout ce qu'il a fait pour faciliter mon intégration et ma vie à Belo Horizonte. Je le remercie pour toute l'attention qu'il m'a donnée et pour son aide efficace dans toutes mes démarches administratives et scientifiques.

Enfin, je remercie les doctorants, techniciens, chercheurs et administratifs qui m'ont aidé et accompagnés dans mon travail en France et au Brésil.

# Résumé

## Titre : Caractérisation électrique des tissus biologiques et calcul des phénomènes induits dans le corps humain par des champs électromagnétiques de fréquence inférieure au GHz.

## Résumé :

Ce travail de thèse s'inscrit dans une démarche visant à évaluer et améliorer les performances des moyens existants pour l'étude des interactions entre les champs électromagnétiques et le corps humain. Ces moyens sont les méthodes de caractérisation des propriétés électriques macroscopiques des milieux biologiques, et les méthodes numériques permettant de modéliser et de calculer les champs induits par des sources de rayonnements électromagnétiques dans le corps humain.

Une brève description des milieux biologiques permet d'abord de souligner les difficultés liées à leur caractérisation électrique. Les différentes méthodes de caractérisation existantes sont présentées en mettant en valeur leurs particularités dans les domaines fréquentiels où elles s'appliquent. Les valeurs de permittivité et de conductivité données dans la littérature sont présentées pour montrer leurs spécificités et le manque de connaissance sur leur précision. Une méthode de caractérisation classique par mesure d'impédance à 4 électrodes est ensuite étudiée en détail entre 10Hz et 10MHz. Le système de mesure réalisé est testé sur des solutions ioniques pour en établir des modèles complets prenant en compte les éléments pouvant affecter la précision des résultats. Ces modèles sont utilisés pour estimer l'erreur de mesure et pour optimiser la méthode de caractérisation à 10Hz et 10MHz.

Les différentes méthodes numériques permettant la modélisation des problèmes de calcul de champs induits dans le corps humain sont ensuite présentées. Les difficultés de la modélisation de l'exposition de l'homme aux champs électromagnétiques sont explicitées. Elles sont dues aux propriétés électriques et géométriques particulières du corps et à la diversité des sources de rayonnement. Les différentes formulations et conditions aux frontières du domaine de calcul spécifiquement applicables au problème sont détaillées. En utilisant la méthode des éléments finis et en supposant les propriétés électriques du corps connues, différents modèles (maillage, formulation, conditions aux frontières) sont enfin étudiés. Leurs performances sont évaluées sur des problèmes canoniques 2D et 3D représentatifs. Les résultats permettent d'évaluer l'erreur sur calcul des phénomènes induits et de faciliter le choix d'une modélisation adaptée sur la gamme de fréquence 10Hz-1GHz.

Le travail proposé vise principalement à donner des arguments pour justifier de la pertinence des résultats des études de l'interaction champs électromagnétiques/corps humain. Il peut aussi trouver des applications directes dans la caractérisation précise des milieux biologiques et dans l'établissement de nouvelles normes sur l'exposition des hommes aux champs électromagnétiques.

# Abstract

## Title : Electrical characterisation of biological tissues and computing of phenomena induced in the human body by electromagnetic fields below 1 GHz

#### Abstract :

This work is part of a process aiming at evaluating and improving the performances of existing tools for the study of the interactions between the electromagnetic fields and the human body. The tools include characterisation methods to measure the macroscopic electrical properties of biological media, and numerical methods allowing to model and compute the fields induced by electromagnetic sources in the human body.

The main properties of biological tissues are first described in order to explain the difficulties of their electrical characterisation. The existing characterisation methods are presented. Their specificities and operating frequency range are emphasized. Permittivity and conductivity values found in the literature are used to show the main parameters they depend on and the lack of knowledge on their accuracy.

A usual characterisation method based on four-electrode impedance measurements is then studied between 10Hz and 10MHz. The measurement system is developed and tested on ionic solutions in order to build reliable and complete models. These models are used to estimate the accuracy of the measure and to optimize the characterisation method at 10Hz and 10MHz.

Various numerical methods that allow modelling and computing induced electromagnetic phenomena in the body are then presented. The difficulties of the modelling are explained and linked to the unusual electrical and geometrical properties of the human body, and to the diversity of the sources of electromagnetic fields. Formulations and boundary conditions especially developed for the problem are described.

Using the finite element method, and assuming the electrical properties of the body are known, various models (mesh, formulation, boundary conditions) are studied. Their efficiency is evaluated by simulating 2D and 3D representative canonical problems. The results allow estimating the accuracy of the computation and choosing the more efficient modelling for each frequency between 10Hz and 1GHz.

The work gives arguments which can be used to prove the consistency of the results when studying the interaction between the electromagnetic fields and the human body. It has also direct applications in the accurate characterisation of biological media and in the establishment of new norms on human exposure to electromagnetic fields.

## Resumo estendido

## Título : Caracterização Elétrica de Tecidos Biológicos e Cálculo dos Fenômenos Induzidos no Corpo Humano por Campos Eletromagnéticos de Freqüência Inferior a 1 GHz.

#### Resumo estendido :

Desde o início do século XX, o uso da eletricidade não cessou de aumentar. As redes de transporte e distribuição de energia elétrica se desenvolveram e se densificaram para responder às necessidades das cidades, das indústrias e dos lares. Os transportes urbanos e interurbanos, a iluminação pública, as máquinas e os métodos industriais, os aparelhos eletrodomésticos, eletrônicos e de telecomunicação utilizam a energia elétrica. Todos os dispositivos constituem fontes de radiações eletromagnéticas de potências e de freqüências muito diversas. Estas fontes artificiais, bem como fontes naturais, condicionam o ambiente eletromagnético. Os riscos sobre a saúde, ligados a este ambiente eletromagnético, são objeto de estudos exaustivos e intensos debates desde já numerosos anos.

Com efeito, os campos eletromagnéticos interagem com o corpo humano. Esta interação depende fortemente da freqüência e da intensidade dos campos. Certos efeitos em curto prazo podem ser observados como perturbações visuais, contrações musculares ou um aquecimento dos tecidos. Estes efeitos diretos às vezes são utilizados para fins terapêuticos (desfibrilação, hipertermia, magnetoterapia). A interação entre os campos eletromagnéticos e o corpo humano pode também ser utilizada para realizar diagnósticos médicos, pela obliquidade da aparência por ressonância magnética (IRM) ou a bioimpedancimetria. O homem é por conseguinte objeto de uma exposição voluntária e controlada aos campos para aproveitar os seus efeitos em curto prazo, mas também a uma exposição involuntária devida ao seu ambiente eletromagnético. Numerosos estudos epidemiológicos sobre os efeitos em longo prazo não permitem chegar a uma conclusão porque os resultados são contraditórios ou são baseados em amostras de população demasiadamente pequenas. Estudos biológicos sobre células ou animais também são efetuados para tentar compreender os fenômenos que poderiam iniciar ou promover certas doenças.

Desde 1996, a OMS (Organização Mundial da Saúde) realiza um "Projeto Internacional para o Estudo dos Campos Eletromagnéticos" consagrado aos campos elétricos e magnéticos de freqüências inferiores a 300GHz (gama de freqüências dividida em campos estáticos, ELF, freqüências intermediárias e radiofreqüências). Enquanto os estudos não permitirem tirar conclusões claras, a OMS aconselha seguir as recomendações definidas por organismos como o ICNIRP (International Commission on Non-Ionizing Radiation Protection). O ICNIRP recomenda não se expor a certos valores máximos de densidade de corrente, para freqüências inferiores a 10MHz, ou não se expor a valores máximos de taxa de absorção específica (SAR, Specific Absorption Rate), para freqüências superiores à 100kHz. Os níveis de densidade de corrente e de SAR não são diretamente mensuráveis no corpo humano (Estas recomendações também são traduzidas em termos de campo elétrico e de campo magnético utilizando modelos simplificados do corpo humano).

Independente de qual seja o objetivo, seja fazer o tratamento ou o diagnóstico médico, estudar os efeitos possíveis sobre a saúde ou definir normas, é necessário poder determinar com precisão as interações entre os campos eletromagnéticos e o corpo humano. Para isto, é necessário :

- ser capaz de calcular os fenômenos eletromagnéticos induzidos no corpo humano ;
- conhecer as propriedades eletromagnéticas macroscópicas dos tecidos que o constituem.

Estes dois assuntos foram tratados em numerosos estudos científicos. Valores das propriedades elétricas dos tecidos ou os campos eletromagnéticos induzidos no corpo humano estão disponíveis na literatura. Contudo, o erro sobre estes valores não é nunca objeto de uma análise específica, o que é no entanto necessário para poder justificar a pertinência dos resultados.

O objetivo deste trabalho de tese é portanto avaliar e propôr soluções que permitam : (i) melhorar os métodos de caracterização elétrica dos tecidos biológicos e (ii) aperfeiçoar os modelos numéricos para o cálculo de campos induzidos no corpo humano. Como as fontes de campos eletromagnéticas presentes no ambiente são muito diversas, uma larga gama de freqüências que vão até ao GHz é estudada.

No domínio do eletromagnetismo, os meios biológicos aparecem como materiais atípicos que têm propriedades muito diferentes dos materiais clássicos. Devido à sua composição e à sua estrutura, os tecidos biológicos têm propriedades elétricas muito complexas, e a sua caracterização é difícil. Na literatura, numerosos métodos foram aplicados para determinar os valores de permissividade e de condutividade em função da freqüência e outros parâmetros físicos ou fisiológicos.

De um ponto de vista eletromagnético, os meios biológicos aparecem como materiais :

- não-magnéticos,
- condutores iônicos,
- dielétricos com perdas.

O corpo apresenta propriedades heterogêneas em nível microscópico (estrutura celular dos tecidos) e em nível macroscópico (órgãos). No âmbito do estudo da interação campos eletromagnéticos/corpo humano, são as condutividades e permissividades macroscópicas específicas de cada órgão que são úteis. Estas propriedades dependem fortemente de numerosos parâmetros físicos ou fisiológicos como a temperatura, a hidratação ou a idade do tecido. O bom acondicionamento da amostra (para as medidas in vitro) é por conseguinte uma etapa muito importante quando da caracterização. Para as freqüências que vão de 100MHz à cerca de 1 GHz, a caracterização pode ser efetuada :

- a partir de medidas do coeficiente de reflexão/transmissão utilizando guias de ondas (sonda coaxial, ou guia de onda retangular) em contato com o meio, ou antenas em espaço livre ;
- a partir de medidas do fator de qualidade e da freqüência de ressonância de uma amostra colocada numa cavidade.

Para as freqüências inferiores à 100MHz, a caracterização é realizada geralmente a partir de uma medida de impedância. Os valores de permissividade e de condutividade são determinados simplesmente a partir da impedância medida e de um coeficiente dependente da geometria da sonda (constante de sonda). Contudo, grandes impedâncias aparecem nas interfaces eletrodo / tecido para freqüências inferiores a alguns kHz e devem ser consideradas. Para as medidas de impedância a dois eletrodos, estas impedâncias de interface podem ser consideradas em modelos de identificação de parâmetros mas esta técnica não é muito precisa. Uma medida de impedância a 4 eletrodos permite livrar-se mais eficazmente dos problemas devidos às impedâncias de interface. Na literatura, os diferentes métodos de caracterização permitiram dar valores das propriedades elétricas a numerosos tecidos biológicos : estas propriedades variam fortemente com a freqüência, e a permissividade é muito grande abaixo de 1kHz. Estes valores não são acompanhados de uma análise de erro em relação aos métodos de caracterização utilizados.

Um método de caracterização de 4 eletrodos é então estudado em detalhe sobre a gama de freqüências de 10Hz a 10MHz. O sistema realizado é constituído de uma sonda a 4 eletrodos (agulhas de platina, alinhadas em paralelo), uma interface eletrônica que permite recuperar os sinais de medida necessários, e de um impedancímetro utilizado em analisador de ganho e de fase (HP4194 Gain/Phase Analyser). Medidas a vazio e sobre soluções iônicas (KCl - cloreto de potássio), representativas dos meios biológicos, permitem destacar duas fontes de erro durante a caracterização :

• impedâncias de interface, que alteram a distribuição do potencial na amostra e por conseguinte a constante de sonda para as freqüências inferiores à 10kHz ;

• capacitâncias parasitas, principalmente presentes no nível da interface eletrônica, que curto-circuitam a amostra para freqüências superiores à 100kHz.

A partir destas medidas, modelos completos do sistema são realizados. Um primeiro modelo sob forma de um esquema elétrico equivalente, mostra-se insuficiente para a representação dos fenômenos observados nas freqüências muito baixas. Um segundo modelo, associando o método de elementos finitos (para representar os eletrodos, a amostra e as impedâncias de interface) e as equações do circuito eléctrico (constituído pelas capacitâncias parasitas), se mostra eficaz para representar o sistema sobre toda a gama de freqüência de 10Hz a 10MHz.

Estes dois modelos são em seguida utilizados para avaliar o erro sobre a caracterização considerando um processo de calibração clássico para as medidas de impedância a 4 eletrodos. Para isto, a caracterização de uma amostra muscular (propriedades tiradas da literatura) é simulada. A impedância medida (por simulação) é corrigida a partir de simulações sobre três amostras de referência. Os valores de condutividade e de permissividade são em seguida calculados e comparados com os valores utilizados nos modelos. O erro de caracterização é assim avaliado sobre o intervalo 10Hz a 10MHz, mostrando uma influência mais importante das impedâncias de interface às baixas freqüências, e das capacitâncias parasitas às freqüências mais elevadas. De maneira a minimizar este erro, um algoritmo de optimização é acoplado ao modelo de elementos finitos. Ele permite determinar as melhores configurações geométricas para a sonda, para ambas as medidas a 10Hz e 10MHz.

Conhecendo as características elétricas dos tecidos, é possível modelar o corpo humano e utilizar métodos numéricos para o cálculo dos campos induzidos pelo ambiente eletromagnético. O estudo da literatura mostra que métodos e modelos muito diversos podem ser considerados. Entretanto, devido às particularidades do problema estudado, é difícil determinar quais modelos são melhores adaptados em função da freqüência e qual é o erro sobre o cálculo dos fenômenos induzidos.

Os métodos numéricos mais freqüentemente utilizados são o método das impedâncias, o método das diferenças finitas, o método dos momentos e o método dos elementos finitos. Este último se mostra vantajoso para a modelagem dos problemas com geometrias complexas, com materiais heterogêneos como os que são objeto deste estudo. O método de elementos finitos pode ser aplicado à resolução de diferentes formulações a partir das equações Maxwell :

- formulações baseadas na aproximação dos regimes quase-estacionários considerando os efeitos de fonte dos campos magnéticos e/ou elétricos ;
- formulações em regime dinâmico (equações de ondas).

Devido às dimensões e às propriedades elétricas incomuns do corpo humano, bem como devida à variedade das fontes de campo a serem consideradas, a escolha de uma formulação adaptada ao problema é complexa. Com efeito, para um problema dado, é às vezes difícil saber :

- se as correntes de deslocamento podem ser negligenciadas em face das correntes de condução ;
- se a aproximação quase-estática é aplicável ;
- se o efeito do campo elétrico fonte ou o campo magnético fonte é negligenciável ;
- qual condição utilizar para simular o domínio infinito quando há propagação no espaço livre (campo difratado nulo, condição absorvente de ordem 1, PML).

Em geral, os modelos (malhas e formulação) são desenvolvidos a priori tendo em conta certos parâmetros característicos do problema. Contudo, estes parâmetros não permitem sempre efetuar as melhores escolhas. Para poder facilitar a escolha da modelagem, o método de elementos finitos associado a diferentes formulações é utilizado para resolver problemas canônicos 2D e 3D, representativos do cálculo dos campos induzidos no corpo humano entre 10Hz e 1GHz. Os problemas canônicos estudados são a difração de uma onda plana por cilindros infinitos ou por esferas concêntricas que têm dimensões representativas do corpo e as propriedades elétricas de alguns tecidos. Os diferentes modelos são comparados em termos de complexidade do cálculo (dimensão e acondicionamento do sistema) e erro sobre o resultado (erro relativo em relação à solução analítica).

Os estudos em 2D e 3D permitem tirar conclusões coerentes para o cálculo dos campos induzidos no corpo humano. Por exemplo :

- os critérios de escolhas a priori de uma modelagem não são sempre pertinentes,
- as correntes de deslocamento podem ser negligenciadas para freqüências inferiores a 3MHz ;
- os fenômenos de propagação aparecem entre 3MHz e 20MHz dependendo da dimensão do problema ;
- a formulação em regime dinâmico, equação de ondas, é dificilmente utilizável abaixo de 30kHz ;
- os efeitos dos campos elétricos e magnéticos fontes devem ambos ser considerados mesmo para as freqüências mais baixas ;
- o erro de cálculo do campo induzido é aproximadamente de 2 a 3 % quando uma modelagem adaptada é utilizada.

Este trabalho de tese se insere numa iniciativa que visa avaliar e melhorar os desempenhos dos meios existentes para o estudo das interações entre os campos eletromagnéticos e o corpo humano. Estes meios são os métodos de caracterização das propriedades elétricas macroscópicas dos meios biológicos, e os métodos numéricos que permitem modelar e calcular os campos induzidos por fontes de radiações eletromagnéticas no corpo humano. Por meio da avaliação e da otimização de um método de caracterização a 4 eletrodos, e da avaliação e comparação de diferentes modelos para o cálculo dos campos induzidos pelo método de elementos finitos, o trabalho proposto pode ser aplicado em diversas áreas :

- Aperfeiçoando o experimento, o método de caracterização estudado pode ser aplicado aos tecidos biológicos e dar resultados com uma precisão determinada ;
- A metodologia utilizada para avaliar o desempenho e para otimização do sistema de caracterização pode ser aplicada a outros tipos de sensores (com eletrodos de superfície por exemplo) ;
- Utilizando geometrias realistas do corpo humano, as modelagens estudadas podem ser utilizadas para fornecer valores precisos dos fenômenos induzidos para o estabelecimento de novas normas ou para a avaliação dos efeitos biológicos.

As perspectivas de investigação futuras referem-se notadamente :

- A avaliação do efeito das fontes de erro que aparecem em outras etapas da caracterização e da modelagem ;
- A determinação da precisão necessária sobre os parâmetros da modelagem para o cálculo dos campos induzidos (o estudo da sensibilidade dos resultados à condutividade, à permissividade e aos parâmetros geométricos é indispensável) ;
- O desenvolvimento de métodos experimentais que permitem medir as correntes induzidas por campos fracos e/ou baixa freqüência com o objetivo de validar os cálculos numéricos.

# Sommaire

## Introduction 1

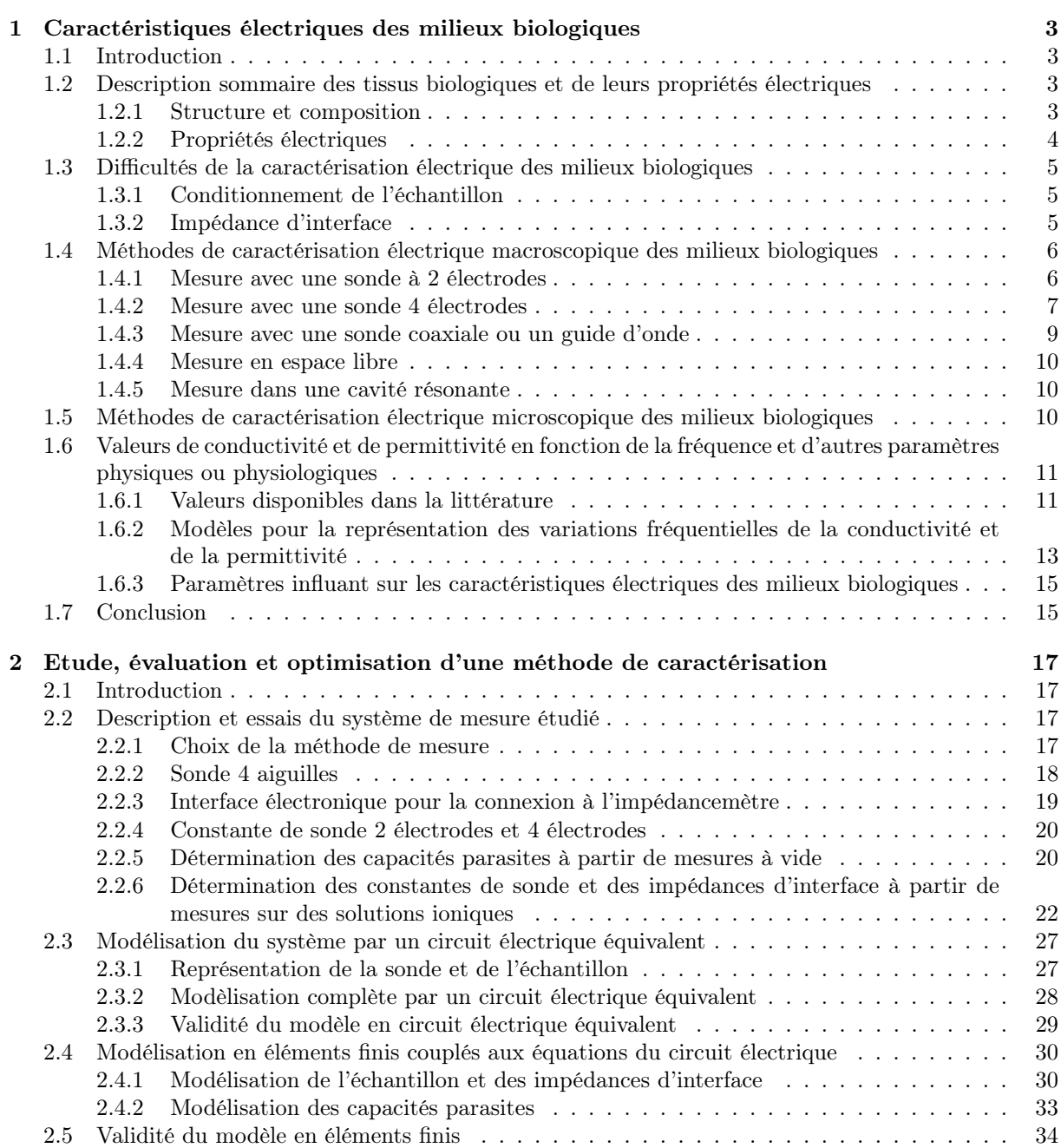

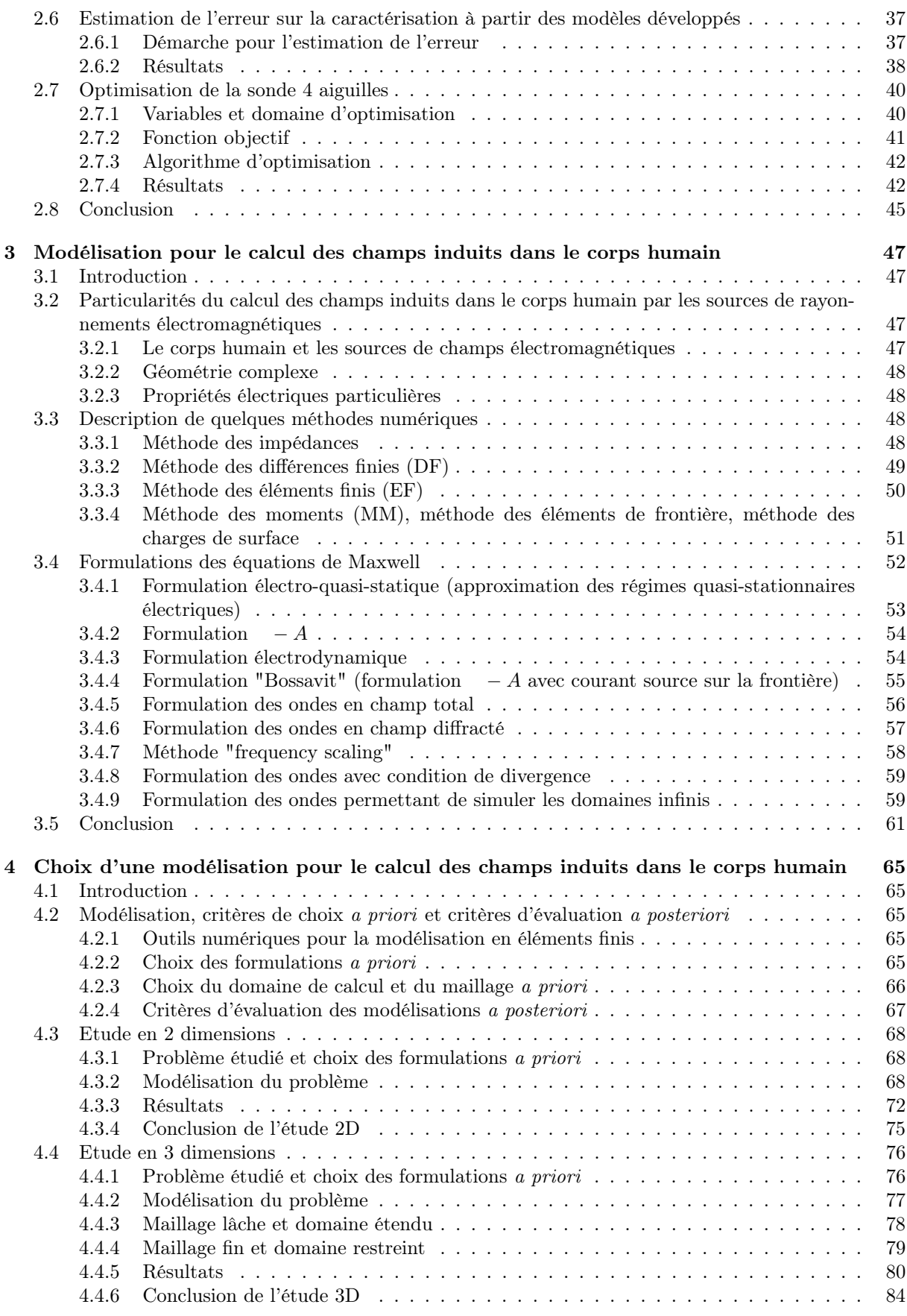

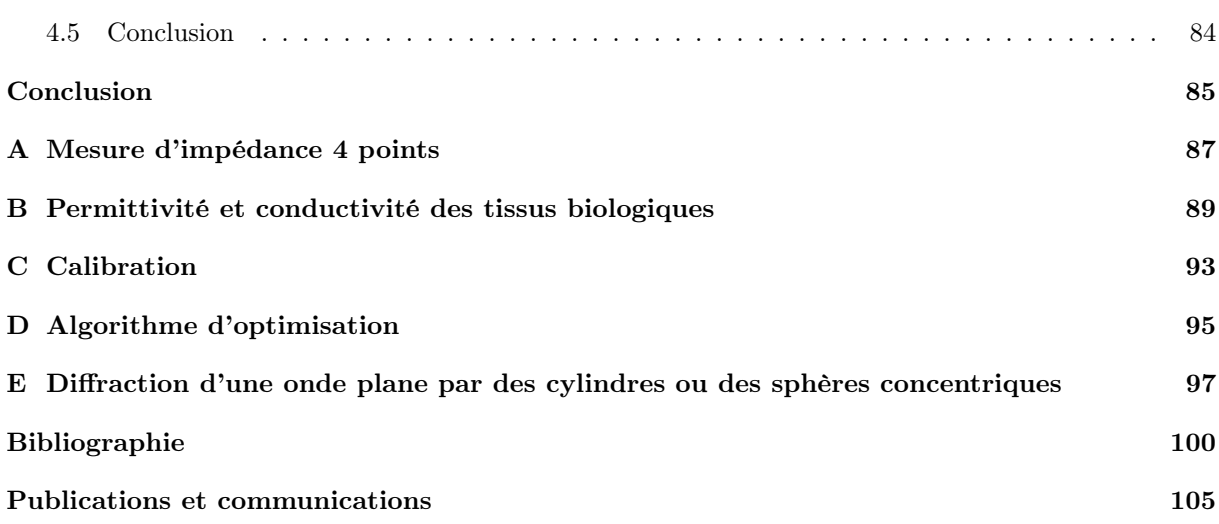

# Introduction

Depuis le début du  $XX^{i\hat{e}me}$  siècle, l'usage de l'électricité n'a cessé d'augmenter. Les réseaux de transport et de distribution de l'énergie électrique se sont développés et densifiés pour répondre aux besoins des villes, des industries et des foyers. Les transports urbains et inter-urbains, l'éclairage public, les machines et les procédés industriels, les appareils électro-ménagers, électroniques et de télécommunication utilisent l'énergie électrique. Tous ces dispositifs constituent des sources de rayonnements électromagnétiques de puissances et de fréquences très diverses (Figure 1). Ces sources artificielles, ainsi que des sources naturelles, conditionnent notre environnement électromagnétique. Les risques sur la santé, liés à cet environnement électromagnétique, sont l'objet d'études approfondies et d'intenses débats depuis déjà de nombreuses années.

Les champs électromagnétiques interagissent avec le corps humain. Cette interaction dépend fortement de la fréquence et de l'intensité des champs. Certains effets à court terme peuvent être observés tels que des troubles visuels, des contractions musculaires ou un échauffement des tissus. Ces effets directs sont parfois utilisés à des fins thérapeutiques (défibrillation, hyperthermie, magnétothérapie). L'interaction entre les champs électromagnétiques et le corps humain peut aussi être utilisée pour réaliser des diagnostics médicaux, par le biais de l'imagerie par résonance magnétique (IRM) ou de la bioimpédancemétrie. L'homme fait donc l'objet d'une exposition volontaire et contrôlée aux champs pour mettre à profit leurs effets à court terme, mais aussi d'une exposition involontaire due à son environnement électromagnétique. Les très nombreuses études épidémiologiques sur les effets à long terme ne permettent pas de conclure car elles donnent des résultats contradictoires ou reposent sur de trop petits échantillons de population. Des études biologiques sur des cellules ou des animaux sont aussi menées pour essayer de comprendre les phénomènes qui pourraient initier ou promouvoir certaines maladies.

Depuis 1996, l'OMS (Organisation Mondiale de la Santé) mène un "Projet International pour l'étude des champs électromagnétiques" consacré aux champs électriques et magnétiques de fréquences inférieures à 300GHz (gamme de fréquences divisée en champs statiques, ELF, fréquences intermédiaires, radiofréquences). Tant que les études ne permettent pas d'apporter des conclusions claires, l'OMS conseille de suivre les recommandations définies par des organismes tels que l'ICNIRP (International Commission on Non-Ionizing Radiation Protection). L'ICNIRP recommande de ne pas dépasser certaines valeurs maximales de densité de courant, pour les fréquences inférieures à 10MHz, ou de taux d'absorption spécifique (SAR, Specific Absorption Rate), pour les fréquences supérieures à 100kHz. Les niveaux de densité de courant et de SAR n'étant pas mesurables directement dans le corps humain, ces recommandations sont aussi traduites en termes de champ électrique et de champ magnétique en utilisant des modèles très simples du corps humain.

Que ce soit dans le but de faire du traitement ou du diagnostic médical, d'étudier les effets possibles sur la santé, ou de définir des normes, il est nécessaire de pouvoir déterminer avec précision les interactions entre les champs électromagnétiques et le corps humain. Pour cela, il faut donc :

- être de capable de calculer les phénomènes électromagnétiques induits dans le corps humain,
- et connaître les propriétés électromagnétiques macroscopiques des tissus qui le constituent.

Ces deux sujets ont été traités dans de nombreuses études scientifiques. Des valeurs des propriétés électriques des tissus ou des champs électromagnétiques induits dans le corps humain sont disponibles dans la littérature. Cependant, l'erreur sur ces valeurs ne fait jamais l'objet d'une analyse particulière qui est pourtant nécessaire pour pouvoir justifier de la pertinence des résultats.

L'objectif de ce travail de thèse est donc d'étudier les méthodes de caractérisation électrique et de calcul de champs induits appliquées au corps humain, d'évaluer l'erreur sur les résultats qu'elles four-

## Chapitre 1

# Caractéristiques électriques des milieux biologiques

## 1.1 Introduction

Afin de pouvoir déterminer les champs induits dans le corps humain par les sources de champs électromagnétiques, il est nécessaire de connaître les caractéristiques électriques macroscopiques des milieux biologiques le plus précisément possible. Dans le domaine de l'électromagnétisme, les milieux biologiques apparaissent comme des matériaux atypiques ayant des propriétés très différentes des matériaux classiques. Du fait de leur composition et de leur structure, les tissus biologiques ont des propriétés électriques très complexes, difficiles à déterminer, fortement dépendantes de la fréquence des champs et sensibles à de nombreux paramètres.

De manière à mettre en évidence les particularités des milieux biologiques d'un point de vue électromagnétique, ce premier chapitre présente :

- une description sommaire de la structure, de la composition et des propriétés électriques des milieux biologiques,
- le principe et les difficultés de la caractérisation électrique des milieux biologiques,
- les différentes méthodes de caractérisation rencontrées dans la littérature,
- les valeurs de conductivité et de permittivité disponibles dans la littérature en soulignant leurs variations en fonction de la fréquence et d'autres paramètres physiques ou physiologiques.

## 1.2 Description sommaire des tissus biologiques et de leurs propriétés électriques

### 1.2.1 Structure et composition

A l'échelle macroscopique, le corps humain est composé d'une grande variété de milieux biologiques ayant des propriétés très différentes. Ces milieux biologiques peuvent être :

- des liquides (liquide céphalo-rachidien, synovie, urine) composés d'eau, d'éléments organiques et de minéraux ;
- des tissus composés d'un ensemble de cellules.

Les tissus sont dits conjonctifs lorsque les cellules sont séparées par un milieu inter-cellulaire. C'est le cas du sang, des os, des muscles ou des tissus adipeux (Figures 1.1 et 1.2) par exemple. Pour le sang, le milieu inter-cellulaire est liquide. Pour les os, il s'agit d'une matrice rigide et calcifiée. Les tissus dits épithéliums sont constitués de cellules jointives comme celles de la peau par exemple. Les cellules ont une membrane d'une épaisseur de l'ordre 7 nm et renferment des sous-structures telles que le noyau cellulaire ou les mitochondries.

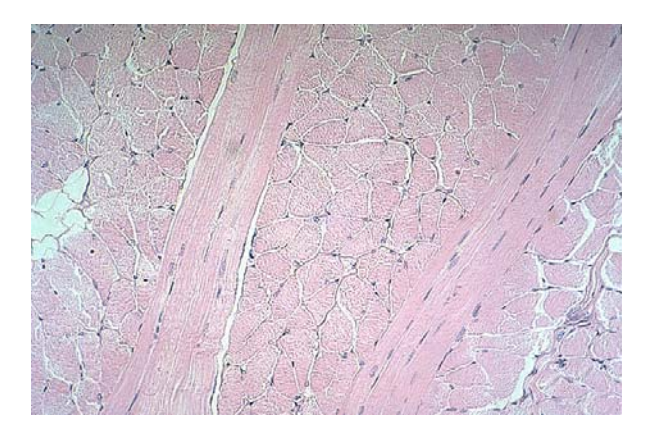

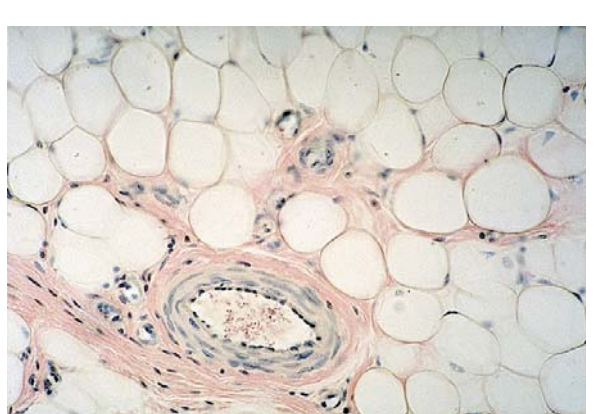

Fig. 1.1 – Coupe de muscle (microscope optique) Fig. 1.2 – Tissu adipeux (microscope optique)

## 1.2.2 Propriétés électriques

D'un point de vue électromagnétique, les milieux biologiques apparaissent comme des matériaux à la fois :

- amagnétiques,
- conducteurs ioniques,
- diélectriques à pertes.

En général, les tissus biologiques présentent un caractère diamagnétique. Certaines substances telles que la ferritine, l'hémosidérine ou la méthémoglobine à caractère paramagnétique sont naturellement présentes dans le corps humain [40]. Cependant, le corps humain est toujours considéré comme amagnétique pour l'étude des champs électromagnétiques induits, et la perméabilité magnétique des tissus biologiques est donc prise égale à celle du vide.

Pour ce qui est des propriétés électriques, compte tenu de la composition chimique des tissus biologiques, les charges libres susceptibles de créer des courants de conduction sont des ions. Ces ions peuvent se déplacer plus ou moins librement sous l'effet d'un champ électrique. Ils sont soumis à des forces de frottement et à des contraintes dues à la structure des tissus. En conséquence, leur mobilité dépend de la fréquence du champ source.

La présence de molécules polaires électriques de tailles diverses et soumises, elles aussi, à des frottements, participe à donner aux milieux biologiques un caractére diélectrique à pertes.

Le corps humain présente donc des propriétés électriques fortement hétérogènes aux niveaux microscopique (structures cellulaires) et macroscopique (organes). La structure microscopique d'un tissu peut parfois lui conférer des propriétés électriques macroscopiques anisotropes : c'est le cas des muscles, par exemple, qui sont constitués de cellules très allongées dans une seule direction.

En général, pour caractériser les milieux biologiques, on utilise les notions de conductivité ( $\sigma$ ) et de permittivité relative ( $\varepsilon_r$ ) telles que la densité de courant électrique  $\vec{\underline{J}}$  induit par le champ électrique  $\vec{\underline{E}}$ de pulsation  $\omega$  soit :

$$
\vec{J} \qquad \sigma \qquad j\omega\varepsilon_r\varepsilon_0 \underline{E} \tag{1.1}
$$

où  $ε_0$  est la permittivité électrique du vide.

Ces propriétés sont souvent issues de mesures macroscopiques sur un tissu donné considéré homogène (et parfois anisotrope). La conductivité ainsi définie inclut la conductivité statique du milieu ainsi que l'effet des pertes diélectriques. Parfois, les notions de conductivité complexe (σ) ou de permittivité relative complexe  $(\varepsilon_r)$  sont utilisées. La densité de courant et le champ électrique sont alors donnés par les relations :

$$
\vec{J} \quad \vec{\sigma} \vec{E} \quad \sigma' \quad j\sigma'' \vec{E} \tag{1.2}
$$

$$
\underline{\vec{J}} \quad j\omega_{\varepsilon_r\varepsilon_0} \underline{\vec{E}} \quad j\omega \varepsilon'_r - j\varepsilon''_r \underline{\vec{E}} \tag{1.3}
$$

## 1.3 Difficultés de la caractérisation électrique des milieux biologiques

### 1.3.1 Conditionnement de l'échantillon

Il est possible de distinguer deux types de mesure :

- $\bullet$  la mesure *in vivo* réalisée directement sur un tissu accessible du sujet vivant,
- la mesure in vitro réalisée sur un tissu mort prélevé sur le sujet étudié.

Pour la plupart des tissus, il n'est pas possible de réaliser les mesures permettant la caractérisation électrique in vivo. Il est souvent nécessaire d'effectuer ces mesures in vitro sur des échantillons de tissus prélevés sur des sujets décédés. Cette très forte contrainte pose le problème du conditionnement du tissu à étudier. En effet, la structure cellulaire peut se détériorer rapidement après la mort, et les propriétés électriques peuvent varier en fonction de nombreux paramètres difficilement contrôlables in vitro comme l'irrigation sanguine, le taux d'hydratation ou la température.

#### 1.3.2 Impédance d'interface

Aux fréquences inférieures à quelques GHz, les mesures nécessitent toujours un contact physique entre le système de caractérisation et le tissu à étudier. Ce contact constitue une interface entre conducteur électronique (du dispositif de mesure) et conducteur ionique (du milieu biologique étudié).

La présence d'un champ électrique à cette interface entraîne la formation d'une "double couche" dans chaque milieu (Figure 1.3) [37]. Cette double couche est constituée d'une zone vide de charge et d'une zone où se concentrent les porteurs de charges. Dans le cas des bons conducteurs électroniques (métaux conducteurs), les électrons se concentrent au voisinage immédiat de l'interface et la double couche correspondante est d'épaisseur très faible (inférieure à  $10^{-2}$ nm). Dans le cas des conducteurs ioniques, l'application d'un champ électrique entraîne la formation d'une zone vide de charge au voisinage immédiat de l'interface, et d'une couche diffuse où se concentrent les porteurs de charges. En l'absence d'adsorption (fixation des ions sur l'électrode), les ions ne peuvent pas s'approcher de l'électrode à moins de quelques

. nm (correspondant au diamètre des atomes du solvant entourant les cations ou étant adsorbés par l'électrode). Il se forme donc une zone correspondant au diélectrique d'un condensateur. L'épaisseur de la couche diffuse (ou couche de Gouy-Chapman) peut être de l'ordre de quelques nanomètres. La répartition des charges dans cette zone est soumise à des phénomènes physiques complexes (diffusion, convection, force électrique) et dépend fortement de la fréquence de variation du champ électrique appliqué.

Cette répartition particulière des charges au niveau des interfaces résulte en une impédance très importante entre l'électrode et le milieu biologique pour les fréquences inférieures à quelques kHz. L'étude spectroscopique de cette impédance d'interface montre qu'elle peut être modélisée sous la forme [72] [97] :

$$
\underline{Z}_i \quad K \, j\omega^{-\alpha}, \quad avec \quad <\alpha<\tag{1.4}
$$

Ce modèle d'impédance d'interface est parfois appelé CPE (Constant Phase Element) et vérifie les relations de Kramers-Krönig (relations entre parties réelles et imaginaires) . La valeur des paramètres K et  $\alpha$  dépend de nombreux paramètres comme par exemple :

- le matériau constitutif de l'électrode,
- l'état de surface de l'électrode,
- le type d'ions présents dans le milieu,
- la concentration en ions du milieu.

Des valeurs typiques de ces paramètres sont données au paragraphe 2.2.2.

#### Remarque

Dans le cas des interfaces électrode/électrolyte où l'électrode ne réagit pas avec l'électrolyte, le phénomène est connu sous le terme de "polarisation d'électrode". Ce terme est aussi utilisé dans le domaine de la caractérisation électrique des milieux biologiques.

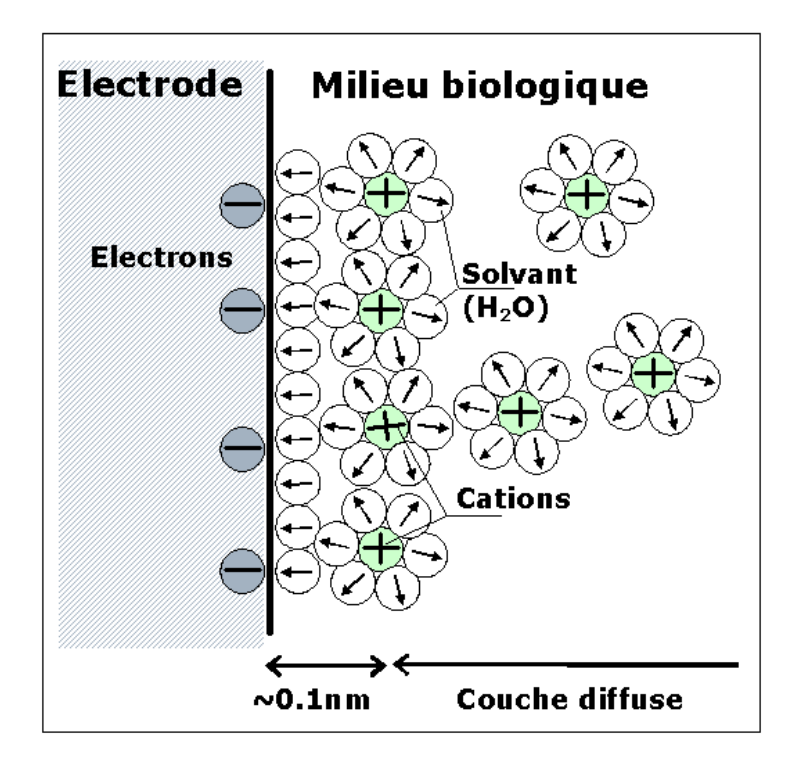

Fig. 1.3 – Interface électrode/milieu biologique

## 1.4 Méthodes de caractérisation électrique macroscopique des milieux biologiques

La caractérisation électrique des milieux biologiques nécessite l'utilisation d'un dispositif de mesure et d'un modèle permettant l'extraction des paramètres de conductivité et de permittivité. Il existe plusieurs méthodes de mesure qui diffèrent selon les fréquences étudiées. Pour chaque méthode, il existe différents modèles plus ou moins complexes pour représenter le dispositif de mesure et l'échantillon testé.

#### 1.4.1 Mesure avec une sonde à 2 électrodes

Pour les fréquences inférieures à 100MHz, la caractérisation électrique des milieux biologiques peut être réalisée à partir d'une mesure d'impédance deux électrodes. Les 2 électrodes forment une sonde qui peut avoir différentes géométries. Quelle que soit la forme de la sonde, l'impédance Z de l'échantillon est reliée aux propriétés électriques (conductivité  $\sigma$  et permittivité  $\varepsilon$ ) par l'équation :

$$
\underline{Z} \quad \frac{C_{2e}}{\sigma \quad j\omega\varepsilon} \tag{1.5}
$$

En général,  $C_{2e}$  est considéré comme dépendant uniquement de la géométrie de la sonde.  $C_{2e}$  est souvent désigné par les termes "constante de sonde", "coefficient de sonde" ou "coefficient de la cellule de mesure" (en anglais : "probe constant", "cell constant" ou "cell coefficient"). Pour certaines géométries simples, cette constante de sonde peut être déterminée analytiquement. Par exemple, pour une cellule de mesure de type capacitive dont les électrodes sont deux disques plans parallèles de même axe, de rayon r et séparés d'une distance e, la constante de sonde est :

$$
C_{2e} \quad \frac{e}{\pi r^2} \tag{1.6}
$$

Pour des géométries plus complexes, la constante de sonde doit être déterminée à partir d'une mesure sur un échantillon de propriétés électriques connues.

Lors des mesures d'impédance 2 électrodes, les impédances d'interface situées à la surface des électrodes apparaissent en série avec l'impédance de l'échantillon et celle-ci ne peut pas être mesurée directement (Figure 1.4).

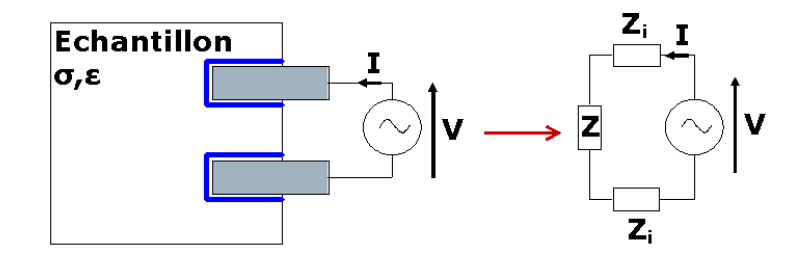

Fig. 1.4 – Mesure d'impédance 2 électrodes

L'impédance totale mesurée est de la forme :

$$
\underline{Z}_t \quad \frac{\underline{V}}{\underline{I}} \qquad \underline{Z}_i \quad \underline{Z} \qquad K \, j\omega^{-\alpha} \quad \frac{C_{2e}}{\sigma \quad j\omega\varepsilon} \tag{1.7}
$$

Pour les fréquences supérieures à quelques dizaines de kilohertz, les impédances d'interface sont négligeables devant l'impédance de l'échantillon. Pour les fréquences plus basses, les impédances d'interfaces ne sont pas négligeables et peuvent même être très grandes devant l'impédance de l'échantillon.

Il existe différentes manières de déterminer l'impédance de l'échantillon à partir des mesures d'impédance 2 électrodes :

- Il est possible de déterminer l'impédance d'interface à partir d'une mesure sur un échantillon de propriétés électriques connues ayant la même impédance d'interface que l'échantillon à tester (méthode dite de " substitution "). L'impédance d'interface peut ensuite être soustraite à l'impédance totale pour déterminer l'impédance de l'échantillon. Cette méthode est peu précise car il est très difficile de réaliser un échantillon de référence de même composition chimique que l'échantillon étudié.
- Il est possible supprimer les impédances d'interface en faisant varier la distance entre les électrodes pour les mesures avec une sonde de type capacitive [38] [4]. L'impédance d'interface étant indépendante de la distance entre les électrodes, elle peut être éliminée de l'impédance totale à partir de deux mesures. Cette méthode est très contraignante car elle nécessite la réalisation d'échantillons de différentes tailles d'un même tissu.
- Les paramètres du modèle de l'impédance d'interface peuvent être déterminés à partir de l'impédance totale mesurée, en considérant que l'impédance de l'échantillon peut être négligée pour les plus basses fréquences [10].
- L'ensemble des paramètres de l'impédance totale peut être déterminé à partir de mesures sur une large gamme de fréquences [10].

Il faut noter que l'impédance d'interface peut aussi être limitée en utilisant des matériaux poreux pour les électrodes permettant d'augmenter la surface de contact efficace avec l'échantillon [6].

#### 1.4.2 Mesure avec une sonde 4 électrodes

La méthode de mesure d'impédance 4 électrodes est utilisée pour la caractérisation des milieux biologiques aux fréquences inférieures à 100MHz. Elle a été mise au point pour éliminer les problèmes liés aux impédances d'interface. Cette méthode consiste à séparer complètement le circuit de mesure de tension et le circuit où passe le courant (Figure 1.5). Elle différe des méthodes de mesure d'impédance 4 points classiques par la mesure différentielle de la tension (Annexe A).

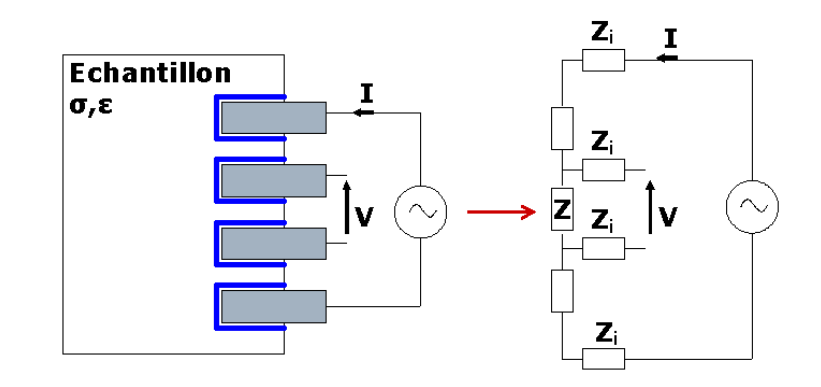

Fig. 1.5 – Mesure d'impédance 4 électrodes

Comme le dispositif de mesure de tension n'absorbe pratiquement pas de courant, l'impédance Z mesurée est indépendante des impédances d'interface. De même que pour les mesures d'impédance 2 électrodes, l'impédance donnée par les mesures 4 électrodes est reliée à la conductivité  $(\sigma)$  et à la permittivité (ε) de l'échantillon :

$$
\underline{Z} \quad \underline{\underline{V}} \quad \frac{C_{4e}}{\sigma \quad j\omega\varepsilon} \tag{1.8}
$$

 $C_{4e}$  est le coefficient de la sonde 4 électrodes. Il est généralement considéré comme dépendant uniquement de la géométrie de la sonde. Des sondes de géométries très diverses peuvent être utilisées :

- Réseau de 4 aiguilles parallèles : en général, la mesure de tension est effectuée sur les électrodes intérieures et l'injection de courant par les électrodes extérieures (Figure 1.6 (a)) [41],
- Réseau de 4 électrodes "ponctuelles" de surface alignées (Figure 1.6 (b)) [66] [77],
- Electrodes annulaires concentriques de surface : la couronne extérieure et le disque central permettent l'injection du courant, les électrodes intermédiaires permettent la mesure de tension (Figure 1.6 (c)) [59] [93],
- Electrodes parallèles de surface avec électrodes de garde (Figure 1.6 (d)) [92],
- Cellule de mesure de type capacitive cylindrique comprenant 2 systèmes discoïdes parallèles identiques constitués chacun d'une électrode centrale pour la mesure de tension, d'une couronne pour l'injection du courant et d'une couronne extérieure pour l'électrode de garde (Figure 1.6 (e)) [15].

Les électrodes de garde permettent d'imposer la forme des lignes de champ dans l'échantillon de manière à ce que la constante de sonde soit facile à déterminer.

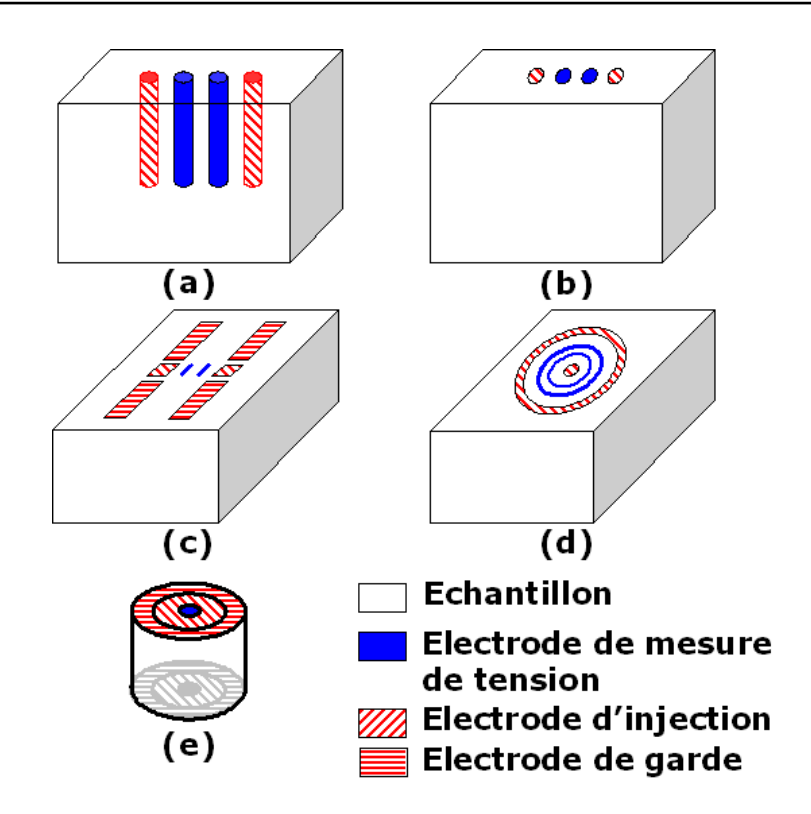

Fig. 1.6 – Sondes 4 électrodes : (a) 4 aiguilles, (b) 4 points, (c) sonde annulaire, (d) électrodes parallèles de surface avec électrodes de garde, (e) cellule de mesure capacitive avec électrodes de garde

Il existe de nombreuses autres variantes de ces géométries qui ne sont par présentées ici. Il faut noter que les sondes ayant une symétrie cylindrique sont insensibles aux anisotropies dans les directions perpendiculaires à l'axe de symétrie de la sonde. Elles sont sensibles seulement à l'anisotropie dans la direction parallèle à l'axe de symétrie.

### 1.4.3 Mesure avec une sonde coaxiale ou un guide d'onde

Une sonde coaxiale est similaire à une sonde 2 électrodes (Figure 1.7). Elle peut être utilisée aux fréquences inférieures à 100MHz pour réaliser des mesures d'impédance. La conductivité et la permittivité du milieu étudié sont alors déterminées en utilisant la constante  $C_{2e}$  de la sonde.

Cette sonde coaxiale sert aussi pour la caractérisation à plus haute fréquence (entre 100MHz et 20GHz) des milieux biologiques. Les modèles permettant l'extraction des paramètres concernent alors le coefficient de réflexion du signal envoyé à la sonde [27] [81] [62]. D'autres types de guide d'onde, rectangulaires par exemple [2], sont parfois utilisés.

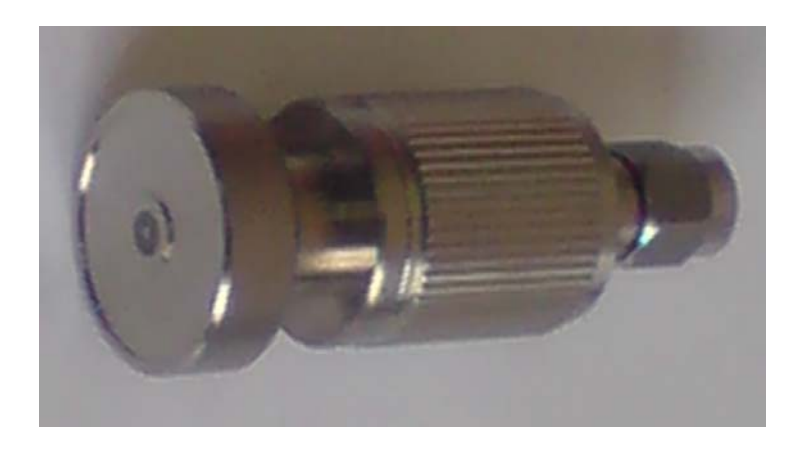

Fig. 1.7 – Sonde coaxiale pour la caractérisation électrique jusqu'à 20GHz

#### 1.4.4 Mesure en espace libre

Cette méthode est utilisée pour les fréquences supérieures à quelques GHz. Elle consiste à placer une fine couche d'échantillon à caractériser entre une antenne émétrice et une antenne réceptrice. Les propriétés de l'échantillon sont extraites des coefficients de transmission et de réflexion mesurés [2]. Cette méthode est très contraignante sur le conditionnement et le positionnement de l'échantillon et des antennes. L'échantillon doit être grand, plan et d'épaisseur constante.

### 1.4.5 Mesure dans une cavité résonante

Cette méthode est utilisée pour les fréquences supérieures à quelques GHz. A partir d'une mesure du facteur de qualité et de la fréquence de résonance d'une cavité vide puis remplie du milieu biologique à caractériser, il est possible de déterminer les valeurs de conductivité et de permittivité [9] [50]. Cette méthode ne permet de caractériser le milieu que pour une seule valeur de fréquence dépendant de la cavité. Elle est contraignante au niveau du conditionnement de l'échantillon qui doit prendre parfaitement la forme de la cavité.

## 1.5 Méthodes de caractérisation électrique microscopique des milieux biologiques

Il existe deux principales méthodes permettant la caractérisation électrique des milieux biologiques à l'échelle microscopique :

- la caractérisation par électrorotation,
- la caractérisation par diélectrophorèse.

La caractérisation par électrorotation consiste à extraire les propriétés électriques de mesures de la vitesse de rotation de cellules en suspension soumises à un champ électrique tournant [95]. La caractérisation par diélectrophorèse consiste à extraire les propriétés électriques de mesures de la vitesse de déplacement de cellules soumises à un champ électrique non uniforme variable [91]. Des mesures sur une plage de fréquences comprises entre 1kHz et 100MHz permettent de calculer les caractéristiques électriques des cellules par identification à un modèle sphérique simple ou double enveloppe des cellules (Figure 1.8).

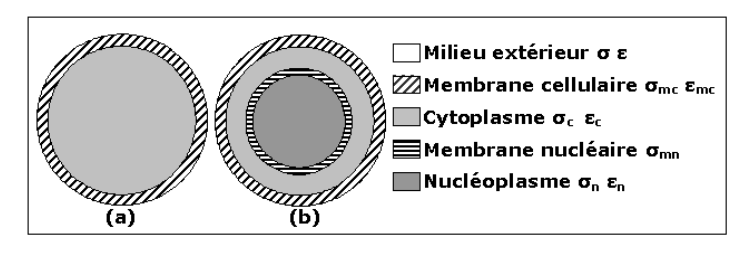

Fig. 1.8 – Modèle de cellule sphérique à enveloppe simple (a) ou double (b)

Ces méthodes de caractérisation peuvent fournir des valeurs de conductivité et de permittivité pour la membrane cellulaire, le cytoplasme, la membrane nucléaire et le nucléoplasme. Cependant, la mise au point et la réalisation des mesures est complexe. De plus, la caractérisation ne peut être réalisée que sur une plage de fréquences limitée sur laquelle les propriétés de chacun des éléments (cytoplasme, membrane...) sont supposés constantes.

Dans le cadre de l'étude des champs induits dans le corps humain par les sources de champs électromagnétiques, il n'est pas envisageable d'utiliser directement ces valeurs de propriétés électriques microscopiques pour la modélisation du problème. Cependant, les caractéristiques électriques microscopiques des tissus biologiques sont très intéressantes pour deux raisons principales :

- elles constituent une étape nécessaire pour mieux comprendre les variations fréquentielles des propriétés électriques macroscopiques,
- elles pourraient permettre relier les champs calculés à l'échelle macroscopique aux champs réellement présents à l'échelle cellulaire.

## 1.6 Valeurs de conductivité et de permittivité en fonction de la fréquence et d'autres paramètres physiques ou physiologiques

### 1.6.1 Valeurs disponibles dans la littérature

Depuis 1950, beaucoup de mesures de caractérisation électrique des milieux biologiques ont été effectuées. Une grande partie des valeurs de conductivité et de permittivité des milieux biologiques ayant été publiées avant 1996 est répertoriée dans les travaux de C.Gabriel et S.Gabriel [28]. Quelques valeurs issues de mesures plus récentes sont disponibles :

- V. Raicu fournit des valeurs de permittivité et de conductivité du foie [63] et de la peau [64] entre 1kHz et 100MHz,
- Alabaster propose des valeurs de la permittivité complexe de la peau humide et sèche autour de 60GHz [2],
- Quelques travaux étudient la variation des propriétés électriques des tissus en fonction de différents paramètres physiques ou physiologiques (voir paragraphe 1.6.3).

De nombreuses mesures récentes des caractéristiques électriques des milieux biologiques sont destinées à un usage de diagnostic médical. Ces mesures dites de bio-impédances peuvent avoir différents objectifs comme par exemple :

- le monitoring de la croissance et de l'état de cultures de cellules [47],
- la quantification de l'altération de tissus ayant subi certains traitements thérapeutiques (irradiations) [3] [58] [54],
- la localisation de structures intra cérébrales [5],
- la détection de tissus cancéreux [44].

Dans tous les cas, la méthode consiste à comparer les réponses électriques en fréquence de différents tissus pour identifier la présence de certains tissus (tumoraux par exemple) ou pour quantifier leur altération. Ces mesures sont souvent limitées à des tissus très particuliers et sont effectuées dans une bande de fréquences réduite. Les valeurs de la permittivité et de la conductivité ne sont pas toujours explicitement répertoriées. De plus une partie des mesures est effectuée sur des cultures de cellules. Ces mesures ne sont donc, en général, pas exploitables pour la quantification des champs électromagnétiques induits dans le corps humain.

Les valeurs répertoriées ainsi que les mesures réalisées par Gabriel restent aujourd'hui la principale référence pour la conductivité et la permittivité des tissus humains et animaux. Les mesures proposées par Gabriel concernent environ 30 tissus différents [29]. Les conditions expérimentales correspondant à ces mesures sont :

- mesures in vivo pour la langue et la peau humaines,
- mesures in vitro sur des échantillons prélevés 2 heures après la mort pour les mesures sur des tissus d'origine animale, et entre 24 heures et 48 heures après la mort pour les mesures sur des tissus d'origine humaine,
- température des tissus voisine de 37˚C (la méthode de contrôle en température n'est pas décrite),
- échantillons de la dimension d'un cube d'au moins 5 cm de côté pour les mesures aux fréquences inférieures à 300kHz.

La caractérisation proposée s'étend sur la plage de fréquences 10Hz-20GHz, elle est réalisée à l'aide d'une sonde coaxiale. Les impédances d'interface sont prises en compte dans le modèle permettant l'extraction des propriétés électriques. Pour une partie des tissus, les mesures sont incomplètes en pour les fréquences inférieures à 100MHz du fait des contraintes sur la dimension des échantillons (la cellule de mesure utilisée dans cette gamme de fréquences nécessite des échantillons plus grands). Pour ces tissus, les mesures sont parfois complétées par des valeurs issues d'études antérieures. Gabriel note une dispersion allant de  $\pm$  pour les valeurs mesurées à plus de 100MHz jusqu'à  $\pm$  pour les plus basses fréquences et évoque aussi le risque d'erreur d'un facteur 2 dans la correction apportée aux mesures pour la prise en compte des phénomènes de polarisation d'électrode.

Les valeurs macroscopiques de conductivité et de permittivité disponibles dans la littérature montrent que les tissus biologiques ont des propriétés très différentes des matériaux classiques du génie électrique (Annexe B). Leurs principales caractéristiques sont (Figure 1.9) :

- d'importantes variations de la conductivité et de la permittivité autour de certaines valeurs de fréquence dues à divers phénomènes de relaxation diélectrique,
- de très grandes valeurs de permittivité aux plus basses fréquences,
- de grandes différences de propriétés entre tissus.

De manière à faciliter l'exploitation, les valeurs de conductivité et de permittivité issues des mesures sont généralement utilisées pour définir des modèles représentant leur variation en fonction de la fréquence.

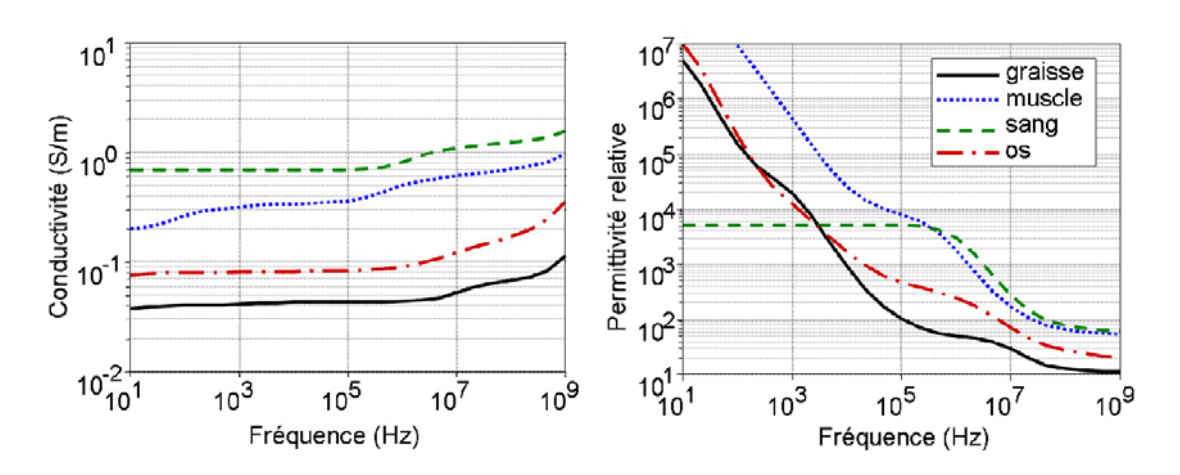

Fig. 1.9 – Conductivité et permittivité de quelques tissus biologiques [29] (modèle de type Cole Cole dont les paramètres sont ajustés pour correspondre aux valeurs mesurées)

## 1.6.2 Modèles pour la représentation des variations fréquentielles de la conductivité et de la permittivité

Sur la plage de fréquences 1Hz-100GHz, 4 principales relaxations peuvent apparaître (Figure 1.10) [52] :

- la relaxation  $\alpha$ : Elle se situe entre 1Hz et 1kHz. Elle est due à un phénomène de diffusion ionique au niveau de la membrane des cellules ou d'autres structures entraînant l'apparition de dipôles électriques (les membranes étant peu conductrices, des doubles couches d'ions se forment à leur surface). Suivant la taille des structures mises en jeu, plusieurs fréquences de relaxation peuvent se superposer pour former la relaxation  $\alpha$  qui présente alors une dispersion fréquentielle (grande étendue en fréquence). Comme le montre la Figure 1.9, les tissus peu structurés comme le sang ne présentent pas de dispersion  $\alpha.$
- la relaxation  $\beta$  : Elle apparaît entre 500kHz et 20MHz. Elle est due à une relaxation de type Maxwell-Wagner. C'est une relaxation d'interface apparaissant dans tout milieu constitué de sous-milieux présentants des propriétés électriques différentes. Pour les tissus biologiques, il s'agit des milieux intra et extra-cellulaires. Les fréquences de relaxation correspondantes dépendent donc du rapport entre le volume occupé par les cellules et le volume du milieu extra-cellulaire, et des propriétés de ces deux milieux. La relaxation diélectrique de certaines macro-molécules (protéines par exemple) polaires peut aussi contribuer à la large dispersion fréquentielle de la relaxation  $\beta$ .
- la relaxation δ : Elle est généralement peu marquée et apparaît autour de 50MHz. Elle est due à la relaxation des molécules d'eau situées au voisinage immédiat de macro-molécules.
- $\bullet$  la relaxation  $\gamma$  : Elle correspond à la relaxation des molécules d'eau libres et n'intervient qu'autour de 17 GHz.

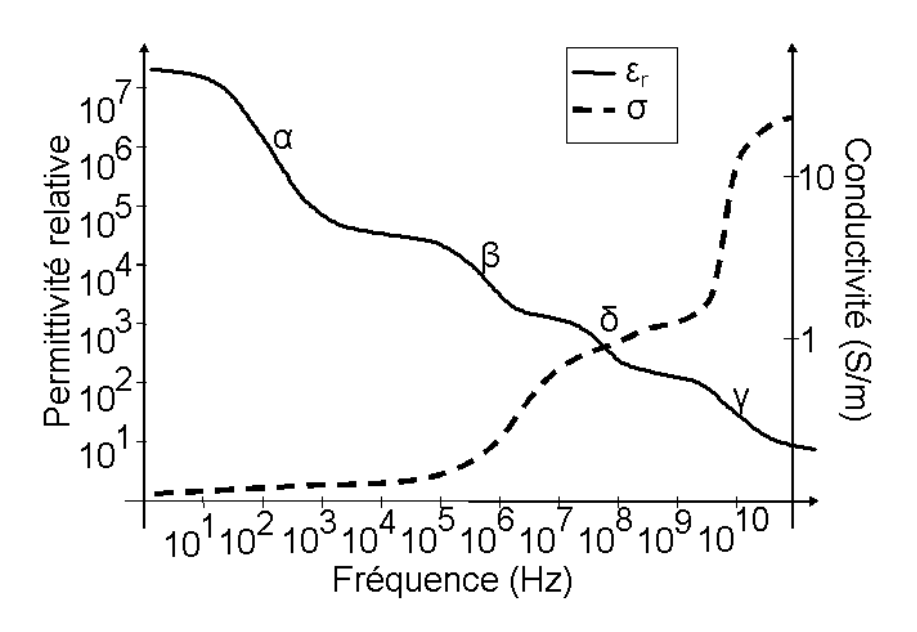

Fig. 1.10 – Relaxations électriques dans les tissus biologiques [52]

Différents modèles empiriques peuvent être utilisés pour approximer les variations fréquentielles des propriétés électriques des milieux biologiques.

#### Modèle de Debye

La permittivité complexe est exprimée sous la forme [76] :

$$
\underline{\varepsilon}_r = \varepsilon_{r\infty} - j\frac{\sigma}{\omega \varepsilon_0} + \sum_n \frac{\Delta \varepsilon_{rn}}{1 + j\frac{\omega}{\omega_n}}
$$
(1.9)

où  $\varepsilon_{r\infty}$  est la permittivité relative à fréquence infinie,  $\omega_n$  est la pulsation caractéristique correspondant à la relaxation n,  $\sigma_s$  est la conductivité à fréquence nulle et  $\Delta \varepsilon_{rn}$  est la variation de permittivité pour la relaxation n. C'est le modèle de base pour la représentation des phénomènes de relaxation.

#### Modèle de Cole Cole

Ce modèle introduit un paramètre supplémentaire  $\alpha_n$  caractéristique de la dispersion fréquentielle de chaque relaxation n [25] :

$$
\underline{\varepsilon}_r = \varepsilon_{r\infty} - j\frac{\sigma}{\omega\varepsilon_0} + \sum_n \frac{\Delta\varepsilon_{rn}}{1 + (j\frac{\omega}{\omega_n})^{1-\alpha_n}}\tag{1.10}
$$

C'est un modèle simple donnant une bonne représentation du comportement en fréquence de la conductivité et de la permittivité des milieux biologiques, mais il ne représente pas les phénomènes physiques à l'origine de ce comportement. Il est très fréquemment utilisé, notamment par Gabriel. Généralement, le modèle de Cole Cole permet une meilleure représentation des valeurs mesurées que le modèle de Debye [83].

#### Modèle combinant les modèles de Debye et de réponse diélectrique universelle

Le modèle de réponse diélectrique universelle représente la permittivité complexe par une fonction de phase constante de la forme  $(j\omega)^{(n-1)}$ . Le modèle combinant les modèles de Debye et de réponse diélectrique universelle proposé par Raicu [63] [64] est du type :

$$
\underline{\varepsilon}_r = \varepsilon_{r\infty} - j\frac{\sigma}{\omega\varepsilon_0} + \frac{\Delta\varepsilon_r}{((j\omega\tau)^{\alpha} + (j\omega\tau)^{1-\beta})^{\gamma}}
$$
(1.11)

Quel que soit le modèle utilisé, les différents paramètres sont ajustés en utilisant des algorithmes d'optimisation pour correspondre le plus précisément possible aux valeurs issues des mesures.

## 1.6.3 Paramètres influant sur les caractéristiques électriques des milieux biologiques

Outre la fréquence, de nombreux paramètres physiques ou physiologiques peuvent modifier les propriétés électriques des milieux biologiques :

- Le taux d'hydratation et d'irrigation.
- La température. Par exemple, la passage de 25˚C à 48.4˚C du rein de porc peut modifier de 40 à 50% sa conductivité et sa permittivité à 460kHz [61]. Une étude sur le sang humain [42] pour des températures allant de 25˚C à 45˚C montre que la permittivité est peu sensible aux variations de température (+0.3%/˚C à 1MHz, -0.3%/˚C à 1GHz),et que la conductivité y est plus sensible  $(1\%$  <sup>o</sup>C entre 1MHz et 1 GHz).
- L'état physiologique (taux d'hématrocrites dans le sang par exemple [43]).
- L'âge du sujet. Sur la plage de fréquences 130MHz-10GHz, des variations de 10 à 40% sur la conductivité et la permittivité du cerveau de rat sont observées entre un nouveau né et un sujet âgé de 70 jours [60].

Tous ces facteurs étant difficiles à maîtriser, ils rendent la caractérisation électrique des milieux biologiques très délicate. Il faut aussi noter que les propriétés électriques peuvent varier en fonction de l'intervalle de temps séparant la mort de l'individu et la mesure, de l'orientation du tissu dans la cellule de mesure (anisotropie) [1] et de localisation de l'échantillon utilisé dans le corps [82].

## 1.7 Conclusion

La caractérisation électrique précise des milieux biologiques est très importante pour le diagnostic médical ou pour l'estimation des champs induits dans le corps humain par les sources de champs électromagnétiques. Des valeurs de conductivité et de permittivité sont disponibles dans la littérature mais elles sont rarement accompagnées d'une analyse d'erreur. L'estimation de l'erreur sur ces valeurs extraites des mesures est pourtant cruciale pour juger de la pertinence des résultats de toutes les études dans le domaine du bio-électromagnétisme.

La caractérisation électrique des milieux biologiques sur une large gamme de fréquences nécessite généralement de suivre les étapes suivantes :

- prélever un échantillon représentatif du milieu à caractériser,
- assurer le conditionnement de l'échantillon,
- réaliser des mesures de grandeurs électriques caractéristiques de l'échantillon,
- extraire les valeurs de conductivité et de permittivité à partir des grandeurs mesurées et d'un modèle du système de mesure,
- identifier l'ensemble des mesures à un modèle de variation fréquentielle des propriétés électriques.

Les erreurs sur les valeurs de conductivité et de permittivité peuvent trouver leur origine à chaque étape de la caractérisation. Les erreurs liées au choix ou au conditionnement de l'échantillon doivent faire l'objet d'études expérimentales permettant de quantifier la sensibilité des propriétés électriques à certains paramètres physiques ou physiologiques. Les erreurs liées à la méthode de mesure et d'extraction de la conductivité et de la permittivité peuvent être estimées par modélisation du système. C'est cet aspect qui est étudié dans le chapitre suivant.

Enfin, dans la perspective de réaliser des calculs numériques pour quantifier les champs induits dans le corps humain par les sources de rayonnement électromagnétique, il est nécessaire de connaître l'erreur possible sur la conductivité et la permittivité utilisées pour renseigner les modèles. Dans les chapitres 3 et 4, l'erreur sur le calcul des champs électromagnétique induits dans le corps humain est estimée en considérant que les paramètres tels que la conductivité et la permittivité sont parfaitement connus. Une question importante, qui reste ouverte aujourd'hui, est en effet de savoir si les caractéristiques électromagnétiques des tissus doivent être connues avec précision ou si une connaissance approximative (quelle erreur admissible ?) est suffisante et n'altère guère les grandeurs induites calculées. Ces études de sensibilité aux paramètres électromagnétiques devront sans aucun doute être menées. Elles sont d'autant plus complexes que les paramètres sont nombreux et que les résultats dépendent très certainement de la grandeur calculée : courant ou champ induit, dépôt d'énergie ou SAR.
# Chapitre 2

# Etude, évaluation et optimisation d'une méthode de caractérisation

# 2.1 Introduction

Dans ce chapitre, une méthode de caractérisation basée sur la mesure d'impédance à 4 électrodes est étudiée. L'objectif est d'évaluer l'erreur sur la caractérisation de la conductivité et de la permittivité des milieux biologiques. Une optimisation de la géométrie de la sonde est également proposée pour réduire cette erreur. Ce chapitre présente :

- une description du système de mesure étudié,
- la caractérisation du système de mesure à partir de mesures à vide et sur des solutions ioniques de référence pour la détermination des paramètres nécessaires à la modélisation,
- la mise au point et la validation des modèles pour le système de mesure. Deux modèles sont envisagés : un modèle simple basé sur un circuit électrique équivalent du système de mesure (simulations réalisées avec Pspice), et un modèle plus complexe utilisant la méthode des éléments finis couplées aux équations du circuit électrique (simulations réalisées en utilisant l'environnement GetDP [23]),
- l'évaluation de l'erreur sur la mesure à partir des modèles developpés,
- l'optimisation de la méthode de mesure à partir du modèle en éléments finis et l'évaluation de l'erreur pour le système optimisé.

# 2.2 Description et essais du système de mesure étudié

### 2.2.1 Choix de la méthode de mesure

Le travail présenté dans cette thèse concerne les champs électromagnétiques de fréquence inférieure à 1GHz, tant pour le calcul des champ induits dans le corps humain que pour la caractérisation des milieux biologiques. Le chapitre 1 souligne le fait que les particularités de ces milieux apparaissent principalement aux fréquences inférieures à quelques kHz sous la forme :

- de très grandes valeurs de permittivité,
- de très grandes valeurs d'impédances d'interface.

La méthode de caractérisation par mesure d'impédance 4 électrodes est retenue car elle permet d'étudier une large bande (entre 10Hz et 10MHz environ) dans la gamme de fréquence d'intérêt. Le système de mesure d'impédance considéré comprend une sonde constituée de 4 aiguilles parallèles et d'une interface électronique permettant d'obtenir les signaux pertinents au niveau de la sonde et de les transmettre à un impédancemètre (Figure 2.1).

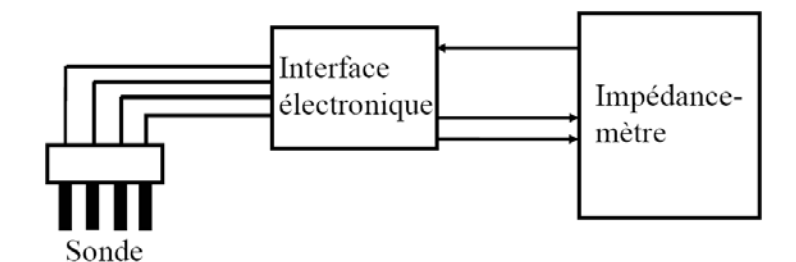

Fig. 2.1 – Synoptique du système de mesure

## 2.2.2 Sonde 4 aiguilles

Dans la littérature, les sondes 4 aiguilles utilisées pour la mesure d'impédance biologique peuvent présenter des différences au niveau du matériau choisi pour les électrodes, du diamètre et de la longueur des électrodes, et du positionnement des électrodes (Tableau 2.1).

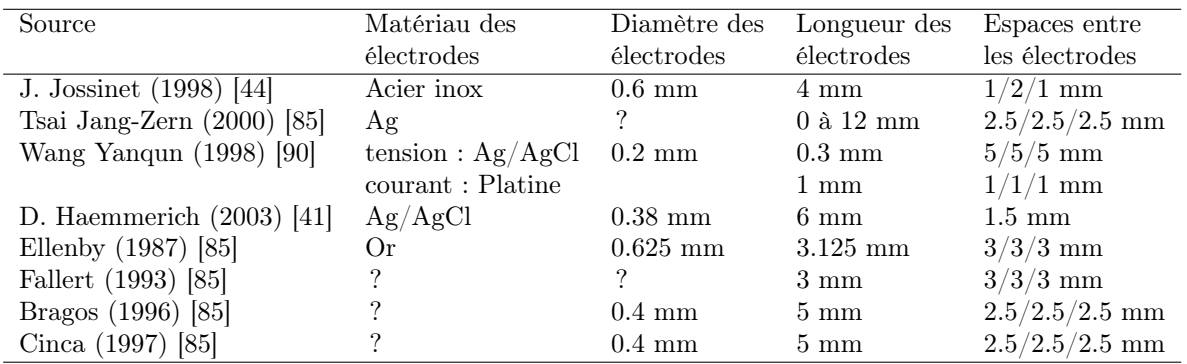

Tab. 2.1 – Caractéristiques des sondes 4 électrodes aiguilles rencontrées dans la littérature

La sonde réalisée est constituée de 4 électrodes parallèles de même longueur et alignées. Les caractéristiques géométriques de la sonde sont (Figure 2.2) :

- espaces entre les électrodes : 1.2 / 2 / 1.2mm
- diamètre des électrodes :  $0.25mm$
- longueur des électrodes : 4mm
- injection de courant par les électrodes extérieures
- mesure de tension sur les électrodes intérieures

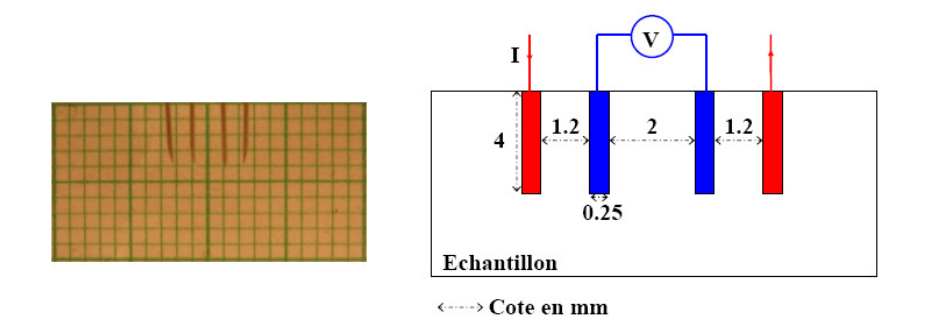

Fig. 2.2 – Géométrie de la sonde

Le matériau choisi pour les électrodes est le platine car il présente des impédances d'interface avec les milieux ioniques plus faibles que les autres métaux. Le Tableau 2.2 donne quelques valeurs du module de l'impédance d'interface pour différents métaux au contact d'une solution physiologique à 0.9% (0.009 molaire, ou 0.009  $mol/L$ ) pour  $1cm^2$  de surface [15].

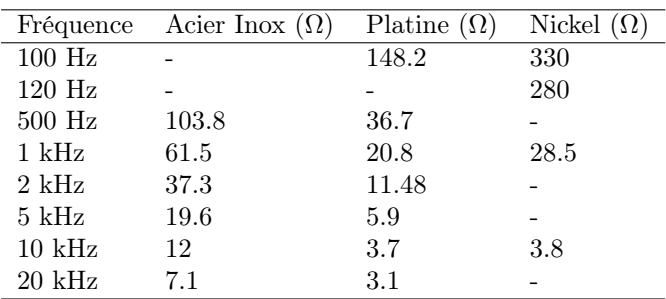

Tab. 2.2 – Module de l'impédance d'interface pour différents métaux plongés dans une solution physiologique à 0.9% pour 1  $cm<sup>2</sup>$ 

### 2.2.3 Interface électronique pour la connexion à l'impédancemètre

L'interface électronique permet de récupérer les signaux utiles au niveau de la sonde pour les exploiter au niveau de l'impédancemètre (Figure 2.3). Les signaux en sortie de l'interface électronique sont :

- la tension différentielle entre les électrodes de mesure de tension,
- une tension représentative du courant traversant les électrodes d'injection.

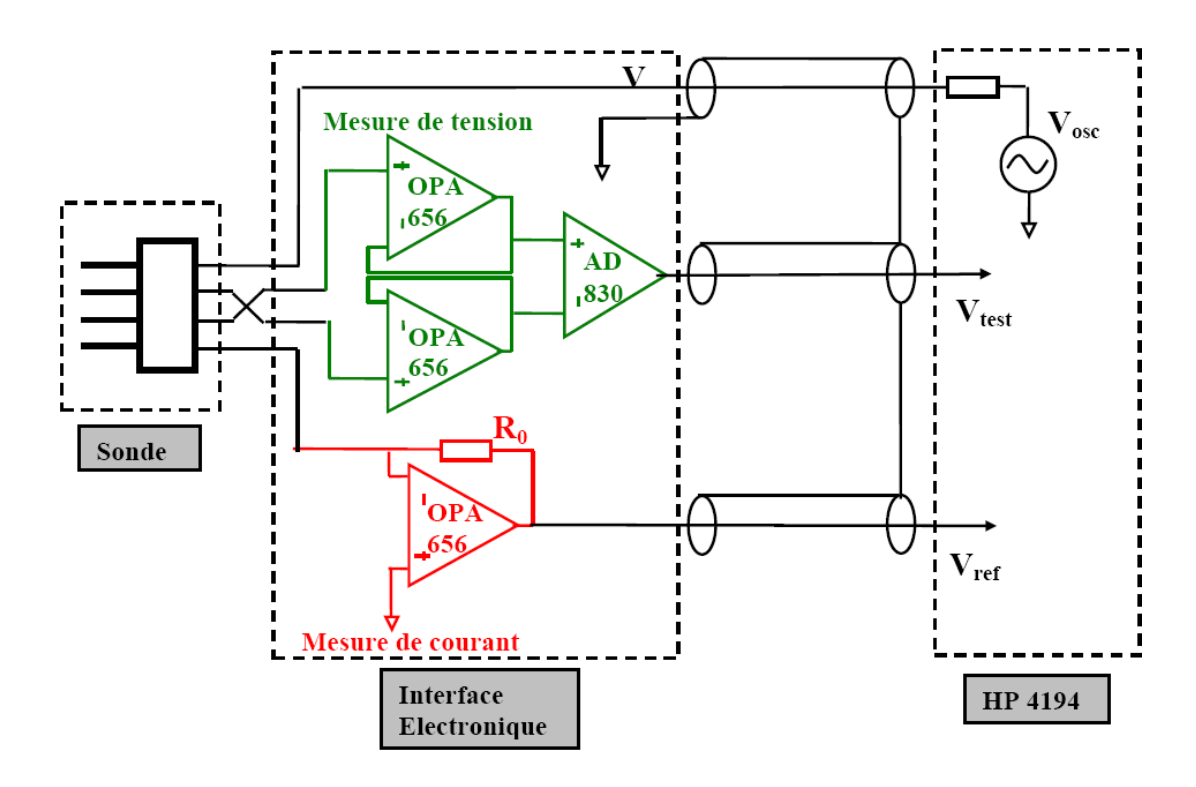

Fig. 2.3 – Système de mesure 4 électrodes

L'impédancemètre utilisé pour exploiter ces signaux en sortie de l'interface électronique est un HP4194. Il est utilisé en analyseur de gain et de phase (Gain Phase Analyser) et peut fonctionner entre 10Hz et 100MHz. De manière à exploiter au mieux cette plage de fréquences, il est nécessaire d'utiliser des amplificateurs large bande.

D'autre part, pour se rapprocher du cas idéal de la mesure 4 électrodes, il faut limiter le courant susceptible de passer dans le système de mesure de tension. Les amplificateurs utilisés pour réaliser la mesure de tension différentielle doivent donc présenter :

- une très grande impédance d'entrée (qualité souvent rencontrée pour les amplificateurs à FET en entrée ou CMOS),
- de faibles capacités parasites en entrée.

Les amplificateurs différentiels disponibles dans le commerce ne présentent pas ces caractéristiques. Il est donc nécessaire d'utiliser des amplificateurs opérationnels (OPA 656) connectés en suiveur entre les électrodes de mesure de tension et l'amplificateur différentiel (AD830). La conversion courant/tension pour donner une image du courant dans les électrodes d'injection est réalisée à partir d'un amplificateur opérationnel large bande (OPA656) associé à une résistance de  $R_0 = 1k\Omega$ .

Les caractéristiques des amplificateurs opérationnels et différentiels utilisés sont données dans le Tableau 2.3.

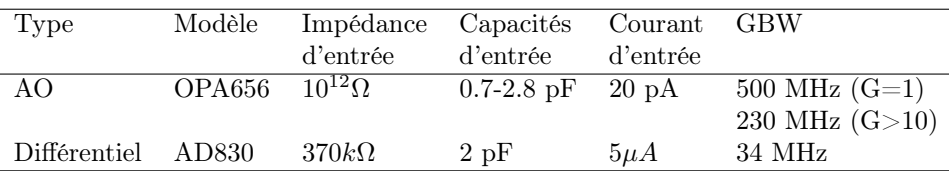

Tab. 2.3 – Caractéristiques des amplificateurs utilisés dans l'interface électronique

### 2.2.4 Constante de sonde 2 électrodes et 4 électrodes

L'impédance mesurée avec la sonde 4 électrodes peut s'écrire (voir paragraphe 1.4 et Figure 2.3) :

$$
\underline{Z}_{4e} = \frac{V_{test}R_0}{V_{ref}} = \frac{C_{4e}}{(\sigma + j\omega\varepsilon)}
$$
\n(2.1)

où  $C_{4e}$  est la constante de sonde 4 électrodes,  $V_{test}$  est la tension mesurée,  $V_{ref}$  est la tension représentative du courant injecté et  $R_0$  est la résistance de conversion tension/courant.

Il est aussi possible de définir une impédance  $Z_{2e}$  et une constante  $C_{2e}$  qui correspondent à une utilisation partielle de la sonde 4 électrodes : la mesure de courant et la mesure de tension sont alors toutes les deux effectuées sur les électrodes extérieures. L'impédance 2 électrodes est telle que :

$$
\underline{Z}_{2e} = \frac{VR_0}{\underline{V}_{ref}} = \frac{C_{2e}}{(\sigma + j\omega\varepsilon)}
$$
\n(2.2)

où V est la tension fournie par l'impédancemètre.

#### Remarque

Dans ce chapitre, les constantes de sonde 2 électrodes et 4 électrodes peuvent prendre des valeurs complexes mais la notation  $C_{2e}$  et  $C_{4e}$  (non souligné) est conservée.

### 2.2.5 Détermination des capacités parasites à partir de mesures à vide

Les mesures avec la sonde à vide permettent de caractériser les éléments parasites liés au système de mesure. En effet, des capacités parasites sont présentes au niveau de l'interface électronique et leur effet est visible sur la partie haute de la gamme de fréquence étudiée.

L'impédance 4 électrodes à vide n'est pas correctement mesurée pour les fréquences inférieures à 40 kHz (Figure 2.4). L'impédance 2 électrodes à vide n'est pas correctement mesurée pour des fréquences inférieures à 300 kHz (Figure 2.5). Au-dessus de ces fréquences minimales, les impédances mesurées sont de type capacitive : module décroissant linéairement en fonction du logarithme de la fréquence et phase voisine de 90˚.

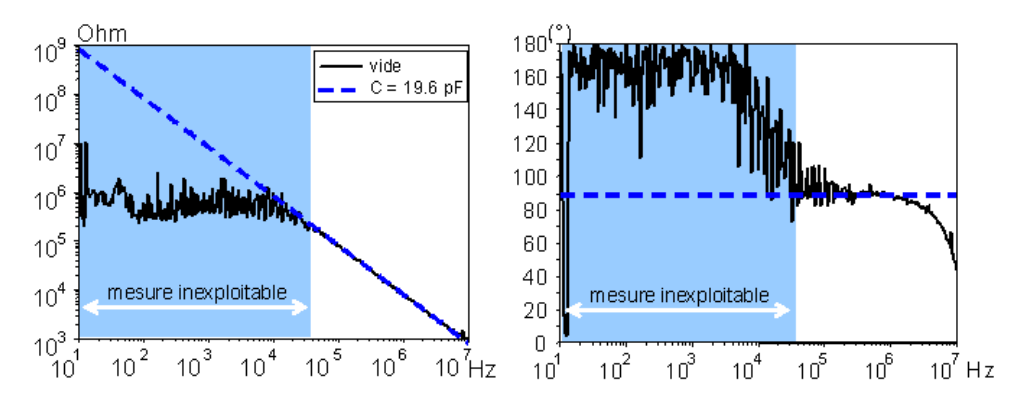

FIG. 2.4 – Module  $(\Omega)$  et phase  $(\degree)$  de l'impédance 4 électrodes mesurée à vide

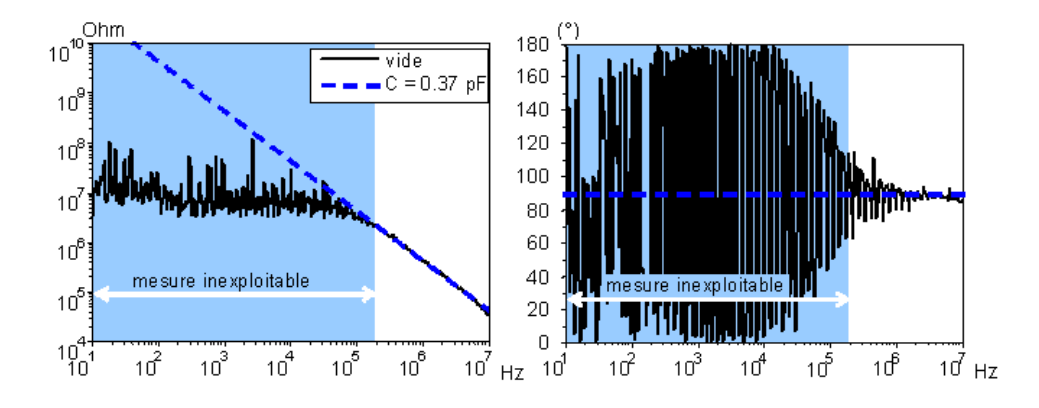

FIG. 2.5 – Module  $(\Omega)$  et phase  $(\degree)$  de l'impédance 2 électrodes mesurée à vide

Le système peut alors être représenté par un schéma équivalent simple (Figure 2.6) comprenant :

- $\bullet$  deux capacités parasites  $C_{im}$  représentatives des couplages capacitifs entre circuit d'injection de courant et circuit de mesure de tension,
- une capacité parasite  $C_{mm}$  représentative du couplage capacitif entre les deux points de mesure de tension.

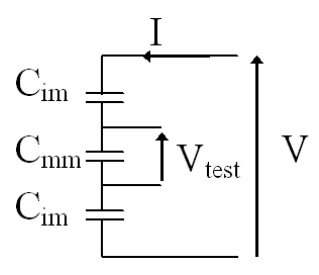

Fig. 2.6 – Modèle pour la prise en compte des capacités parasites

A partir des valeurs des impédances 4 électrodes (Figure 2.4) et 2 électrodes mesurées (Figure 2.5) à vide les capacités parasites calculées pour le schéma équivalent sont :  $C_{mm} = 19.6pF$  et  $C_{im} = 0.75pF$ .

### Remarque

En réalité, lors d'une mesure, les électrodes sont entièrement introduites dans l'échantillon. Le couplage capacitif entre électrodes ne devrait pas être pris en compte pour la détermination des capacités parasites. Cependant, la longueur (4mm) des électrodes étant petite devant la longueur des câbles de connexion, le couplage capacitif entre les électrodes peut être négligé (Figure 2.7). Le caractère capacitif de l'impédance mesurée à vide est principalement dû aux capacités d'entrée des amplificateurs et au couplage entre les pistes du circuit imprimé.

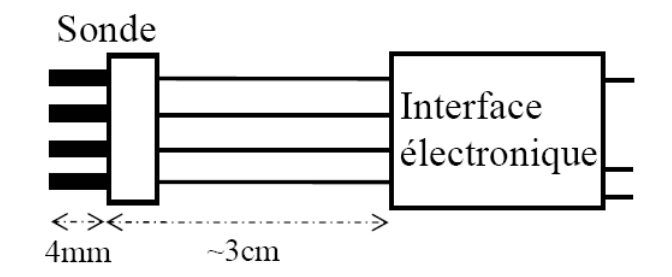

Fig. 2.7 – Aiguilles (4mm), câbles de connexion à l'interface électronique  $(\approx 3cm)$ 

### 2.2.6 Détermination des constantes de sonde et des impédances d'interface à partir de mesures sur des solutions ioniques

Des mesures sont effectuées sur des solutions de chlorure de potassium (KCl). Le chlore et le potassium sont des macro-éléments (c'est à dire qu'ils représentent une masse supérieure à 5g chez un homme de 70kg) qui sont naturellement présents sous forme ionique dans l'eau corporelle. La concentration en KCl des solutions étudiées est choisie de manière à ce que la conductivité soit représentative de la conductivité des tissus biologiques. Dans la gamme de fréquences 10Hz-10MHz, les solutions ioniques présentent une conductivité et une permittivité constantes (la fréquence de relaxation des molécules d'eau est d'environ 17GHz). Quelques solutions tests sont préparées. La conductivité statique de chaque solution est mesurée avec un conductimètre DC spécifique pour les solutions ioniques (Consort C532 Multi Parameter Analyser). Comme les ions en solution ne sont pas polaires, la permittivité relative des solutions étudiées est supposée égale à celle de l'eau pure :  $\varepsilon_r = 81.4$  à 17°C [36].

La conductivité mesurée avec le conductimètre et la permittivité relative  $\varepsilon_r = 81.4$  servent de valeurs de référence sur toute la gamme de fréquences étudiée (Tableau 2.4). Le nom attribué à chaque solution de référence correspond à la concentration approximative en KCl (par exemple, KCL0001 pour une solution 0.001 molaire de KCl environ).

| Solution       | $\sigma(S/m)$ | $\varepsilon_r$ |
|----------------|---------------|-----------------|
| <b>KCL0001</b> | 0.0136        | 81.4            |
| <b>KCL0002</b> | 0.027         | 81.4            |
| KCL0005        | 0.0637        | 81.4            |
| KCL001         | 0.129         | 81.4            |
| KCL002         | 0.248         | 81.4            |
| KCL005         | 0.556         | 81.4            |

Tab. 2.4 – Conductivité et permittivité relative des solutions de KCl de référence

### Détermination des constantes de sonde 2 électrodes et 4 électrodes

Les constantes de sonde 2 électrodes et 4 électrodes sont déterminées à partir des mesures sur les solutions ioniques de référence :

• Constante de sonde 2 électrodes (Figure 2.8)

Comme attendu, le coefficient de sonde 2 électrodes dépend fortement de la fréquence. Pour les fréquences inférieures à 10kHz, l'impédance d'interface est très grande et modifie beaucoup la constante de sonde 2 électrodes puisqu'aucune correction spécifique n'est appliquée à la détermination de  $C_{2e}$ . Pour les fréquences supérieures à 100kHz, la variation de  $C_{2e}$  est due aux capacités parasites et aux caractéristiques non idéales des amplificateurs de l'interface électronique. Pour les solutions de faible conductivité KCL0001 et KCL0002 l'impédance correspondante est trop grande et les mesures ne donnent pas de résultats précis et ne sont donc pas présentées. Entre 10kHz et 100kHz, en excluant les solutions KCL0001 et KCL0002, la constante de sonde 2 électrodes moyenne est réelle et vaut  $C_{2e0} = 275$ .

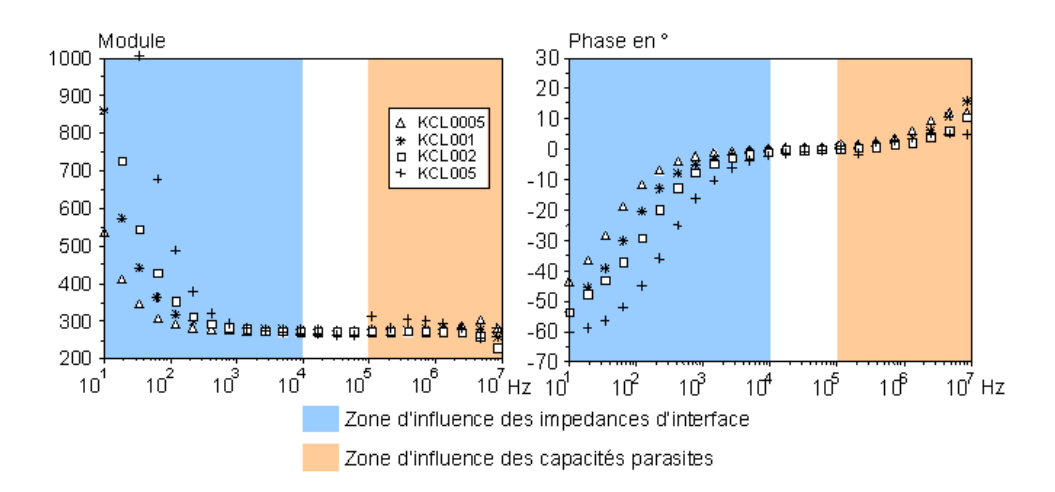

Fig. 2.8 – Module et phase (˚) de la constante de sonde 2 électrodes

• Constante de sonde 4 électrodes (Figure 2.9)

La constante de sonde 4 électrodes montre des variations fréquentielles aux plus basses et aux plus hautes fréquences. Pour les fréquences inférieures à 10kHz, bien que le dispositif de mesure de tension n'absorbe quasiment pas de courant, C4<sup>e</sup> n'est pas constant. Comme le montre Paulson dans le cas d'une sonde annulaire  $[59]$ , les variations de  $C_{4e}$  sont dues aux impédances d'interface qui modifient la répartition du potentiel électrique dans l'échantillon en fonction de la fréquence. La variation aux fréquences supérieures à 100kHz est due aux capacités parasites et aux caractéristiques non idéales des amplificateurs de l'interface électronique. Entre 10kHz et 100kHz, la constante de sonde 4 électrodes moyenne est réelle et vaut  $C_{4e0} = 55, 4$ . Dans cette gamme de fréquences, l'effet des d'impédances d'interface, des capacités parasites et des caractéristiques non idéales des amplificateurs sont supposées négligeables.

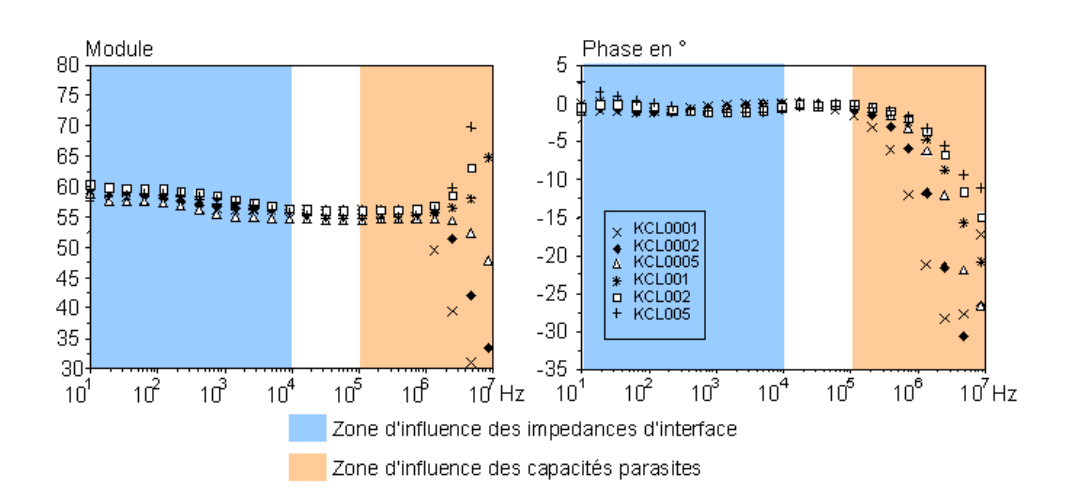

Fig. 2.9 – Module et phase (˚) de la constante de sonde 4 électrodes

### Impédances d'interface

En modélisant les impédances d'interface par des CPE (Equation 1.4)  $\underline{Z}_i = K(j\omega)^{-\alpha}$ , les paramètres K et  $\alpha$  peuvent être déterminés à partir des mesures d'impédance à 2 électrodes. Pour les fréquences supérieures à 10kHz, les impédances d'interface sont négligeables devant l'impédance des solutions ioniques. L'impédance d'interface correspondant à une électrode peut alors être déterminée pour les fréquences inférieures à 10 kHz par la formule :

$$
\underline{Z}_i(\omega) = \frac{1}{2} (\underline{Z}_{2e}(\omega) - \underline{Z}_{2emoy})
$$
\n(2.3)

où  $\underline{Z}_{2emoy}$  correspond à l'impédance de l'échantillon située entre les impédances d'interface. La valeur de  $Z_{2emou}$  est la valeur moyenne de l'impédance 2 électrodes sur l'intervalle 10kHz-100kHz.

Le paramètre  $\alpha$  peut ensuite être calculé par :

$$
\alpha = -\frac{2}{\pi} Arg(\underline{Z}_i)
$$
\n(2.4)

Les valeurs de  $\alpha$  peuvent ainsi être obtenues sur l'intervallle 10Hz-10kHz (Figure 2.10). Les mesures sur les solutions KCL0001 et KCL0002 n'étant pas précises, elles ne permettent pas de déterminer correctement les paramètres du modèle pour l'impédance d'interface et ne sont pas présentées. Pour les autres solutions, pour les fréquences inférieures à 100Hz,  $\alpha$  semble dépendre fortement de la fréquence ce qui n'est pas compatible avec le modèle d'impédance d'interface choisi. Pour les fréquences supérieures à 1kHz, la détermination de l'impédance d'interface par l'équation 2.3 n'est pas précise car elle devient presque négligeable devant l'impédance  $Z_{2emou}$ .

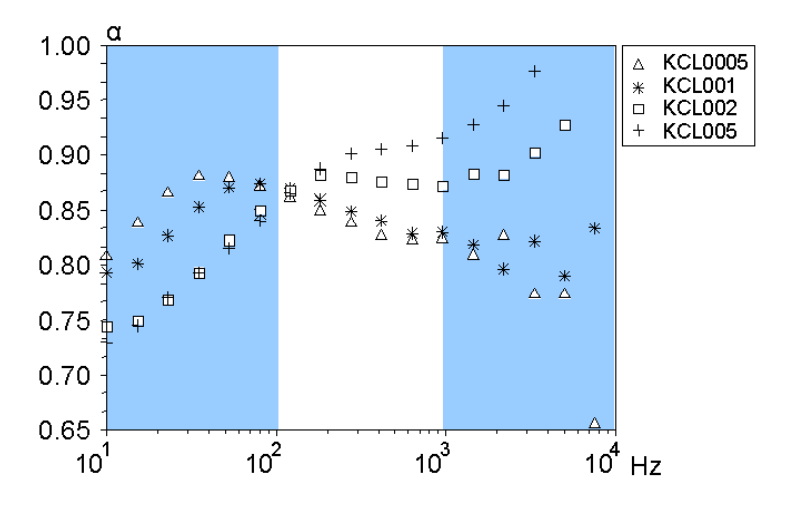

FIG. 2.10 – Valeurs du paramètre  $\alpha$  sur l'intervalle 10Hz-10kHz

A partir des mesures comprises entre  $300Hz$  et 1kHz, les valeurs moyennes  $\alpha_{mov}$  sont déterminées pour le paramètre α. Les valeurs de K correspondantes sont déduites de l'Equation 1.4 et moyennées pour donner  $K_{moy}$  (Tableau 2.5).  $K_{moy}$  est presque purement réel, ce qui confirme l'applicabilité du modèle de l'impédance d'interface. Seule la partie réelle sera conservée dans la suite. D'autre part, les paramètres pour l'impédance d'interface des solutions KCL0001 et KCL0002 seront pris égaux à ceux de KCL0005.

| Solution | $\sigma(S/m)$ | $\varepsilon_r$ | $\alpha_{moy}$ | $K_{moy}$ USI             |
|----------|---------------|-----------------|----------------|---------------------------|
| KCL0001  | 0.0136        | 81.4            |                |                           |
| KCL0002  | 0.027         | 81.4            |                |                           |
| KCL0005  | 0.0637        | 81.4            | 0.826          | $1.198 \times 10^5 + 6j$  |
| KCL001   | 0.129         | 81.4            | 0.833          | $1.171 \times 10^5 + 21j$ |
| KCL002   | 0.248         | 81.4            | 0.874          | $1.301 \times 10^5 + 12j$ |
| KCL005   | 0.556         | 81.4            | 0.908          | $1.622 \times 10^5 - 25j$ |

Tab. 2.5 – Paramètres pour la modélisation de l'impédance d'interface (tension entre électrodes d'injections comprise entre 0.9 et 1.05V)

### Remarque sur les impédances d'interface mesurées

L'impédance d'interface est susceptible de varier en fonction du niveau de tension appliquée. Pour toutes les mesures 2 électrodes utilisées précédemment, la tension source interne délivrée par l'impédancemètre  $V_{osc}$  est constante (Figure 2.3). La tension V mesurée sur l'électrode d'injection correspondante ne varie pas beaucoup d'une solution à l'autre (au maximum 10% de variation) (Figure 2.11).

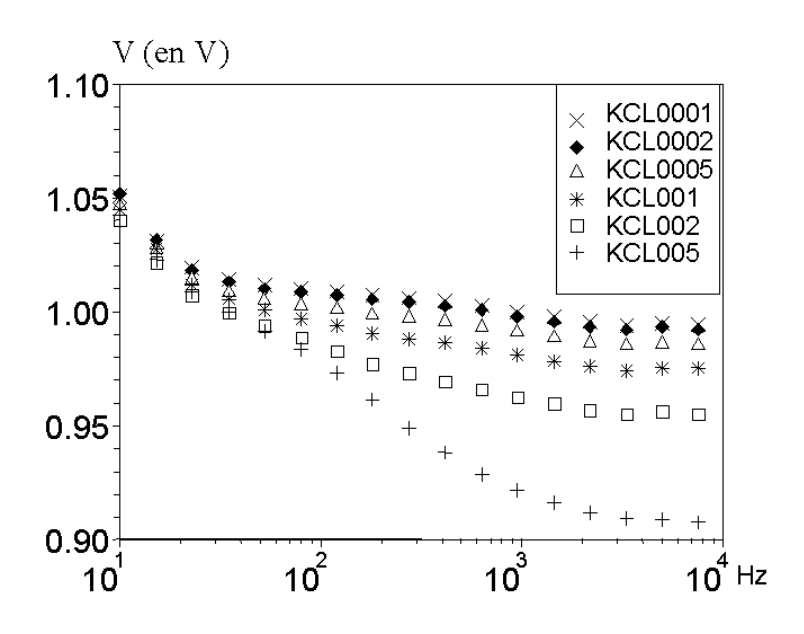

Fig. 2.11 – Tension V entre les électrodes d'injection en fonction de la fréquence et de la solution de KCl étudiée

Pour quantifier l'éventuelle dépendance de l'impédance d'interface en fonction du niveau de tension appliqué, la solution KCL002 est considérée. Les paramètres du modèle d'impédance d'interface sont déterminés pour différentes valeurs de la tension  $V_{osc}$  délivrée par l'impédancemètre.

En procédant comme précédemment (intervalle de fréquences  $300Hz-1kHz$ ), les valeurs de  $\alpha_{moy}$  et  $K_{moy}$  sont déterminées pour les différents niveaux de tension (Figure 2.12 et Tableau 2.6). Pour les fréquences inférieures à 100 Hz, le paramètre  $\alpha$  mesuré semble dépendre fortement du niveau de tension : plus la tension est grande, plus  $\alpha$  est faible. Pour les niveaux de tension inférieurs à 0.4V, le paramètre α varie sensiblement : il passe de 0.95 à 0.77 entre 10Hz et 1kHz. Ceci peut s'expliquer par la variation de la distribution de potentiel dans la solution sous l'effet de l'impédance d'interface.

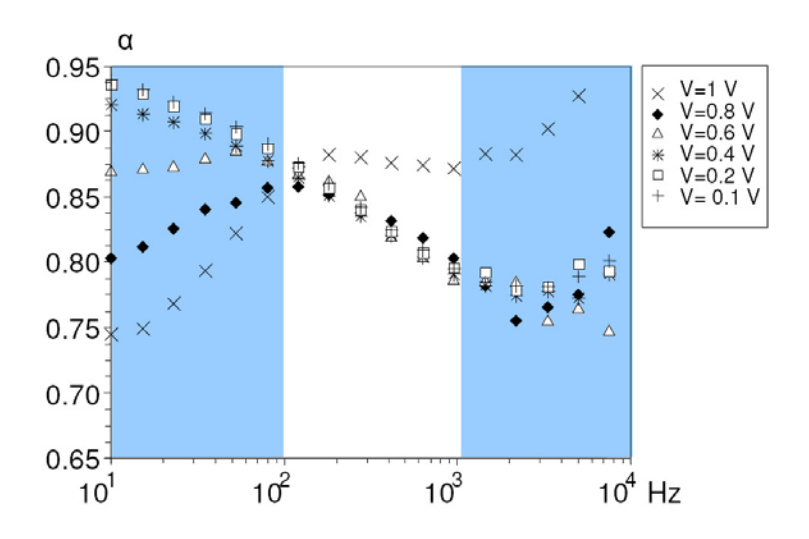

FIG.  $2.12$  – Valeurs de  $\alpha$  mesurée pour la modélisation de l'impédance d'interface pour différentes valeurs de la tension délivrée par l'impédancemètre et pour la solution KCL002

| Tension V<br>$K_{moy}$ USI<br>$\alpha_{mov}$           |  |
|--------------------------------------------------------|--|
| $1.30\overline{1 \times 10^5 + 12j}$<br>0.874<br>1 V   |  |
| $1.149 \times 10^5 + 39j$<br>$0.8~\mathrm{V}$<br>0.816 |  |
| $1.252 \times 10^5 + 7j$<br>$0.6\;\mathrm{V}$<br>0.819 |  |
| $1.234 \times 10^5 + 26j$<br>0.4 V<br>0.809            |  |
| $1.338 \times 10^5 + 20j$<br>0.2 V<br>0.814            |  |
| $1.373 \times 10^5 + 14j$<br>$0.1~\mathrm{V}$<br>0.815 |  |

Tab. 2.6 – Paramètres pour la modélisation de l'impédance d'interface en fonction de la tension de l'électrode d'injection pour la solution KCL002

### Conclusion sur les valeurs d'impédances d'interface à utiliser pour la modélisation

Il est très difficile de déterminer avec précision les valeurs des impédances d'interface nécessaires pour la modélisation. Les difficultés ont plusieurs origines :

- la méthode de détermination des impédances d'interface suppose que celles-ci ne modifient pas la distribution du potentiel dans l'échantillon (l'impédance  $Z_{2emou}$  qui représente l'impédance 2 électrodes de l'échantillon est supposée indépendante de la fréquence),
- l'impédance d'interface n'est pas linéaire par rapport à la tension appliquée,
- les solutions de référence utilisées n'ont pas une composition ionique identique à celles des tissus biologiques.

Cependant, devant le manque de données supplémentaires, ce sont les valeurs d'impédance d'interface déterminées précédemment qui seront utilisées dans la suite pour donner l'ordre de grandeur des différents paramètres pour la modélisation.

## 2.3 Modélisation du système par un circuit électrique équivalent

Il est possible de modéliser le système à partir de son schéma électrique équivalent. Le logiciel Pspice est utilisé pour étudier ce type de modélisation. Les impédances d'interface et l'échantillon sont représentés par des impédances dépendant de la fréquence. Les amplificateurs opérationnels de l'interface électronique sont représentés par les modèles fournis par les constructeurs (Texas Instruments et Analog Device).

### 2.3.1 Représentation de la sonde et de l'échantillon

La sonde et l'échantillon peuvent être représentés par plusieurs impédances en série. L'échantillon est alors divisé en trois parties séparées par les équipotentielles électriques passant par les électrodes de mesure de tension (Figure 2.13).

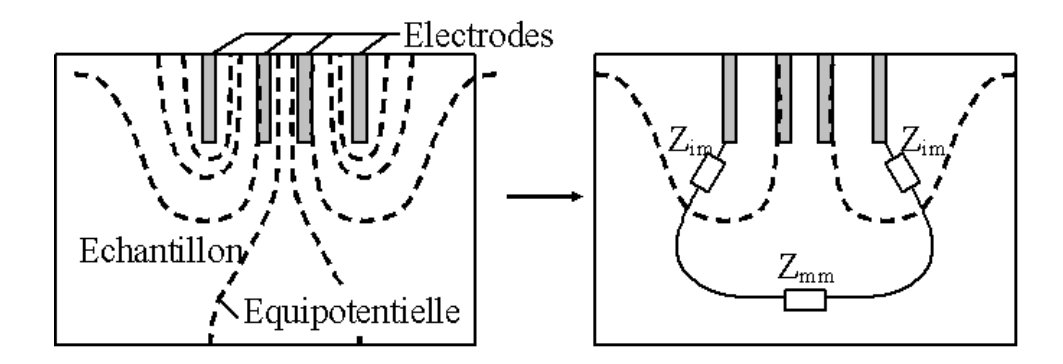

Fig. 2.13 – Schéma des équipotentielles électriques dans l'échantillon et représentation sous forme d'impédances en série

Le schéma électrique équivalent est composé de :

- $\bullet$   $Z_{im}$  qui représente l'impédance de l'échantillon comprise entre une électrode d'injection du courant et l'électrode de mesure de tension voisine,
- $\underline{Z}_{mm}$  qui représente l'impédance de l'échantillon comprise entre les deux électrodes de mesure de tension.

Connaissant les valeurs de conductivité  $(\sigma)$  et de permittivité  $(\varepsilon)$  de l'échantillon, ces impédances peuvent être déterminées à partir des constantes de sonde mesurées par les équations :

$$
\underline{Z}_{im} = \frac{1}{2} \frac{1}{\sigma + j\omega\varepsilon} (C_{2e} - C_{4e})
$$
\n(2.5)

$$
\underline{Z}_{mm} = \frac{1}{\sigma + j\omega\varepsilon} C_{4e} \tag{2.6}
$$

avec  $C_{2e} = 275$  et  $C_{4e} = 55$ .

Ces impédances variant avec la fréquence, elle peuvent être représentées sous Pspice par des sources de courant commandées en tension (composant GLAPLACE dans Pspice).

Ce modèle en circuit électrique équivalent suppose que la forme des équipotentielles est indépendante de la fréquence et que la géométrie du système est identique pour toutes les mesures (C2e et C4e sont fixés).

### 2.3.2 Modèlisation complète par un circuit électrique équivalent

Le modèle complet (Figure 2.14) inclut les impédances d'interface représentées par des impédances en série entre l'échantillon et le système de mesure. Les impédances d'interface sont supposées identiques pour les 4 électrodes et elles possèdent les caractéristiques mesurées en 2.2.6. De même que l'impédance de l'échantillon, elles sont représentées sous Pspice par des sources de courant commandées en tension. Les capacités parasites sont prises en compte selon le schéma présenté en 2.2.5. Les amplificateurs opérationnels sont représentés par leur modèle Pspice fourni par les constructeurs.

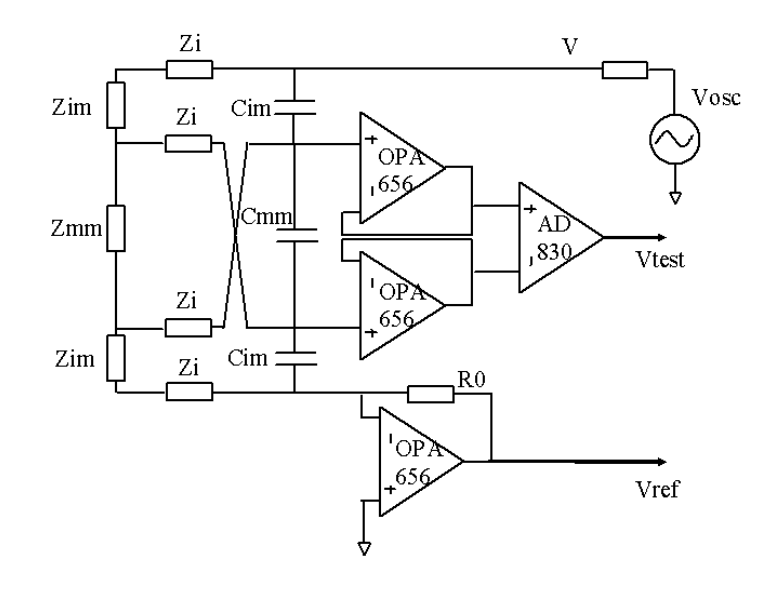

Fig. 2.14 – Schéma du système complet pour la modélisation par un circuit électrique équivalent du système de mesure

### Remarque

Les modèles constructeurs des amplificateurs opérationnels prennent déjà en compte certaines capacités parasites. L'ajout des capacités parasites mesurées selon le schéma proposé en 2.2.5 conduit sûrement à surestimer les capacités parasites réelles.

### 2.3.3 Validité du modèle en circuit électrique équivalent

Pour comparer avec les valeurs obtenues à partir des mesures sur les solutions ioniques de référence, les coefficients de cellule 4 électrodes et 2 électrodes simulés avec Pspice sont déterminés sur la même plage de fréquences (Figures 2.15 et 2.16). La comparaison des simulations avec Pspice et des mesures du paragraphe 2.2.6 montre que la modélisation par un circuit électrique équivalent ne représente que partiellement le système réel. Des comportements différents entre modèle et système réel sont à noter aux plus basses et aux plus hautes fréquences. Aux plus basses fréquences, cette différence est particulièrement remarquable sur le coefficient de cellule 4 électrodes : celui-ci reste constant pour le modèle en circuit électrique équivalent alors qu'il montre une évolution fréquentielle pour les mesures (Figure 2.9). Aux plus hautes fréquences, le modèle montre aussi des différences avec les résultats de mesure : l'influence des capacités parasites plus grande sur la constante de sonde 4 électrodes et moins grande sur la constante de sonde 2 électrodes.

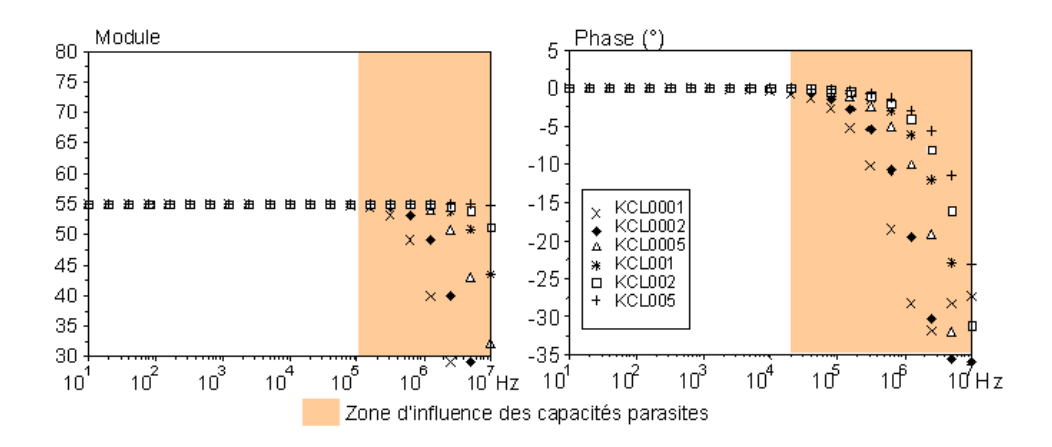

Fig. 2.15 – Module et phase (˚) de la constante de sonde 4 électrodes issues du modèle en circuit électrique équivalent (les valeurs mesurées correspondantes sont données à la Figure 2.9)

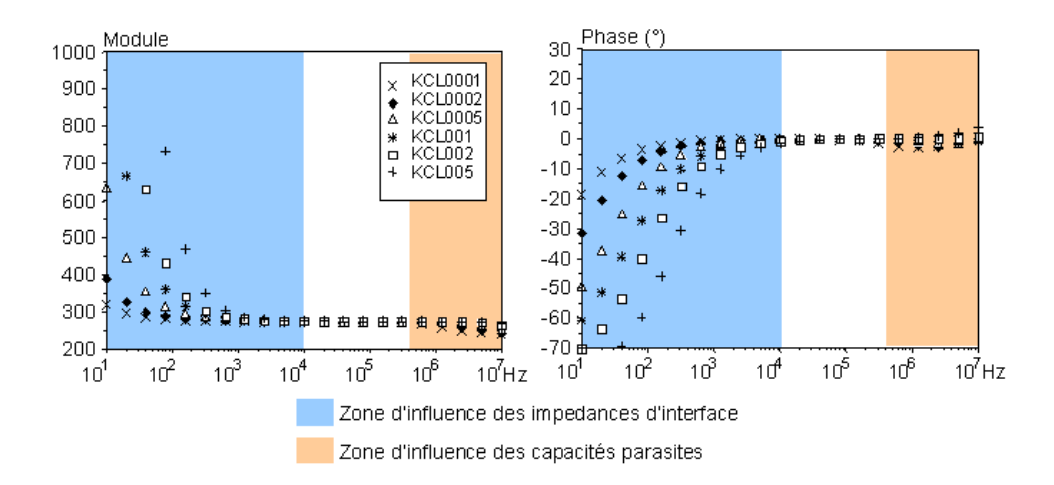

Fig. 2.16 – Module et phase (˚) de la constante de sonde 2 électrodes issues du modèle en circuit électrique équivalent (les valeurs mesurées correspondantes sont données à la Figure 2.8)

# 2.4 Modélisation en éléments finis couplés aux équations du circuit électrique

Un modèle éléments finis 3D d'ordre 1 de la sonde incluant les impédances d'interface comme conditions d'impédance aux surfaces des électrodes et couplé aux équations électriques liées au capacités parasites est mis en oeuvre en utilisant l'environnement GetDP [23].

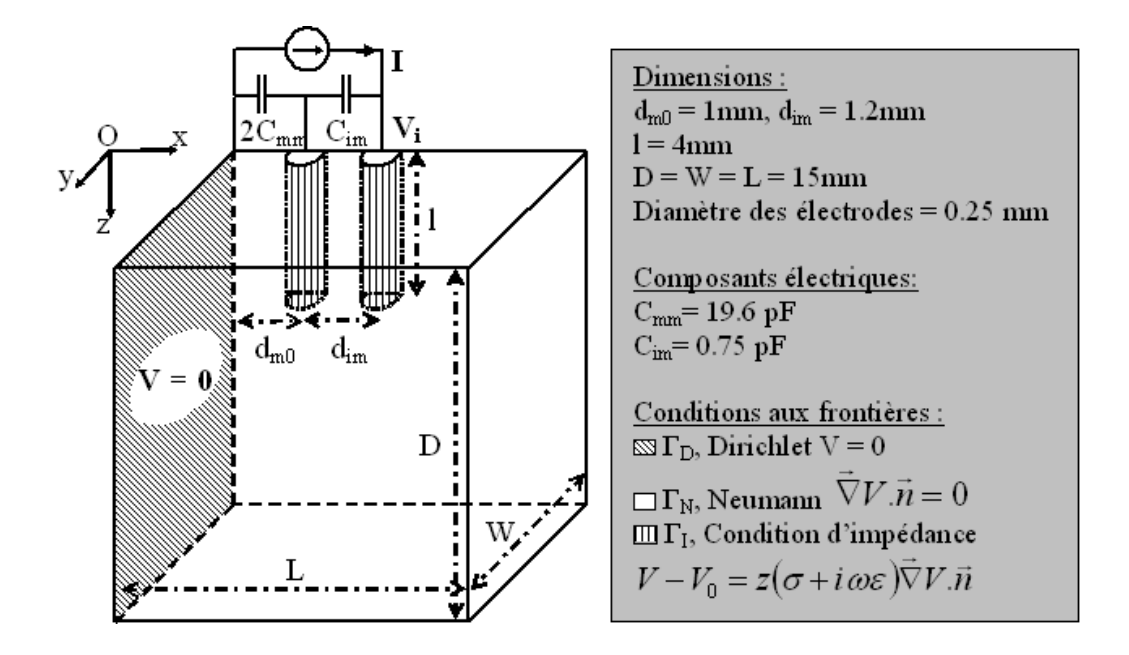

Fig. 2.17 – Représentation d'un quart du système de mesure pour le modèle en éléments finis couplé aux équations du circuit électrique

### 2.4.1 Modélisation de l'échantillon et des impédances d'interface

### Géométrie et maillage

La partie du système concernant l'échantillon et la surface immergée des électrodes est maillée pour être utilisée dans le modèle élément finis. La géométrie du modèle représente approximativement le système réel, les électrodes sont supposées cylindriques, parallèles, alignées et de longueurs égales.

Le problème présente deux plans de symétrie géométrique OyOz et OxOz (Figure 2.17) :

- OyOz est un plan d'antisymétrie électrique,
- OxOz est un plan de symétrie électrique.

Le problème peut donc être résolu sur un quart de la géométrie complète. Le domaine de calcul correspond au volume de l'échantillon (domaine Ω). Les frontières extérieures sont choisies suffisament éloignées pour ne pas modifier significativement les impédances qui seraient mesurées sur un échantillon semi-infini (demi-espace Oz).

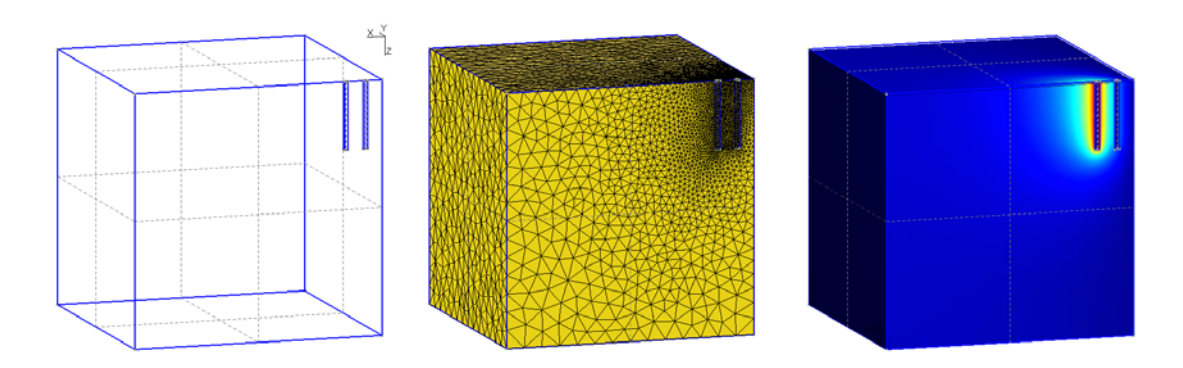

Fig. 2.18 – Géométrie, maillage 3D et exemple de répartition du potentiel dans l'échantillon pour le modèle en éléments finis

### Formulation électro quasi statique

La formulation électro quasi statique (ou diélectrique) des équations de Maxwell est utilisée ici (voir 3.4 pour plus de précisions) en association avec la méthode des éléments finis. L'équation à résoudre est :

$$
\nabla ((\quad + \dots) \nabla_{\text{max}}) = 0 \tag{2.7}
$$

En prenant en compte les conditions sur le potentiel électrique  $\equiv$  aux frontières du domaine  $\Omega$ , la formulation faible du problème est :

$$
\int_{\Omega} (1+\epsilon) \nabla_{\theta} \nabla_{\theta} \nabla_{
$$

$$
\Gamma_D \qquad \qquad \Gamma_D \qquad \qquad (2.9)
$$

avec

$$
{}^{0}(\Omega) = \{ \underline{\hspace{1cm}} \in {}^{2}(\Omega) : \nabla \underline{\hspace{1cm}} \in {}^{2}(\Omega) \underline{\hspace{1cm}} = 0 \qquad \Gamma_D \} \tag{2.10}
$$

<sup>2</sup>(Ω) est l'ensemble des fonctions scalaires dont le module carré est intégrable sur Ω, et  $\_\prime^*$  est la fonction complexe conjuguée de \_'.

Différentes conditions sont appliquées aux frontières du domaine  $\Omega$ :

- les frontières extérieures de l'échantillon ainsi que le plan de symétrie électrique OxOz sont soumis à une condition de Neumann (frontière  $\Gamma_N$ ),
- le plan d'antisymétrie électrique OyOz est soumis à une condition de Dirichlet homogène (frontière  $\Gamma_D$ ),
- la surface des électrodes en contact avec l'échantillon (frontière  $\Gamma_I$ ) est soumise à une condition d'impédance de manière à prendre en compte les impédances d'interface.

Le terme intégral sur  $\Gamma_I$  permet d'introduire les impédances d'interface comme conditions d'impédance sur la surface des électrodes.

### Modélisation des impédances d'interface

Pour deux milieux  $\Omega_1$  et  $\Omega_2$  présentant une frontière commune  $\Gamma_l$  (Figure 2.19), l'impédance d'interface peut être considérée comme une couche infiniment mince d'impédance  $\frac{(\Omega - 2)}{\Pi}$ . Il existe une différence entre les potentiels  $_{\_\!\_1}$  et  $_{\_\!\_2}$  des deux milieux en chaque point de l'interface telle que :

$$
-2 - 1 = 1 \tag{2.11}
$$

où <sub>-</sub> est de la forme (i)<sup>-α</sup> et <sub>-</sub> est la densité de courant passant à travers l'interface du milieu 1 vers le milieu 2.

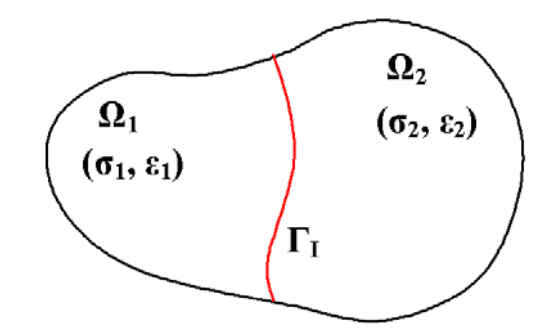

FIG. 2.19 – Milieux séparés par une impédance surfacique sur  $\Gamma_I$ 

Pour chacun des potentiels électriques, il est possible d'écrire une équation similaire à l'équation 2.8 :

$$
\int_{\Omega_1} (1 + \dots 1) \nabla_{-1} \nabla_{-1}^{\prime *} \Omega - \int_{\Gamma_I} -1 \cdot 1 \cdot 1 \cdot \Gamma = 0 \tag{2.12}
$$

$$
\int_{\Omega_2} (2 + \cdots 2) \nabla_{-2} \nabla_{-2}^{\prime *} \Omega - \int_{\Gamma_I} -2 \cdot 2 \cdot 2^{i*} \Gamma = 0
$$
\n(2.13)

avec  $-1$ ,  $1 = -2$ ,  $2 = -$ . En calculant la somme des équations 2.12 et 2.13, et en utilisant la condition d'impédance d'interface 2.11, le problème peut prendre la forme :

$$
\int_{\Omega_1} (1 + \dots 1) \nabla_{-1} \nabla_{-1}^{\ \prime*} \Omega + \int_{\Omega_2} (2 + \dots 2) \nabla_{-2} \nabla_{-2}^{\ \prime*} \Omega - \int_{\Gamma_I} \frac{-1}{2} \frac{-1}{2} \left( \frac{1}{-1} - \frac{1}{-2} \right) \Gamma = 0 \tag{2.14}
$$
ou encore,

$$
\int_{\Omega_1} (1 + \lambda_1) \nabla_{-1} \nabla_{-1}^{\ \ k} \Omega + \int_{\Gamma_I} - \frac{1}{2} \Gamma - \int_{\Gamma_I} \frac{-1}{2} \frac{-1}{2} \left( \frac{1}{-1} - \frac{1}{2} \right) \Gamma = 0 \tag{2.15}
$$

Si le milieu 2 est bon conducteur, le potentiel  $_{-2}$  peut être considéré constant. La fonction test  $_{-2}^{\prime}$ appartient alors à l'ensemble des fonctions constantes sur  $\Omega_2$  et l'équation 2.15 devient :

$$
\int_{\Omega_1} (1 + \dots 1) \nabla_{-1} \nabla_{-1}^{\ \prime *} \Omega + \frac{1}{2} \int_{\Gamma_I} - \dots \Gamma - \int_{\Gamma_I} \frac{-1}{2} \frac{-1}{2} \left( \frac{1}{-1} - \frac{1}{-2} \right) \Gamma = 0 \tag{2.16}
$$

ou bien,

$$
\int_{\Omega_1} (1 + \lambda_1)^2 \nabla_{-1} \nabla_{-1} \mu_1^* \Omega + \mu_2 \mu_3 - \int_{\Gamma_I} \frac{1}{\lambda_1} \frac{1}{\lambda_2} \left( \mu_1^* - \mu_2^* \right) \Gamma = 0 \tag{2.17}
$$

où  $\sim$  est le courant total entrant dans le milieu 2 par l'interface.

Pour le modèle de la sonde 4 électrodes, l'échantillon présente une interface  $\Gamma_i$  avec l'électrode d'injection de courant et une interface  $\Gamma_m$  avec l'électrode de mesure de tension. Les potentiels électriques  $_{-i}$ et <sub>m</sub> dans les électrodes d'injection et de mesure sont des fonctions constantes sur le volume de chaque électrode. En notant  $\Box$  le potentiel dans l'échantillon  $\Omega$ ,  $\Box_i$  et  $\Box_m$  les courants entrant dans les électrodes par les interfaces  $\Gamma_i$  et  $\Gamma_m$ , et en considérant que l'impédance d'interface  $\Gamma$  est uniforme et identique sur toutes les électrodes, le problème s'écrit :

$$
\int_{\Omega} (+ \cdot \cdot) \nabla_{-} \nabla_{-}^{\prime *} \Omega + \frac{\iota_{m}^*}{m - m} + \frac{\iota_{m}^*}{m - i}
$$
\n
$$
-\frac{1}{2} (\int_{\Gamma_{m}} (- -\frac{\iota_{m}}{m}) (\frac{\iota_{m}^*}{m} - \frac{\iota_{m}^*}{m}) \Gamma + \int_{\Gamma_{i}} (- -\frac{\iota_{i}}{m}) (\frac{\iota_{m}^*}{m} - \frac{\iota_{m}^*}{m}) \Gamma) = 0
$$
\n
$$
\forall \frac{\iota_{m}^{\prime}}{m} \qquad \qquad \Gamma_{m}
$$
\n
$$
\forall \frac{\iota_{m}^{\prime}}{m} \qquad \qquad \Gamma_{i}
$$
\n(2.18)

En prenant en compte la symétrie électrique du système, les courants totaux entrant dans les électrodes d'injection de courant et de mesure de tension sont respectivement  $2_{i}$  et  $2_{m}$ . Les valeurs de  $_{-}$  utilisées dans la suite pour les simulations (Tableau 2.7) correspondent aux valeurs de  $_{-i}$  mesurées au paragraphe 2.2.6 et ramenées à la surface d'une électrode ( $= 3.1 \times 10^{-6}$  <sup>2</sup>) :

$$
_{-} = ( )^{-\alpha} = {}_{-i}
$$
 (2.19)

| Solution                     |        | $\cdot$ $r$ |       | k USI |
|------------------------------|--------|-------------|-------|-------|
| $\overline{\text{KCL}}$ 0001 | 0.0136 | 81.4        | 0.826 | 0.376 |
| <b>KCL0002</b>               | 0.027  | 81.4        | 0.826 | 0.376 |
| KCL0005                      | 0.0637 | 81.4        | 0.826 | 0.376 |
| KCL001                       | 0.129  | 81.4        | 0.833 | 0.368 |
| KCL002                       | 0.248  | 81.4        | 0.874 | 0.409 |
| KCL005                       | 0.556  | 814         | 0.908 | 0.510 |

Tab. 2.7 – Paramètres pour la modélisation de l'impédance d'interface comme condition d'impédance

#### Remarque

En l'absence d'impédance d'interface, si  $_{i}$  est imposé et si  $_{m}$  est flottant, le problème peut se formuler par :

$$
\int_{\Omega} (1+\lambda)^{m} \nabla_{m} \nabla_{m}^{m} \Omega + \mu^{m} \nabla_{m}^{m} = 0 \qquad (2.20)
$$

De plus, si aucun courant n'est absorbé par le système de mesure  $\binom{m}{m} = 0$  et si l'échantillon est homogène, le terme  $(- + \ldots)$  n'intervient plus dans la résolution du problème et l'équation se réduit à :

$$
\int_{\Omega} \nabla_{\underline{\hspace{1em}}} \nabla_{\underline{\hspace{1em}}}^{\phantom{\underline{\hspace{1em}}}} \cdot \Omega = 0 \tag{2.21}
$$

Seule la géométrie du problème détermine la répartition du potentiel qui est alors indépendante de la fréquence. C'est le cas du système 4 électrodes idéal.

### 2.4.2 Modélisation des capacités parasites

Les équations du circuit électrique lié aux capacités parasites doivent être prises en compte pour compléter le modèle.  $_{-m}$  et  $_{-i}$  représentent les potentiels de l'électrode de mesure et de l'électrode d'injection par rapport au plan d'antisymétrie électrique  $= 0$  (Figure 2.20). La tension  $_{i}$  et le potentiel  $= 0$  sont imposés. Le potentiel en chaque noeud et le courant dans chaque branche sont les inconnues du système d'équations lié au circuit électrique (loi de Kirchhoff). Compte tenu des symétries utilisées pour simplifier le modèle éléments finis, les courants totaux dans les électrodes d'injection de courant et de mesure de tension sont :  $_{-ie} = 2_{-i}$  et  $_{-im} = 2_{-m}$ .

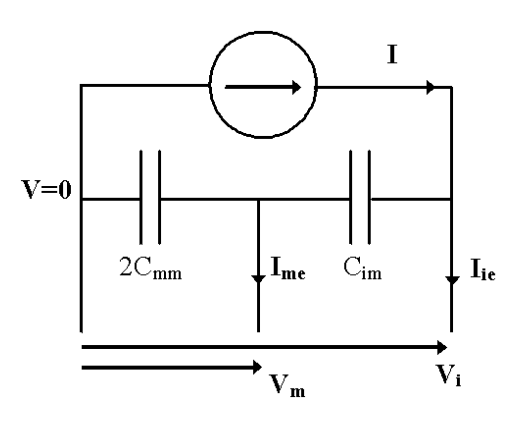

Fig. 2.20 – Schéma électrique pour la représentation des capacités parasites et pour le couplage au modèle éléments finis

# 2.5 Validité du modèle en éléments finis

Pour comparer avec les résultats de mesure, les constantes de sonde 4 électrodes et 2 électrodes simulées avec le modèle élements finis sont déterminées sur la plage de fréquences 10Hz-10Mhz.

### Constante de sonde

La comparaison avec les résultats de mesure du paragraphe 2.2.6 (Figures 2.9 et 2.8) montre que le comportement du modèle GetDP est très similaire à celui du système réel pour les plus basses fréquences. Pour les plus hautes fréquences, le comportement du modèle GetDP diffère sensiblement de celui du système réel (Figures 2.21 et 2.22).

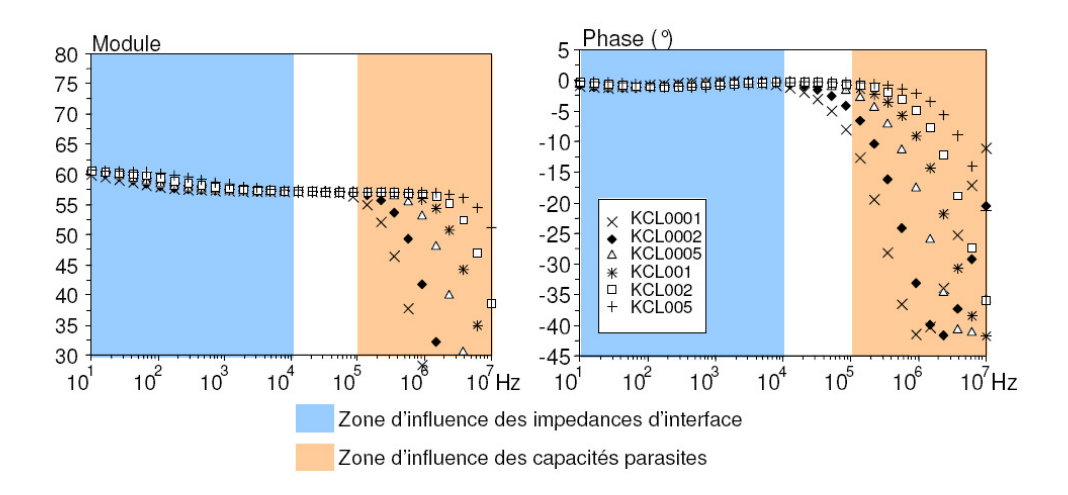

Fig. 2.21 – Module et phase (˚) de la constante de sonde 4 électrodes avec le modèle en éléments finis

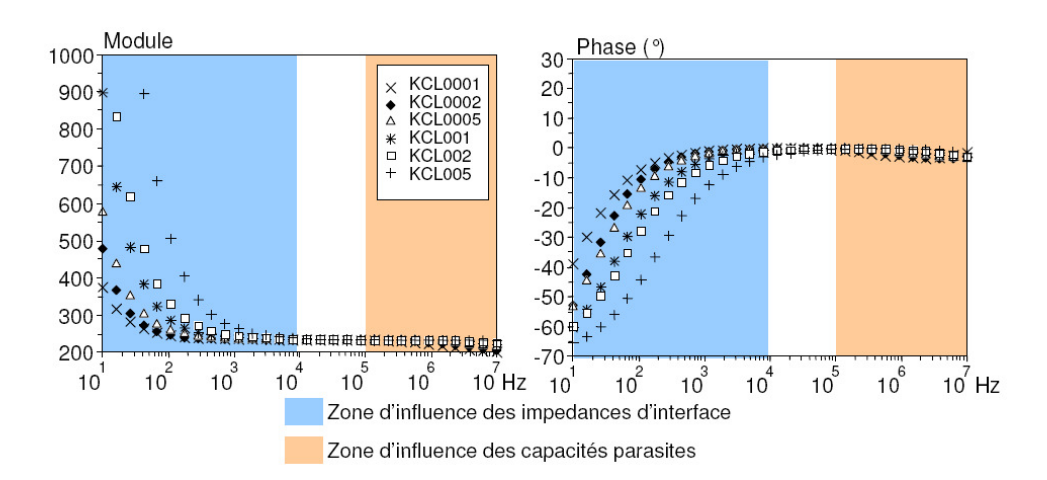

Fig. 2.22 – Module et phase (˚) de la constante de sonde 2 électrodes avec le modèle en éléments finis

Il est à noter que les constantes de sonde issues des simulations avec le modèle éléments finis sont  $C_{4e0} = 57$  1 et  $C_{2e0} = 234$ , alors que les valeurs mesurées sont  $C_{4e0} = 55$  4 et  $C_{2e0} = 275$ . Ces différences sont principalement dues aux différences géométriques entre le modèle éléments finis et le système réel (en effet, la sonde utilisée ici a été réalisée avec un précision limitée quant au positionnement des électrodes).

Pour étudier plus précisément le comportement du coefficient de cellule aux fréquences inférieures à 10kHz, la constante de sonde 4 électrodes normalisée est calculée pour les mesures et pour les simulations avec le modèle en éléments finis. L'expression de la constante de sonde normalisée est :

$$
4eN = 4e(\t) 4e0 \t(2.22)
$$

où le coefficient  $_{4e0}$  est déterminé indépendamment pour chaque solution de KCl étudiée (Tableau 2.8). La variation fréquentielle de la constante de sonde en dessous de 10kHz est bien représentée par le modèle éléments finis (Figures 2.23 et 2.24). Elle est due à la variation de la valeur des impédances d'interface qui entraîne une modification de la distribution de potentiel dans l'échantillon.

| Solution       | Mesure | Modèle EF |
|----------------|--------|-----------|
|                | 4e0    | 4e0       |
| <b>KCL0001</b> | 55.95  | 57.1      |
| KCL0002        | 56.06  | 57.1      |
| <b>KCL0005</b> | 54.17  | 57.1      |
| KCL001         | 55.42  | 57.1      |
| KCL002         | 55.93  | 57.1      |
| KCL005         | 54.75  | 57.1      |

Tab. 2.8 – Constantes de sonde 4 électrodes issues des mesures et des simulations avec le modèle éléments finis

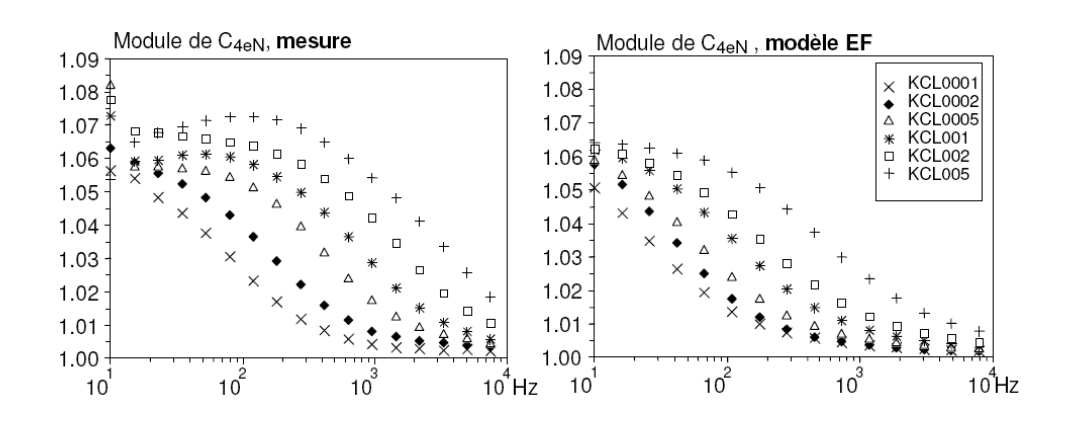

Fig. 2.23 – Module de la constante de sonde 4 électrodes normalisée issu des mesures et du modèle EF

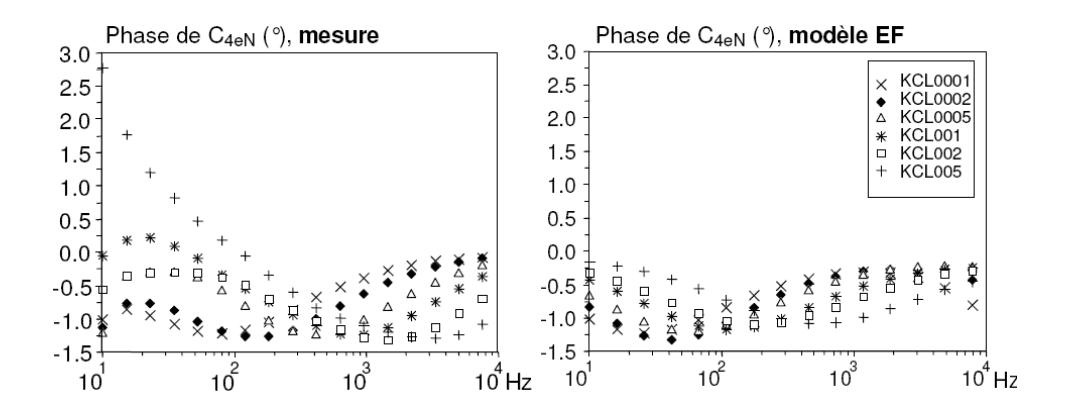

Fig. 2.24 – Phase (˚) de la constante de sonde 4 électrodes issue des mesures et du modèle EF

### Distribution du potentiel dans l'échantillon en fonction de la fréquence

Deux paramètres sont susceptibles de faire varier la distribution de potentiel (et donc la constante de sonde) en fonction de la fréquence :

- l'impédance d'interface (aux plus basses fréquences),
- le courant circulant dans le circuit de mesure de tension (aux plus hautes fréquences).

Le cas étudié est celui de la simulation sur la solution KCL002. Les paramètres utilisés sont :  $0.248$ ,  $, r = 81.4$ ,  $= 0.874$ ,  $= 0.409$ ,  $, m = 19.6$  et  $_m = 0.75$ . Les fréquences considérées sont 10Hz, 100kHz et 10MHz. La tension entre l'électrode d'injection et le plan (V=0) est prise égale à 1V et les équipotentielles (du module du potentiel) sont tracées dans deux plans de coupe : Oxz et un plan parallèle à Oxy coupant les électrodes en leur milieu. La Figure 2.25 montre que :

- à 10Hz, les impédances d'interface étant très grandes, le potentiel le plus élevé dans l'échantillon est de 0 67 et les lignes équipotentielles ne sont pas parallèles aux électrodes ;
- à 10MHz, les capacités parasites ont une influence importante, elles court-circuitent la partie de l'échantillon située entre les électrodes de mesure de tension dont le potentiel est alors réduit ;
- à 100kHz, les impédances d'interface et les capacités parasites n'ont pas d'influence significative.

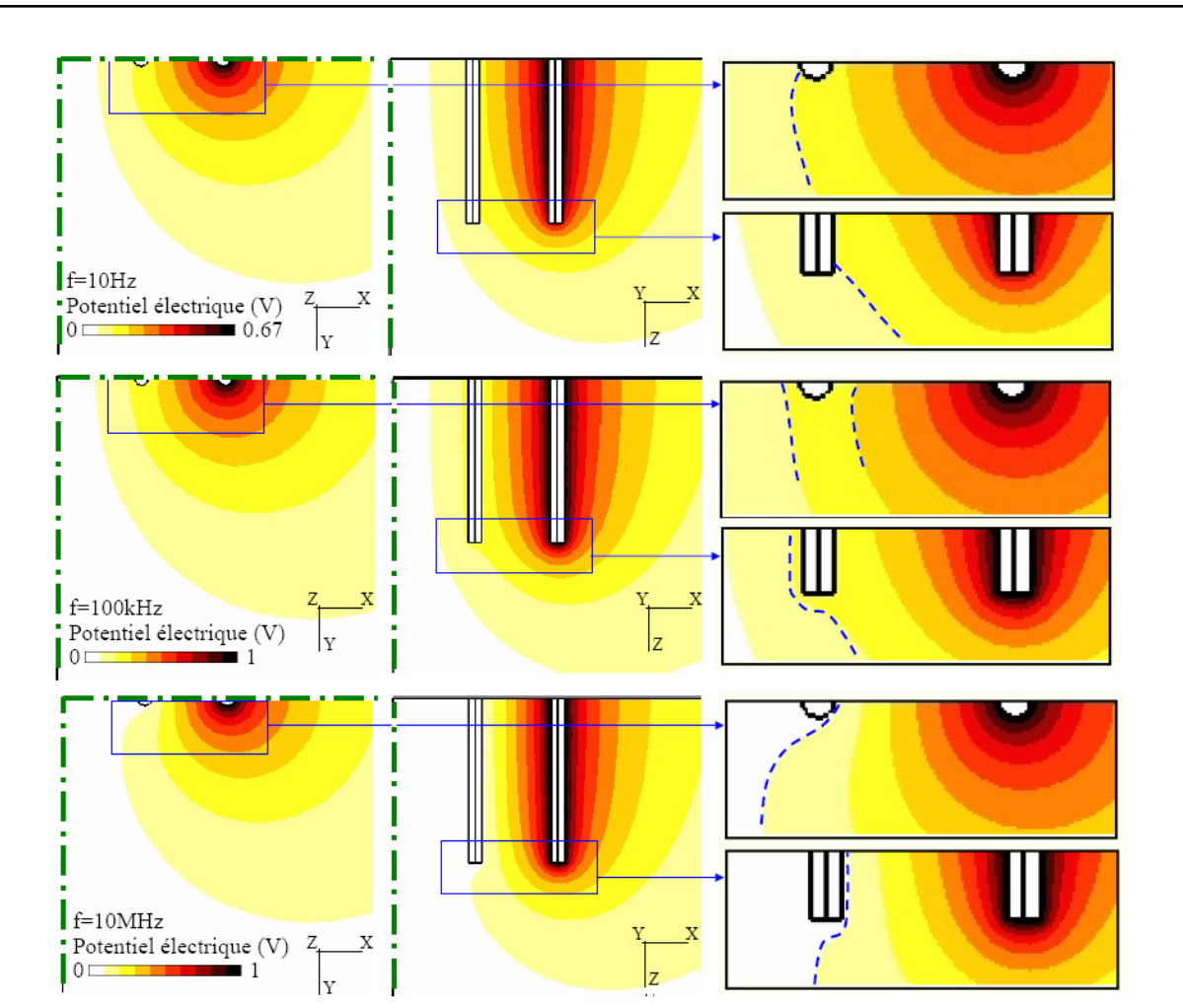

Fig. 2.25 – Distribution du potentiel électrique dans des plans de coupe de l'échantillon pour différentes valeurs de fréquence : 10Hz, 100kHz, 10MHz

--- Allure des équipotentielles

Plan de symétrie

# 2.6 Estimation de l'erreur sur la caractérisation à partir des modèles développés

# 2.6.1 Démarche pour l'estimation de l'erreur

L'objectif est d'évaluer l'erreur sur les valeurs de conductivité et de permittivité déterminées avec la méthode de mesure mise au point. Pour cela, toutes les étapes de la caractérisation sont simulées en utilisant les deux modèles précédement établis. De manière à obtenir des résultats pertinents pour la caractérisation des milieux biologiques, l'échantillon modélisé présente des propriétés électriques représentatives d'un tissu musculaire :

- la conductivité et la permittivité ont les valeurs proposées par Gabriel (Figure 1.9 [29]),
- les paramètres des modèles d'impédances d'interface sont choisis arbitrairement voisines des valeurs obtenues par mesure sur les solutions de KCl  $\cdot$  = 0.8 et = 1.59  $\times$  10<sup>5</sup> ou = 0.5 obtenues par mesure sur les solutions de KCl :  $= 0.8$  et  $= 1.59 \times 10^5$

La caractérisation étudiée prend en compte la calibration par la méthode proposée par Bao [6] (Annexe C) : la mesure d'impédance sur 3 échantillons de référence permet de corriger l'impédance de l'échantillon étudié. Ici, la mesure d'impédance simulée sur les solutions KCL0001, KCL0005 et KCL005 permet de corriger la mesure d'impédance simulée sur l'échantillon musculaire.

La caractérisation est donc réalisée en 3 étapes :

- simulation de la mesure d'impédance sur l'échantillon musculaire,
- correction de l'impédance par calibration à partir de simulations sur 3 solutions de référence,
- détermination de la conductivité et de la permittivité à partir l'impédance corrigée et de la constante de sonde.

Pour faire apparaître l'effet de la calibration, les valeurs de conductivité et de permittivté obtenues sans correction sont aussi présentées dans les résultats suivants.

### 2.6.2 Résultats

### Modèle en circuit électrique équivalent

Les valeurs de conductivité et de permittivité relative sont extraites des mesures simulées avec le modèle en circuit électrique équivalent (Figure 2.26). Avec ce modèle, l'erreur relative attendue sur la caractérisation est inférieure à 1% sur la conductivité et inférieure à 8% pour la permittivité dans le cas d'un tissu du type musculaire (Figure 2.27). Pour les fréquences inférieures à 300Hz, le faible courant absorbé par le dispositif de mesure de tension et l'impédance d'interface très élevée induisent une erreur limitée sur la caractérisation (0.3% pour la conductivité et 2% pour la permittivité). Pour les fréquences supérieures à 100kHz, le courant absorbé par le dispositif de mesure de tension et les caractéristiques non idéales des amplificateurs opérationnels induisent un erreur importante sur la caractérisation. La calibration permet de limiter l'erreur sur la caractérisation mais ne permet pas de l'éliminer complètement pour deux raisons :

- les sources d'erreur dépendent de l'échantillon,
- la méthode de calibration utilisée suppose que le dispositif de mesure de tension n'absorbe pas de courant.

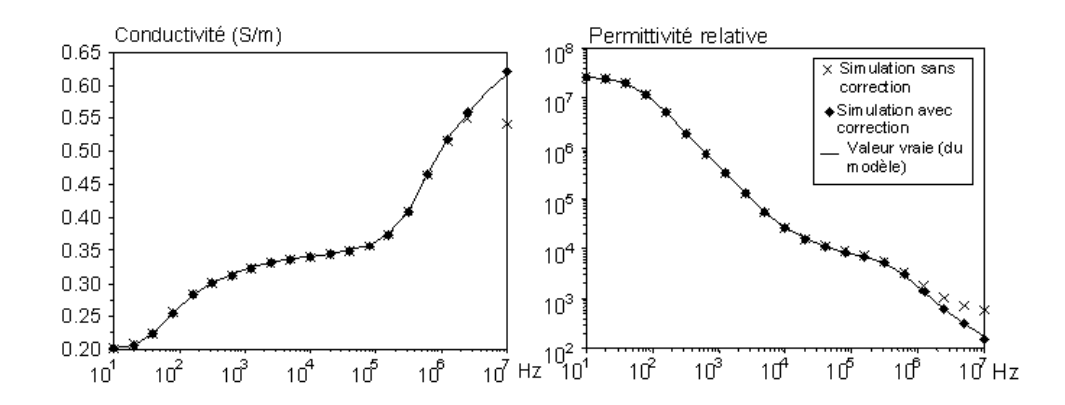

Fig. 2.26 – Conductivité et permittivité issues de la caractérisation avec le modèle en circuit électrique équivalent

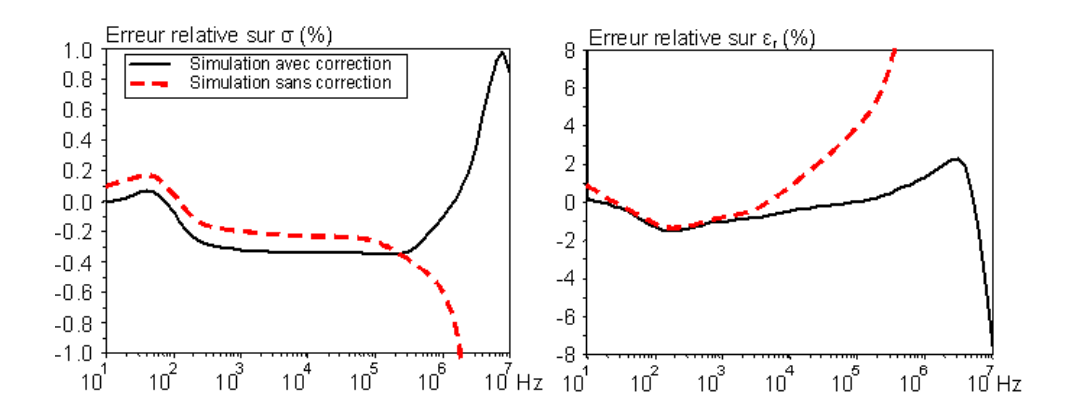

Fig. 2.27 – Erreur relative sur la conductivité et la permittivité issues de la caractérisation avec le modèle en circuit électrique équivalent

### Modèle en éléments finis

Les valeurs de conductivité et de permittivité relative sont extraites des mesures simulées avec le modèle en éléments finis (Figure 2.28). L'utilisation de ce modèle montre qu'une erreur relative inférieure à 3% sur la conductivité et inférieure à 40% pour la permittivité peut être espérée pour la caractérisation d'un tissu du type musculaire (Figure 2.29). L'impédance d'interface est une source d'erreur importante sur la caractérisation pour les fréquences inférieures à 10kHz. Cette erreur ne peut pas être éliminée efficacement par la méthode de calibration employée puisque l'impédance d'interface est un paramètre dépendant de l'échantillon étudié. Pour les fréquences supérieures à 100kHz, les capacités parasite courtcircuitent partiellement l'échantillon, la calibration ne permet pas de corriger correctement la mesure.

Les erreurs estimées à partir du modèle éléments finis sont plus grandes que celles données par le modèle en circuit électrique équivalent car il inclut les variations fréquentielles de la distribution de potentiel dans l'échantillon. Comme il présente un comportement plus proche de celui du système réel, seul le modèle en éléments finis est étudié dans la suite.

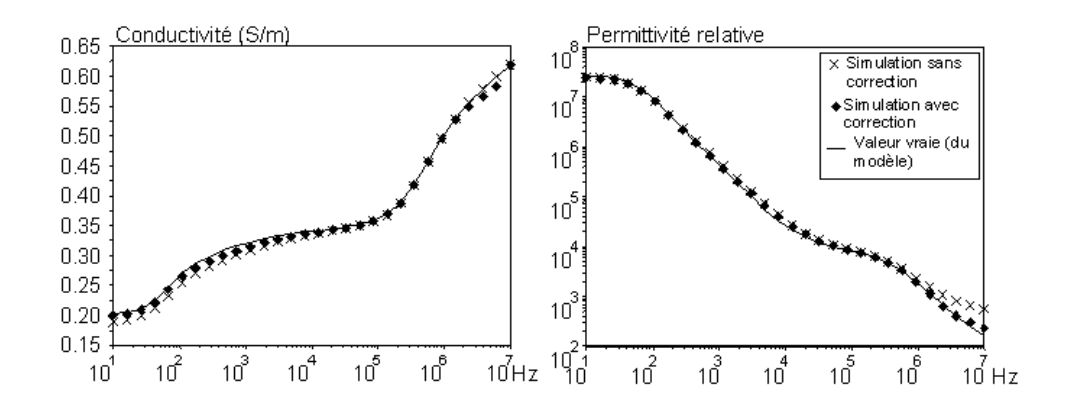

Fig. 2.28 – Conductivité et permittivité issues de la caractérisation avec le modèle en éléments finis

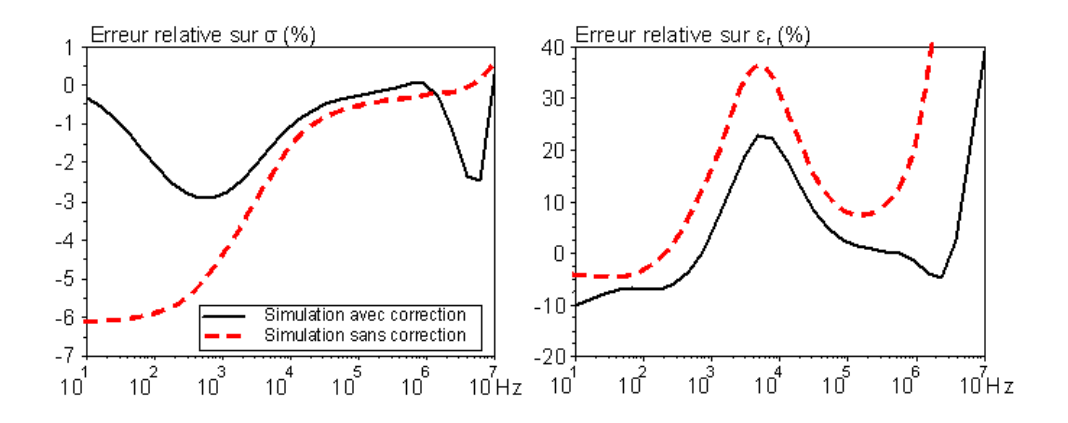

Fig. 2.29 – Erreur relative sur la conductivité et la permittivité issues de la caractérisation avec le modèle en éléments finis

# 2.7 Optimisation de la sonde 4 aiguilles

L'étude précédente montre qu'il existe une erreur significative sur les valeurs de conductivité et de permittivité déterminées à partir d'une mesure d'impédance 4 électrodes. Cette erreur est due aux impédances d'interface et aux capacités parasites qui modifient la répartition du potentiel électrique dans l'échantillon en fonction de la fréquence. Comme cette erreur ne peut pas être totalement éliminée par les méthodes de calibration classiques, il est intéressant de limiter l'effet des impédances d'interface et des capacités parasites au moment de la mesure. L'objectif est donc de proposer une optimisation automatique de certains paramètres géométriques de la sonde pour la caractérisation électrique des milieux biologiques. Le modèle éléments finis est utilisé pour determiner les géométries optimales pour la caractérisation sur la plage de fréquences 10Hz-10MHz.

### 2.7.1 Variables et domaine d'optimisation

La sonde 4 électrodes aiguilles est optimisée en respectant certaines contraintes géométriques :

- la sonde admet un plan d'antisymétrie électrique,
- les aiguilles sont parallèles et alignées,
- les dimensions de la sonde sont limitées,
- la mesure de tension se fait sur les électrodes intérieures,
- le courant est injecté au niveau des électrodes extérieures,
- les électrodes présentent un écart minimum entre elles pour éviter la détérioration de l'échantillon lors d'une mesure sur un tissu biologique,
- les électrodes sont suffisament longues pour présenter un contact franc avec l'échantillon.

Les variables d'optimisation correspondent donc aux coordonnées de l'extrémité d'une électrode de mesure de tension et d'une électrode d'injection de courant (Figure 2.30). Les contraintes choisies pour limiter les dimensions de la sonde et pour assurer le bon positionnement des électrodes sont :

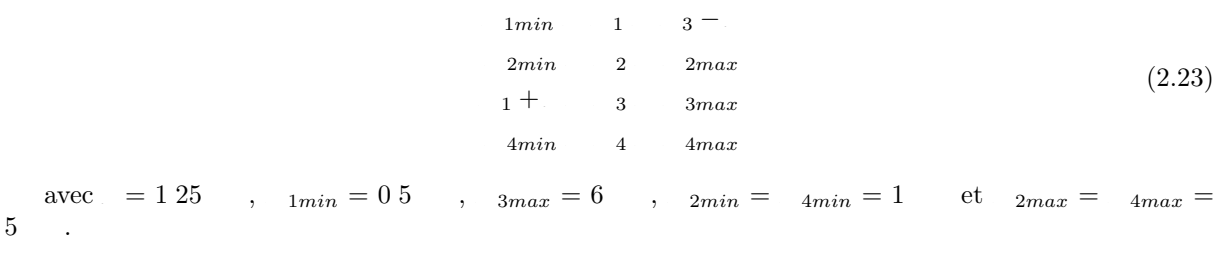

Le vecteur des variables d'optimisation est noté :

$$
\vec{X} = \begin{pmatrix} X_1 \\ X_2 \\ X_3 \\ X_4 \end{pmatrix} \tag{2.24}
$$

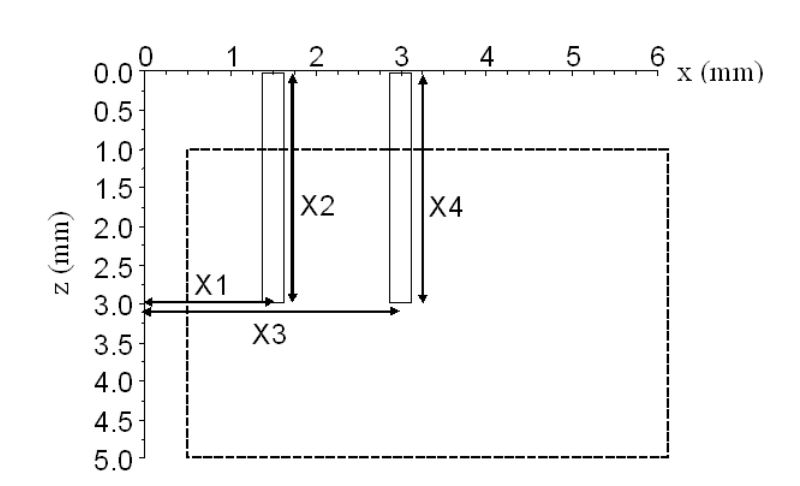

Fig. 2.30 – Variables et domaine d'optimisation

### 2.7.2 Fonction objectif

L'objectif de l'optimisation est de minimiser l'influence des capacités parasites et des impédances d'interface sur la caractérisation. Pour cela, le modèle en éléments finis couplés aux équations du circuit électrique est appliqué à la caractérisation d'un échantillon représentatif des milieux biologiques de propriétés électriques connues. La fonction objectif est définie à la fréquence f par :

$$
Obj_f(X) = \left| \underline{\rho}(f) - \underline{\rho}_{vraie}(f) \right| \tag{2.25}
$$

Dans cette équation :

- $\bullet$   $\rho_{\text{write}}(f) = 1/(\sigma + j2\pi f \varepsilon_r \varepsilon_0)$  est la résistivité complexe connue à la fréquence f de l'échantillon modélisé,
- $\bullet$   $\rho(f)$  est la résistivité complexe de l'échantillon extraite de la mesure d'impédance simulée à la fréquence f avec le modèle éléments finis.

La résistivité complexe  $\rho(f)$  est extraite par l'équation :

$$
\underline{\rho}(f) = \frac{\underline{Z}(f)}{C_{4e}}\tag{2.26}
$$

où  $Z(f)$  est l'impédance issue de la simulation de la mesure avec le modèle complet à la fréquence f et  $C_{4e}$  est la constante de la sonde déterminée à partir d'une simulation avec un modèle réduit ne prenant pas en compte les impédances d'interface ni les capacités parasites. A chaque modification de la géométrie (des variables d'optimisation), il est donc nécessaire de réaliser 2 simulations pour calculer la fonction objectif.

L'optimisation de la sonde est étudiée séparément à :

- 10Hz pour déterminer une géométrie limitant l'influence des impédances d'interface,
- 10MHz pour déterminer une géométrie limitant l'effet des capacités parasites.

### 2.7.3 Algorithme d'optimisation

Divers algorithmes ont été adaptés et appliqués à l'optimisation de la sonde :

- la méthode du gradient (couplée à une recherche du pas optimal par la méthode de la section dorée) converge en quelques itérations (5 à 10 itérations suivant la position initiale, le déplacement élémentaire pour le calcul du gradient, la densité de maillage du modèle éléments finis).
- la méthode du gradient conjugué ne permet pas d'obtenir une convergence plus rapide compte tenu de la précision du modèle (tolérance d'environ 0.3mm sur les valeurs optimales des paramètres géométriques),
- un algorithme génétique réel converge vers les mêmes solutions mais beaucoup plus lentement car il conduit à des simulations dans certaines configurations où le maillage éléments finis est beaucoup plus lourd (aiguilles longues et espacées).

L'algorithme privilégié ici est donc basé sur la méthode du gradient couplée à une recherche du pas optimal par la méthode de la section dorée (Annexe D) [87]. Certaines particularités du problème doivent être prises en compte :

- en considérant les contraintes sur la géométrie de la sonde, le domaine de variation des paramètres d'optimisation doit être actualisé à chaque itération ;
- le gradient de la fonction objectif est calculé numériquement sur un déplacement élémentaire  $dX$ 0.3mm. Un déplacement élémentaire plus petit ne conduit pas à un calcul correct du gradient du fait de la densité du maillage utilisé pour la modélisation en éléments finis (Figure 2.31, la longueur caractéristique d'une maille est de 0.1mm au niveau des électrodes et de 1mm sur les frontières extérieures de l'échantillon).

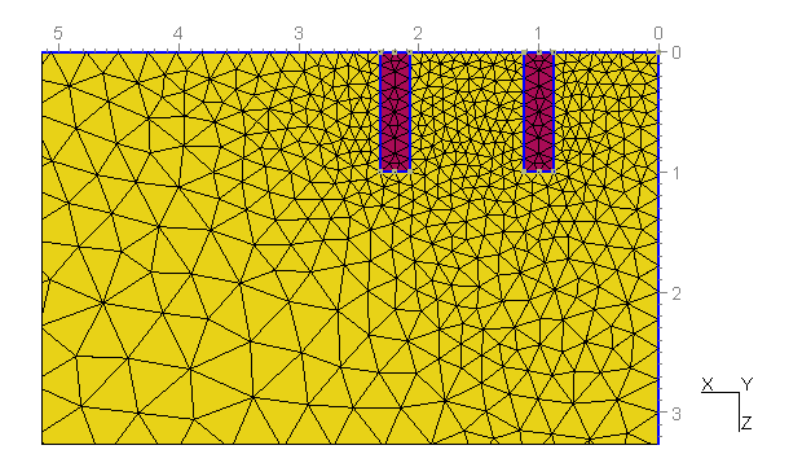

Fig. 2.31 – Maillage à proximité des électrodes

### 2.7.4 Résultats

### Configurations pour la sonde optimisée à 10Hz et 10MHz

Les propriétés électriques de l'échantillon utilisé pour l'optimisation sont choisies représentatives des milieux biologiques. A 10Hz,  $\sigma = 0.1S/m$  et  $\varepsilon_r = 10^5$ . A 10MHz,  $\sigma = 0.8S/m$  et  $\varepsilon_r = 10^2$ . L'impédance d'interface est de la forme  $z = k(i\omega)^{-\alpha}$  avec  $\alpha = 0.8$  et  $k = 0.1USI$ . Les configurations optimales de la sonde trouvées pour la caractérisation à 10Hz et à 10MHz sont différentes (Figure 2.32) :

- à 10Hz, les électrodes sont courtes (longueur minimale atteinte) et espacées de manière à limiter l'influence des impédances d'interface ;
- à 10MHz, les électodes de mesure de tension sont proches et longues, les électrodes d'injection de courant sont éloignées et courtes. Les limites du domaine d'optimisation sont pratiquement atteintes.

Dans cette configuration, les impédances vues entre les électrodes s'équilibrent avec les capacités parasites correspondantes.

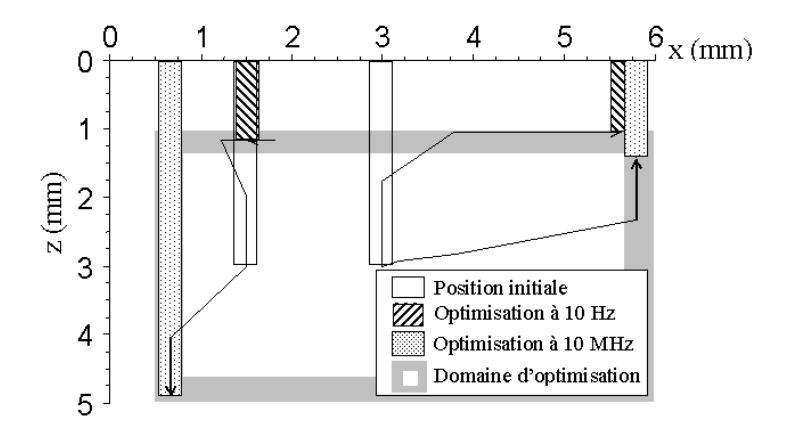

Fig. 2.32 – Position des électrodes : initiale, optimale pour la caractérisation à 10 Hz et optimale pour la caractérisation à 10MHz

### Influence du choix de l'échantillon pour l'optimisation

Comme les configurations optimales de la sonde sont susceptibles de dépendre des propriétés électriques choisies pour l'échantillon, des optimisations à 10Hz et 10MHz sont effectuées pour d'autres valeurs de conductivité, de permittivité et d'impédance d'interface (Tableau 2.9). Entre tous les cas étudiés, les paramètres géométriques obtenus pour les sondes optimisées ne diffèrent pas de plus de 0.4mm pour une fréquence donnée. Les configurations optimales obtenues au paragraphe précédent seront donc utilisées dans la suite.

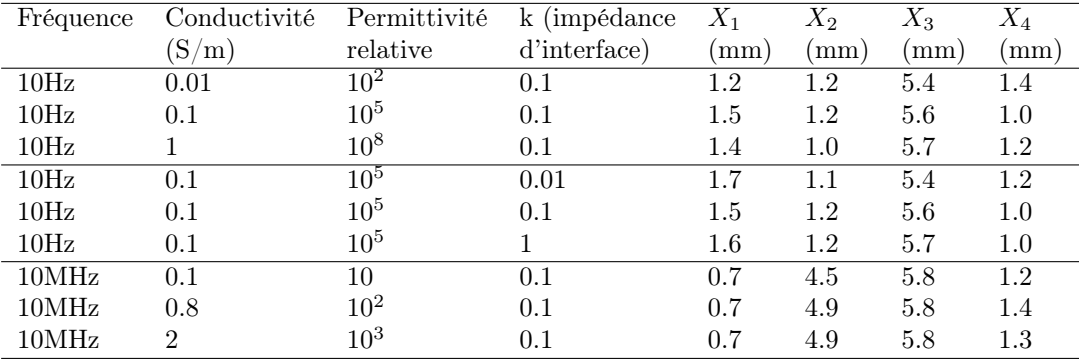

Tab. 2.9 – Résultats de l'optimisation pour des échantillons présentant des propriétés électriques différentes

### Erreur sur la caractérisation avec les sondes optimisées

En utilisant la même démarche qu'au paragraphe 2.6, l'erreur sur la caractérisation est étudiée en simulant une mesure d'impédance sur un échantillon musculaire et en prenant en compte le processus de calibration. Plusieurs solutions sont étudiées pour la caractérisation de la conductivité et de la permittivité sur la gamme de fréquences 10Hz-10MHz (Figures 2.33 et 2.34) :

- à partir d'une mesure d'impédance 4 électrodes avec la sonde correspondant à la géométrie initiale de l'algorithme d'optimisation,
- à partir d'une mesure d'impédance 4 électrodes avec la sonde optimisée pour la caractérisation à 10MHz,
- à partir d'une mesure d'impédance 4 électrodes avec la sonde optimisée pour la caractérisation à 10Hz,
- à partir d'une mesure d'impédance 2 électrodes avec la sonde optimisée pour la caractérisation à 10Hz.

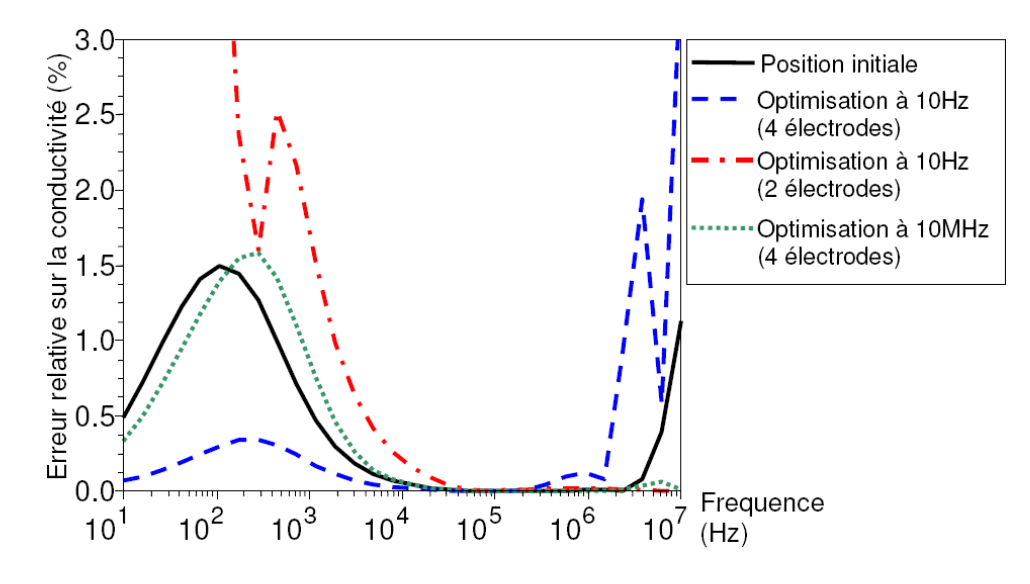

Fig. 2.33 – Valeur absolue de l'erreur relative sur la conductivité pour les différentes configurations de la sonde

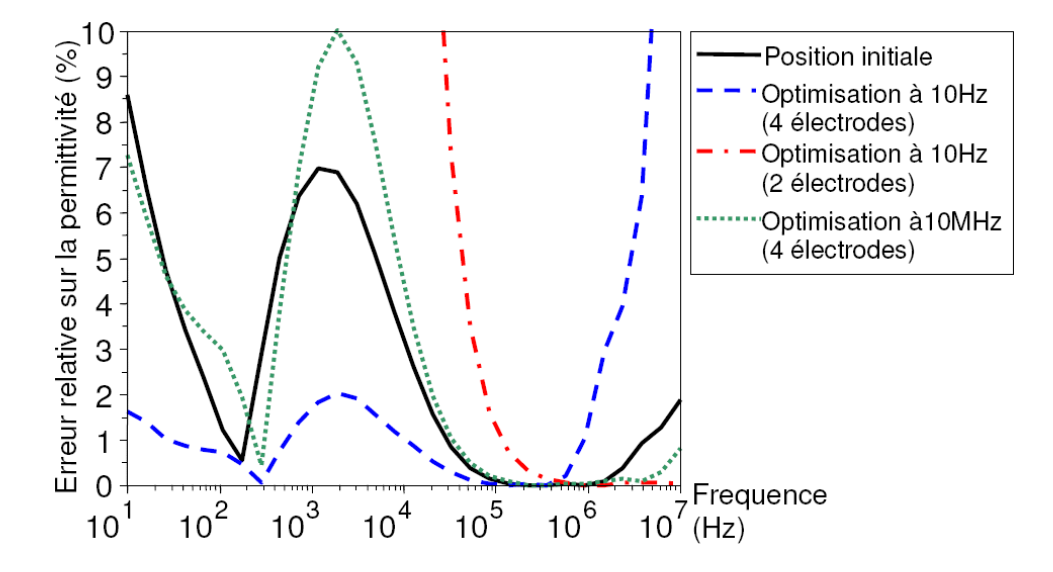

Fig. 2.34 – Valeur absolue de l'erreur relative sur la permittivité pour les différentes configurations de la sonde

Les résultats montrent que l'optimisation réalisée est efficace. L'optimisation de la sonde à 10Hz permet de réduire significativement l'erreur sur la caractérisation dans l'intervalle 10Hz-10kHz où les impédances d'interface sont très grandes. L'erreur est divisé par 4 par rapport aux valeurs extraites avec la sonde de géométrie initiale. La sonde optimisée à 10Hz n'est pas efficace au dessus de 10MHz.

L'optimisation de la sonde à 10MHz permet de réduire significativement l'erreur sur la caractérisation dans l'intervalle 1MHz-10MHz où les capacités parasites jouent un rôle important mais cette sonde n'est pas efficace en dessous de 100kHz.

Sur l'intervalle 1MHz-10MHz, l'effet des impédances d'interface est négligeable. La caractérisation 4 électrodes n'est donc pas nécessaire. Comme les capacités parasites existantes entre les électrodes d'injection de courant sont faibles, il peut être intéressant de réaliser la caractérisation à partir d'une mesure d'impédance 2 électrodes. Les simulations montrent que la caractérisation par mesure d'impédance 2 électrodes avec la sonde optimisée à 10Hz donne des résultats très bons sur l'intervalle 1MHz-10MHz.

De manière à n'utiliser qu'une seule sonde pour la caractérisation des milieux biologiques sur l'intervalle 10Hz-10MHz, la meilleure solution est :

- d'utiliser la sonde optimisée pour la caractérisation à 10Hz,
- de réaliser la caractérisation à partir des mesures d'impédance 4 électrodes sur l'intervalle 10Hz-1MHz,
- de réaliser la caractérisation à partir des mesures d'impédance 2 électrodes sur l'intervalle 1MHz-10MHz.

De cette manière, il est possible de caractériser la conductivité avec une erreur relative inférieure à 0.5% et la permittivité avec une erreur relative inférieure à 2% entre 10Hz et 10MHz.

# 2.8 Conclusion

Ce chapitre présente l'évaluation des performances et l'optimisation d'un système de caractérisation électrique des milieux biologiques par la modélisation numérique. A l'aide de modèles complets du dispositif de mesure, une démarche originale est suivie pour estimer l'erreur sur la caractérisation de la conductivité et de la permittivité. Les modèles mis au point prennent en compte les propriétés électriques des tissus biologiques pour l'échantillon, les impédances d'interface électrode/échantillon et l'interface électronique permettant de récupérer les signaux utiles. La démarche est appliquée à un système de caractérisation spécifique utilisant une sonde 4 électrodes aiguilles mais pourrait être appliquée à d'autres systèmes de mesure. La possibilité d'estimer l'erreur est mise à profit pour optimiser la géométrie de la sonde. Le système optimisé permet d'obtenir les valeurs macroscopiques de conductivité et de permittivité des milieux biologiques avec une erreur limitée et connue. Les propriétés électriques ainsi déterminées peuvent être utilisées de manière pertinente pour renseigner des modèles nécessaire à l'évaluation des champs induits lors de l'exposition volontaire ou involontaire aux sources de rayonnement électromagnétique.

L'objet des chapitres 3 et 4 est d'évaluer l'erreur sur le calcul numérique de grandeurs électromagnétiques induites dans le corps humain en supposant ses propriétés électriques parfaitement connues. Cette erreur est estimée pour plusieurs modèles associant la méthode des éléments finis à différentes formulations des équations de Maxwell sur la plage de fréquences 10Hz-1GHz.

# Chapitre 3

# Modélisation pour le calcul des champs induits dans le corps humain

# 3.1 Introduction

La modélisation en éléments finis du système de caractérisation présentée au chapitre 2 est basée sur la formulation électro-quasi-statique des équations de Maxwell. Elle permet de déterminer la répartition du potentiel électrique dans un échantillon biologique. Cette formulation est bien adaptée au problème car le système est constitué d'une source de tension électrique appliquée à un échantillon de petites dimensions (quelques centimètres) devant la longueur d'onde du champ électromagnétique compte tenu des fréquences considérées (inférieures à 10MHz) et des propriétés électromagnétiques du milieu. De même, dans la plupart des problèmes classiques de calcul de champs (dispositifs électrotechniques ou systèmes rayonnants), les modèles à utiliser sont bien définis. Le calcul des champs induits dans le corps humain lors de l'exposition aux sources de champs électromagnétiques est cependant un problème bien différent. Ce chapitre présente :

- les particularités du problème du calcul dans le corps humain des champs induits par les sources de champs électromagnétiques,
- une description brève des méthodes numériques applicables,
- les différentes formulations des équations de Maxwell et leurs restrictions.

A la fin du chapitre, un tableau propose un récapitulatif des différents modèles et de leurs applications rencontrés dans la littérature.

# 3.2 Particularités du calcul des champs induits dans le corps humain par les sources de rayonnements électromagnétiques

### 3.2.1 Le corps humain et les sources de champs électromagnétiques

L'être humain évolue dans un environnement électromagnétique créé par de nombreuses sources de champ. Ces sources peuvent présenter des caractéristiques très différentes de fréquence, de niveaux de tension, de courant ou de puissance. Elles se présentent sous des formes très variées telles que la ligne de transport électrique, les relais de télécommunication, les outils de soudage par induction, les téléphones cellulaires ou les appareils électriques domestiques (sèche-cheveux, plaque à induction, four micro-onde). Dans de nombreuses situations, la présence du corps humain dans la zone de rayonnement de la source ne modifie pas la puissance émise. Si le champ électromagnétique source est connu (suite à des mesures in situ ou à un calcul préliminaire), il est possible de ne pas modéliser explicitement la source mais seulement le corps humain. Cette particularité est souvent mise à profit dans les modèles pour limiter leur complexité [73].

### 3.2.2 Géométrie complexe

Le corps humain est constitué d'un ensemble d'organes possédant des propriétés électriques très différentes. Cette hétérogénéité macroscopique doit être prise en compte pour la mise au point de modèles permettant le calcul précis des champs électromagnétiques induits. La géométrie à modéliser est donc très complexe et implique des calculs numériques très lourds. La prise en compte des hétérogénités microscopiques n'est, bien sûr, pas envisageable pour une modélisation à l'échelle du corps humain. Chaque tissu doit être considéré homogène et représenté par une conductivité et une permittivité macroscopiques.

### 3.2.3 Propriétés électriques particulières

Le chapitre 1 a permis de souligner les propriétés électriques macroscopiques très particulières des tissus biologiques. Ces particularités ont des conséquences importantes sur la mise au point des modèles :

- les très grandes valeurs de permittivité impliquent que les courants de déplacement peuvent être importants dans le corps humain, même pour les plus basses fréquences ;
- les fortes variations fréquentielles de la permittivité et de la conductivité doivent être précisemment prises en compte.

# 3.3 Description de quelques méthodes numériques

Le calcul analytique des champs électromagnétiques étant limité à des problèmes de géométrie très simple [53] [65], il est nécessaire d'utiliser des méthodes numériques de discrétisation des équations différentielles pour effectuer des calculs de champs dans le corps humain. Quelques méthodes fréquemment utilisées sont présentées ici.

### 3.3.1 Méthode des impédances

Cette méthode consiste à représenter le corps par un réseau d'impédances [32]. Du fait de la simplicité de sa mise en oeuvre, cette méthode a été beaucoup utilisée pour le calcul des champs induits dans le corps humain lorsque la longueur d'onde est grande devant les dimensions du problème étudié. En général, le réseau d'impédance est construit sur les arêtes d'un maillage régulier d'éléments cubiques (Figure 3.1). La valeur d'une impédance prend en compte les dimensions de la maille élémentaire et les caractéristiques électriques du tissu auquel elle appartient. La méthode permet donc de décrire très facilement des milieux hétérogènes mais nécessite, en général, une discrétisation très fine (Figure 3.2 [22]).

L'exposition à un champ électrique extérieur peut être modèlisée en appliquant des sources de tension sur le réseau d'impédance. Pour l'étude de l'exposition à un champ magnétique connu, les sources de tension induites correspondantes sont déterminées dans chaque boucle du maillage.

Cette méthode ne permet pas de prendre en compte les phénomènes de propagation.

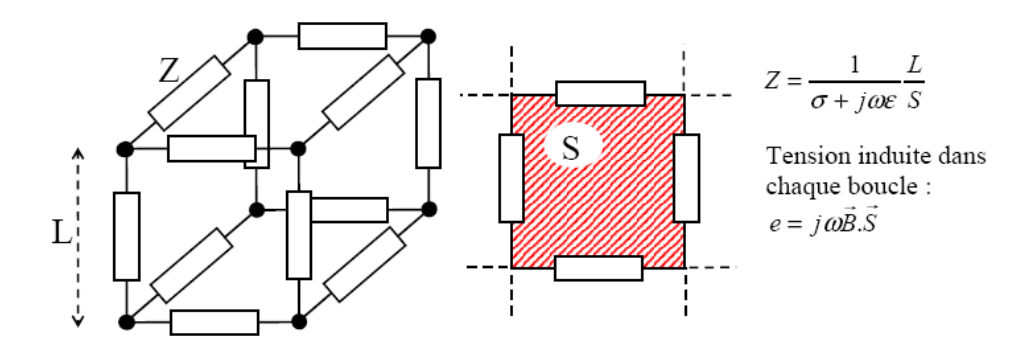

Fig. 3.1 – Méthode des impédances : maille cubique et boucle élémentaire

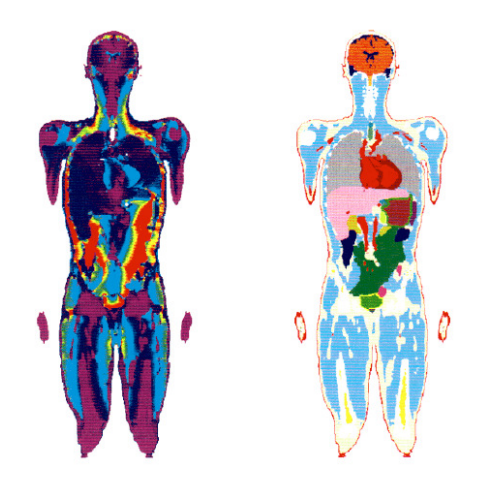

Fig. 3.2 – Exemple de répartition du courant induit dans le corps humain par un champ magnétique uniforme à 50Hz calculée par la méthode des impédances avec une maille de 2mm de côté, et coupe anatomique correspondante [22]

### 3.3.2 Méthode des différences finies (DF)

La méthode des différences finies (Finite Difference, FD) consiste à discrétiser les équations différentielles du problème à résoudre sur une grille d'éléments généralement cubiques (Figure 3.3). Elle présente les mêmes avantages et inconvénients que la méthode des impédances en ce qui concerne la définition géométrique des problèmes :

- simplicité de construction du maillage ;
- discrétisation très fine souvent nécessaire (pour prendre en compte les hétérogénéités de petite taille et les interfaces courbes).

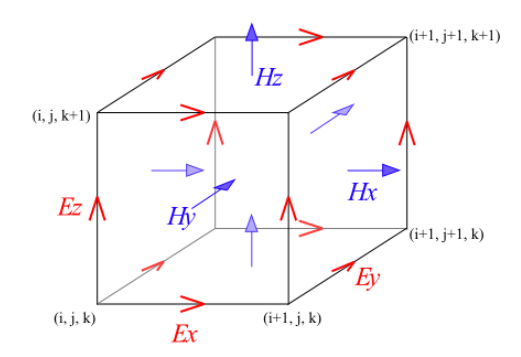

Fig. 3.3 – Elément de Yee [96]

Elle peut être appliquée à toutes les formulations des équations de Maxwell. Elle a ainsi été utilisée dans de nombreuses études d'exposition humaine aux champs électromagnétiques. Dans la littérature, elle apparait sous différentes formes :

- SPFD (Scalar Potential FD), lorsqu'elle est exprimée en termes de potentiel scalaire électrique dans le domaine fréquentiel [79] ;
- FDTD, lorsqu'elle est utilisée dans le domaine temporel (Figure 3.4 [45]) ;
- HR FDTD (High Resolution FDTD) ou HD FDTD (High Definition FDTD), lorsqu'elle fait appel à un traitement numérique spécial pour limiter le temps de calcul [49].

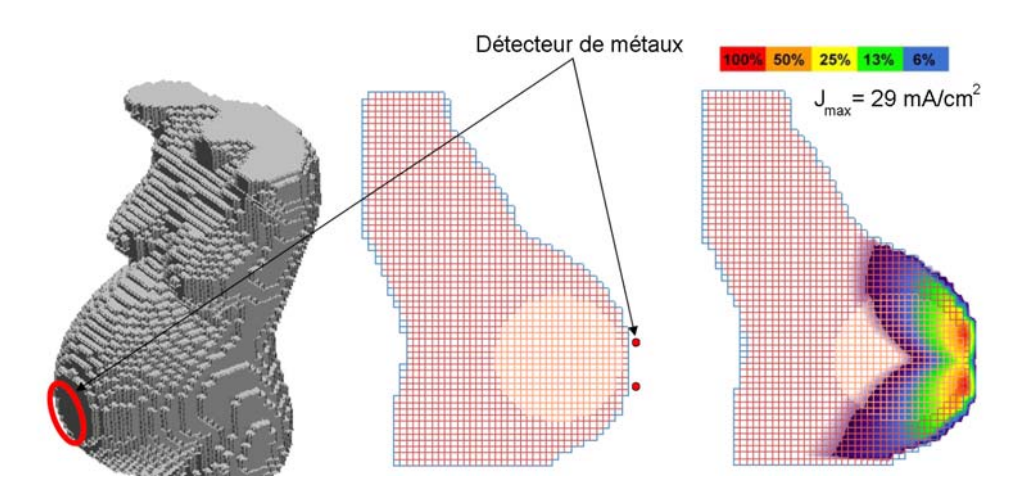

Fig. 3.4 – Densité de courant induite par un détecteur de métaux dans le ventre d'une femme enceinte [45]

### 3.3.3 Méthode des éléments finis (EF)

La méthode des éléments finis est une technique très puissante de résolution d'équations aux dérivées partielles. Elle consiste à trouver une solution approchée du problème sur le domaine considéré. Le domaine est discrétisé suivant un maillage d'éléments qui peuvent être, par exemple, des triangles ou des quadrilatères en 2 dimensions, des tétraèdres, des hexaèdres ou des pyramides en 3 dimensions. Chaque élément est le support d'une fonction de base qui peut être linéaire, quadratique ou polynomiale d'ordre quelconque. Ces fonctions constituent la base de l'ensemble des solutions du problème discrétisé.

La méthode des éléments finis offre aussi la possibilité d'utiliser :

- des éléments curvilinéaires (higher order shapes),
- un maillage adaptatif : la densité du maillage et l'ordre des fonctions de base est localement adaptée en cours de résolution pour améliorer la précision du calcul (hp-adaptivity).

Le caractére très général de la méthode des éléments finis l'a rendue populaire dans de nombreux domaines de la physique (mécanique, électrotechnique). Les possibilités de maillage automatique avec des tétraèdes rendent cette méthode très intéressante pour l'étude de problèmes à géométrie complexe comme ceux qui nous intéressent ici (Figure 3.5 [74]).

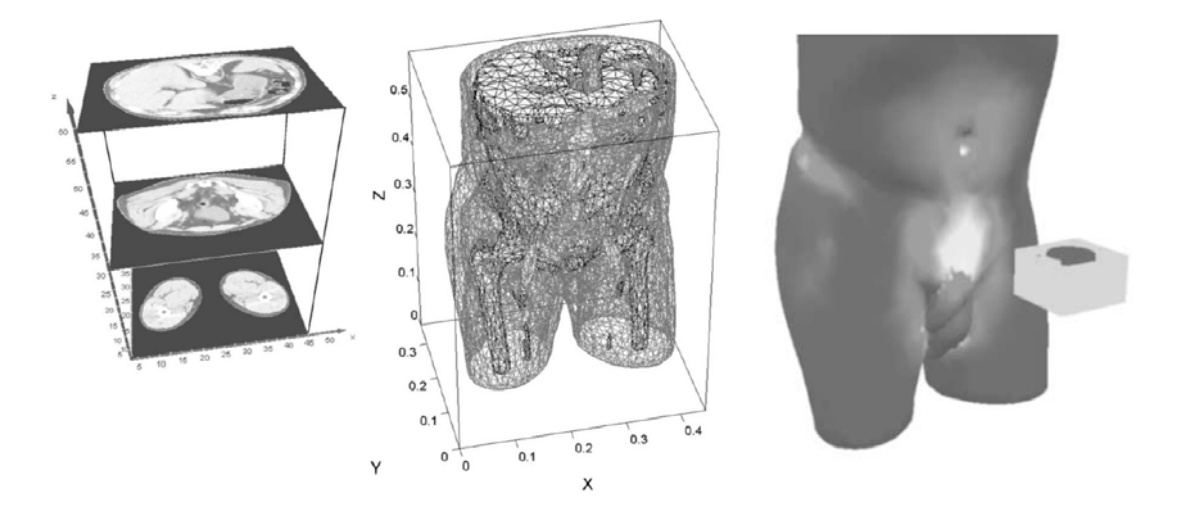

Fig. 3.5 – Densité du courant induit dans le corps humain par un moteur électrique simplifié [74]

## 3.3.4 Méthode des moments (MM), méthode des éléments de frontière, méthode des charges de surface

Ces méthodes consistent à déterminer des sources réparties sur les interfaces entre les différents milieux satisfaisant toutes les conditions aux frontières du problème étudié. Chaque interface fait l'objet d'un maillage surfacique sur lequel les sources sont distribuées. Le champ dans les volumes est calculé par superposition des champs créés par chacune des sources surfaciques. Ces méthodes perdent de leur efficacité lorsque le rapport volume/surface diminue. C'est pourquoi, dans le domaine du calcul des champs électromagnétiques induits dans le corps humain, elles sont appliquées à des modèles très simples (Figure 3.6 [94]).

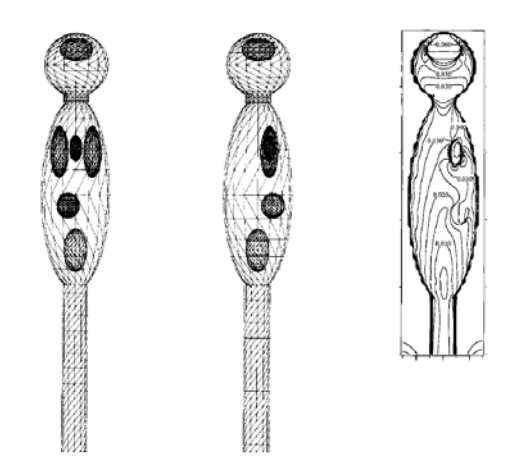

Fig. 3.6 – Lignes de champ électrique calculées par la méthode des charges de surface pour un modèle simple du corps humain exposé à un champ magnétique uniforme de 50Hz [94]

# 3.4 Formulations des équations de Maxwell

Les méthodes numériques présentées précédemment peuvent être appliquées à différentes formulations des équations de Maxwell selon les caractéristiques (fréquence, propriétés électriques, dimensions) du problème étudié. Les équations de Maxwell dans la matière en régime harmonique à la pulsation  $\omega$  sont :

$$
\vec{\nabla} \times \vec{\underline{E}} = -j\omega \vec{\underline{B}} \tag{3.1}
$$

$$
\vec{\nabla} \times \underline{\vec{H}} = \underline{\vec{J}_c} + j\omega \underline{\vec{D}} \tag{3.2}
$$

$$
\vec{\nabla}.\underline{\vec{D}} = \underline{\rho} \tag{3.3}
$$

$$
\vec{\nabla}.\vec{\underline{B}} = 0\tag{3.4}
$$

avec les relations constitutives de la matière considérée linéaire :

$$
\underline{\vec{B}} = \mu \underline{\vec{H}} \tag{3.5}
$$

$$
\underline{\vec{D}} = \varepsilon \underline{\vec{E}} \tag{3.6}
$$

$$
\underline{\vec{J}}_c = \sigma \underline{\vec{E}} \tag{3.7}
$$

Ces équations sont locales. Elles permettent d'établir directement des formulations fortes pour des problèmes d'électromagnétisme. Certaines méthodes numériques de résolution d'équations différentielles, comme la méthode des éléments finis, utilisent les formulations faibles de ces problèmes. Par exemple, pour l'équation de Laplace sur la fonction scalaire complexe V définie sur Ω sous-espace Euclidien fini de frontière  $\Gamma = \Gamma_0 \cup \Gamma_1$  (Figure 3.7) :

$$
\nabla^2 \underline{V} = 0 \quad sur \quad \Omega \tag{3.8}
$$

$$
\underline{V} = \underline{V}_0 \quad sur \quad \Gamma_0 \tag{3.9}
$$

$$
\vec{\nabla}\underline{V}.\vec{n} = \underline{E}_0 \quad sur \quad \Gamma_1 \tag{3.10}
$$

la formulation faible du problème est :

$$
\int_{\Omega} \vec{\nabla} \underline{V} \cdot \vec{\nabla} \underline{V}'^* d\Omega = \int_{\Gamma_1} \underline{E}_0 \underline{V}'^* d\Gamma \quad \forall \underline{V}' \in H^0(\Omega)
$$
\n(3.11)

$$
\underline{V} = \underline{V}_0 \quad sur \quad \Gamma_0 \tag{3.12}
$$

avec

 $H^{0}(\Omega) = \{ V \in L^{2}(\Omega) : \vec{\nabla} V \in L^{2}(\Omega), V = 0 \text{ sur } \Gamma_{0} \}$  (3.13)

 $L^2(\Omega)$  est l'ensemble des fonctions scalaires dont le module carré est intégrable sur  $\Omega$ , et  $\underline{V}'^*$  est la fonction complexe conjuguée de  $\underline{V}'$ .

L'équation 3.9 traduit la condition essentielle (ou condition de Dirichlet) du problème. L'équation 3.10 traduit la condition naturelle (ou condition de Neumann) du problème. Ces conditions sont dites homogènes lorsque, respectivement,  $\underline{V}_0 = 0$  et  $\underline{E}_0 = 0$ .  $\underline{V}'$  est dite fonction test.

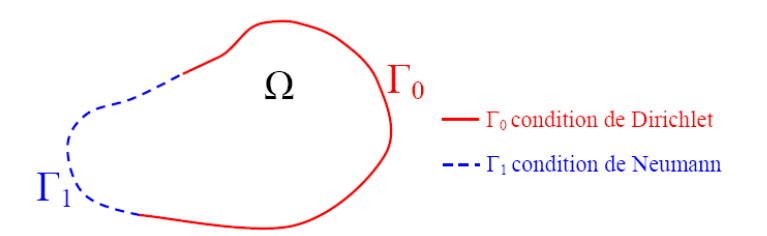

Fig. 3.7 – Domaine de calcul et ses frontières
Dans la suite, pour les problèmes faisant intervenir l'opérateur  $\vec{\nabla} \times$ , il est nécessaire de définir l'ensemble :

$$
H^{0}(\vec{\nabla}\times;\Omega) = \{ \underline{\vec{E}} \in \vec{L}^{2}(\Omega) : \vec{\nabla} \times \underline{\vec{E}} \in \vec{L}^{2}(\Omega), \,\vec{n} \times \underline{\vec{E}} = \vec{0} \quad sur \quad \Gamma_{0} \}
$$
\n(3.14)

où  $\vec{L}^2$  est l'ensemble des fonctions vectorielles dont le module carré est intégrable sur Ω.

Pour toutes les formulations présentées dans la suite, les sources de champs électromagnétiques sont supposées extérieures au domaine de calcul Ω. Les sources apparaissent donc dans des termes surfaciques comme condition aux frontières de  $\Omega$  ou dans des termes volumiques par l'intermédiaire d'un champ incident connu.

#### 3.4.1 Formulation électro-quasi-statique (approximation des régimes quasistationnaires électriques)

La formulation électro-quasi-statique (ou diélectrique) est utilisée pour l'étude de l'exposition aux champs électriques lorsque [67] :

$$
\sigma/\omega\varepsilon \approx 1\tag{3.15}
$$

et

$$
\lambda/L > 1\tag{3.16}
$$

où λ est la longueur de l'onde et L est la longueur caractéristique du problème.

Les équations de Maxwell sont simplifées en faisant l'approximation :

$$
\vec{\nabla} \times \vec{\underline{E}} = -j\omega \vec{\underline{B}} = \vec{0} \tag{3.17}
$$

Le champ électrique  $\underline{\vec{E}}$  est donc le gradient d'un potentiel électrique  $\underline{V}$  :

$$
\underline{\vec{E}} = -\vec{\nabla}\underline{V},\tag{3.18}
$$

et l'équation de conservation de la charge électrique donne :

$$
\vec{\nabla}.\vec{\underline{J}} = \vec{\nabla}.((\sigma + j\omega\varepsilon)\vec{\underline{E}}) = 0.
$$
\n(3.19)

En considérant les conditions sur  $\underline{V}$  aux frontières du domaine, la formulation faible du problème est :

$$
\int_{\Omega} (\sigma + j\omega \varepsilon) \vec{\nabla} \underline{V} \cdot \vec{\nabla} \underline{V}'^* d\Omega = \int_{\Gamma_1} \underline{\vec{J}} \cdot \vec{n} \, \underline{V}'^* d\Gamma \quad \forall \underline{V}' \in H^0(\Omega)
$$
\n(3.20)

$$
\underline{V} = \underline{V}_0 \quad sur \quad \Gamma_0 \tag{3.21}
$$

La source peut être définie en imposant  $\underline{V}_0$  sur  $\Gamma_0$  ou en imposant la composante normale de la densité de courant  $\vec{\underline{J}}.\vec{n}$  sur  $\Gamma_1$ . Cette formulation peut être appliquée au calcul des courants induits dans le corps humain par le champ électrique des lignes hautes tension par exemple [17] (Figure 3.8).

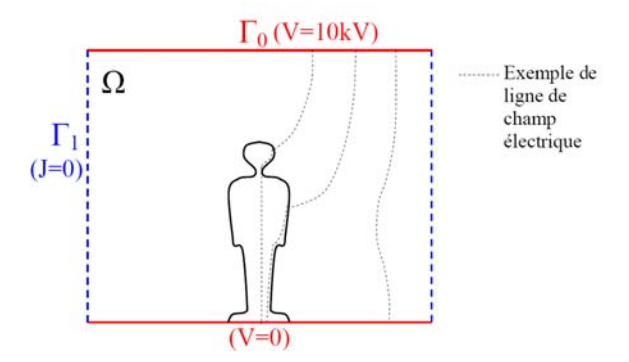

Fig. 3.8 – Application de la formulation électro-quasi-statique au calcul de champ induit par une ligne haute tension

#### 3.4.2 Formulation  $\Phi - A$

La formulation  $\Phi - A$  (formulation magnétique en potentiel scalaire) est très fréquemment utilisée pour calculer les courants induits dans le corps humain par des sources de champ magnétique lorqu'il est possible de négliger l'effet des courants induits sur le champ magnétique source. L'induction magnétique imposée $\underline{\vec{B}}_i$  est connue et telle que :

$$
\vec{\nabla} \times \vec{\underline{E}} = -j\omega \vec{\underline{B}}_i \tag{3.22}
$$

Il est possible d'écrire le champ électrique sous la forme :

$$
\underline{\vec{E}} = -\vec{\nabla}\underline{\Phi} - j\omega \underline{\vec{A}}_i,\tag{3.23}
$$

où  $\underline{\vec{A}}_i$  est le potentiel vecteur magnétique déduit de l'induction magnétique imposée par la relation  $\underline{\vec{B}}_i = \vec{\nabla} \times \underline{\vec{A}}_i.$ 

L'équation de conservation de la charge électrique donne alors :

$$
\vec{\nabla} \cdot \vec{\underline{J}} = \vec{\nabla} \cdot ((\sigma + j\omega \varepsilon)(\vec{\nabla} \underline{\Phi} + j\omega \underline{\vec{A}}_i)) = 0 \tag{3.24}
$$

La formulation faible du problème est donc :

$$
\int_{\Omega} (\sigma + j\omega \varepsilon) \vec{\nabla} \underline{\Phi} \cdot \vec{\nabla} \underline{\Phi}'^* d\Omega = -\int_{\Omega} (\sigma + j\omega \varepsilon) j\omega \underline{\vec{A}}_i \cdot \vec{\nabla} \underline{\Phi}'^* d\Omega + \int_{\Gamma_1} \underline{\vec{J}} \cdot \vec{n} \,\underline{\Phi}'^* d\Gamma \quad \forall \underline{\Phi}' \in H^0(\Omega) \tag{3.25}
$$

Avec la condition nécessaire pour  $\underline{\Phi}$  sur  $\Gamma_0$ :

$$
\underline{\Phi} = \underline{\Phi}_0 \quad sur \quad \Gamma_0 \tag{3.26}
$$

Pour le calcul des courants induits dans le corps humain, le courant électrique total est généralement pris tangent à la surface du corps  $(\vec{\underline{J}}.\vec{n} = 0 \text{ sur } \Gamma_1 = \Gamma)$  [74], et la formulation faible se réduit à :

$$
\int_{\Omega} (\sigma + j\omega \varepsilon) \vec{\nabla} \underline{\Phi} \cdot \vec{\nabla} \underline{\Phi}'^* d\Omega = -\int_{\Omega} (\sigma + j\omega \varepsilon) j\omega \underline{\vec{A}}_i \cdot \vec{\nabla} \underline{\Phi}'^* d\Omega \quad \forall \underline{\Phi}' \in H^0(\Omega)
$$
\n(3.27)

où Ω est limité au corps lui-même, et où le terme source est volumique (Figure 3.9).

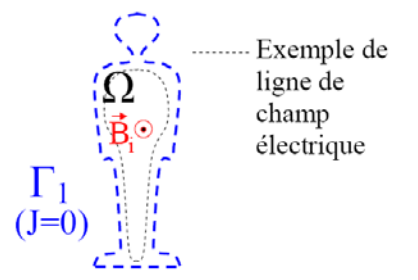

FIG. 3.9 – Application de la formulation  $\Phi - A$  au calcul des champs induits dans le corps humain

#### 3.4.3 Formulation électrodynamique

La formulation dite "électrodynamique" est utilisée pour le calcul des champs induits dans un matériau conducteur placé dans un champ magnétique connu lorsque les champs induits ne modifient pas le champ magnétique à la surface du matériau. Cette formulation correspond à l'équation des ondes en champ magnétique total avec un champ magnétique  $(\underline{\vec{H}}_0)$  imposé sur la frontière du domaine :

$$
\vec{\nabla} \times ((\sigma + j\omega \varepsilon)^{-1} \vec{\nabla} \times \underline{\vec{H}}) + j\omega \mu \underline{\vec{H}} = 0
$$
\n(3.28)

La formulation faible du problème est :

$$
\int_{\Omega} (\sigma + j\omega \varepsilon)^{-1} \vec{\nabla} \times \underline{\vec{H}} \cdot \vec{\nabla} \times \underline{\vec{H}}^{\prime *} + j\omega \int_{\Omega} \mu \underline{\vec{H}} \cdot \underline{\vec{H}}^{\prime *} = 0 \quad \forall \underline{H}^{\prime} \in H^{0}(\vec{\nabla} \times; \Omega)
$$
\n(3.29)

$$
\vec{n} \times \underline{\vec{H}} = \vec{n} \times \underline{\vec{H}}_0 \quad sur \quad \Gamma_0 = \Gamma \tag{3.30}
$$

L'utilisation de cette formulation pour le calcul des courants induits dans le corps humain par les champs magnétiques lorsque  $\lambda/L >> 1$  est étudiée dans la suite (Figure 3.10).

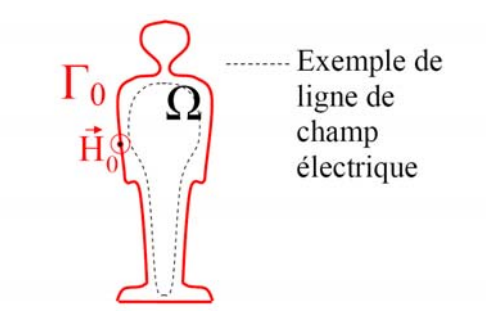

Fig. 3.10 – Application de la formulation électrodynamique au calcul des champs induits dans le corps humain

#### 3.4.4 Formulation "Bossavit" (formulation  $\Phi - A$  avec courant source sur la frontière)

Dans ce mémoire, la formulation Bossavit désigne la formulation définie et validée par Alain Bossavit dans [11] et [12]. En général, dans l'approximation quasi-statique  $(\lambda/L >> 1)$ , le champ électrique et le champ magnétique sont découplés mais peuvent coexister. Une ligne de transport d'un réseau électrique, par exemple, crée des champs électrique et magnétique pouvant générer, chacun, des phénomènes induits importants.

Dans le cas de l'exposition humaine aux champs créés par une ligne haute tension, Bossavit propose d'utiliser la formulation Φ − A en prenant en compte un courant électrique source à la surface extérieure du corps. Le calcul se fait en plusieurs étapes :

- calcul du potentiel vecteur magnétique source  $\vec{A}_i$  en l'absence du corps (en utilisant la loi de Biot et Savart par exemple),
- calcul du courant électrique source en considérant le corps comme un conducteur parfait placé dans le champ électrique créé par la ligne,
- résolution du problème avec la formulation  $\Phi A$  prenant en compte ces deux termes sources.

La formulation Bossavit sous sa forme faible est donc :

$$
\int_{\Omega} (\sigma + j\omega\varepsilon) \vec{\nabla} \underline{\Phi} \cdot \vec{\nabla} \underline{\Phi}'^* d\Omega = -\int_{\Omega} (\sigma + j\omega\varepsilon) j\omega \underline{\vec{A}}_i \cdot \vec{\nabla} \underline{\Phi}'^* d\Omega + \int_{\Gamma} j\omega\varepsilon \vec{\nabla} \underline{V} \cdot \vec{n} \,\underline{\Phi}'^* d\Gamma \tag{3.31}
$$

où  $\underline{\vec{A}}_i$  est le potentiel vecteur magnétique source connu, et  $j\omega \varepsilon \vec{\nabla} \underline{V} \cdot \vec{n}$  correspond au courant électrique entrant dans le corps sous l'effet de la source de champ électrique (Figure 3.11).

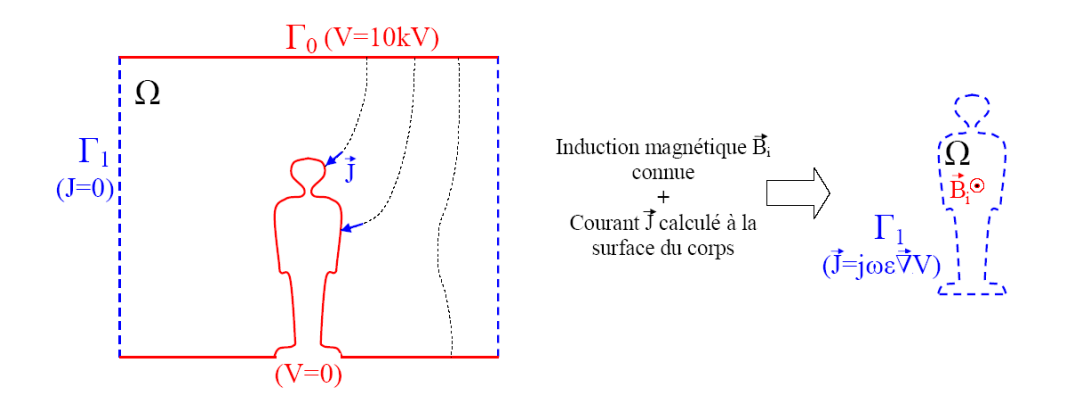

Fig. 3.11 – Application de la formulation Bossavit au calcul des champs induits par une ligne haute tension dans le corps humain

#### Remarque

Les propriétés électromagnétiques du corps étant considérées linéaires en champs faibles, le théorème de superposition montre que résoudre le problème posé par Bossavit est équivalent à résoudre deux problèmes indépendants correspondants à :

- la formulation  $\Phi A$  (Equation 3.27) en prenant en compte le potentiel vecteur magnétique source,
- la formulation électro-quasi-statique avec  $\vec{\underline{J}} = j\omega \varepsilon \vec{\nabla} \underline{V}$  sur toute la surface  $\Gamma$  du corps.

Le champ électrique total induit dans le corps est alors :  $\underline{\vec{E}} = -\vec{\nabla} \underline{\Phi} - j\omega \underline{\vec{A}}_i - \vec{\nabla} \underline{V}$ .

C'est souvent cette approche qui est utilisée dans la littérature, éventuellement avec d'autres méthodes numériques [78]. De plus, le terme  $\vec{\nabla}\underline{V}$  correspondant à l'effet du champ électrique source est généralement calculé directement avec la formulation électro-quasi-statique en prenant en compte à la fois le corps et le milieu extérieur.

#### 3.4.5 Formulation des ondes en champ total

La formulation des ondes en champ total est la formulation tirée directement des équations de Maxwell sans approximation. Elle peut s'écrire indifféremment en champ électrique :

$$
\vec{\nabla} \times (\mu^{-1} \vec{\nabla} \times \underline{\vec{E}}) + j\omega (\sigma + j\omega \varepsilon) \underline{\vec{E}} = \vec{0}, \qquad (3.32)
$$

ou en champ magnétique :

$$
\vec{\nabla} \times ((\sigma + j\omega \varepsilon)^{-1} \vec{\nabla} \times \underline{\vec{H}}) + j\omega \mu \underline{\vec{H}} = \vec{0}.
$$
 (3.33)

Le problème peut donc avoir les formulations faibles suivantes :

$$
\int_{\Omega} \mu^{-1} \vec{\nabla} \times \vec{\underline{E}} \cdot \vec{\nabla} \times \vec{\underline{E}}'^* d\Omega + j\omega \int_{\Omega} (\sigma + j\omega \varepsilon) \vec{\underline{E}} \cdot \vec{\underline{E}}'^* d\Omega \n= - \int_{\Gamma_1} \vec{n} \times (\mu^{-1} \vec{\nabla} \times \vec{\underline{E}}) \cdot \vec{\underline{E}}'^* d\Gamma \quad \forall \underline{E}' \in H^0(\vec{\nabla} \times; \Omega)
$$
\n(3.34)

$$
\vec{n} \times \vec{\underline{E}} = \vec{n} \times \vec{\underline{E}}_0 \quad sur \quad \Gamma_0 \tag{3.35}
$$

ou

$$
\int_{\Omega} (\sigma + j\omega\varepsilon)^{-1} \vec{\nabla} \times \underline{\vec{H}} \cdot \vec{\nabla} \times \underline{\vec{H}}^{\prime*} d\Omega + j\omega \int_{\Omega} \mu \underline{\vec{H}} \cdot \underline{\vec{H}}^{\prime*} d\Omega
$$
\n
$$
= -\int_{\Gamma_1} \vec{n} \times ((\sigma + j\omega\varepsilon)^{-1} \vec{\nabla} \times \underline{\vec{H}}) \cdot \underline{\vec{H}}^{\prime*} d\Gamma \quad \forall \underline{H}^{\prime} \in H^0(\vec{\nabla} \times; \Omega)
$$
\n(3.36)

$$
\vec{n} \times \underline{\vec{H}} = \vec{n} \times \underline{\vec{H}}_0 \quad sur \quad \Gamma_0 \tag{3.37}
$$

Dans la suite, seule la formulation en champ électrique est explicitée. Dans les formulations en champ total, en l'absence de source interne au domaine de calcul, celle-ci doit être imposée par l'intermédiaire des conditions de Neumann ou Dirichlet.

#### 3.4.6 Formulation des ondes en champ diffracté

Il est parfois utile d'exprimer l'équation des ondes en termes de champ diffracté. C'est le cas, par exemple, lorsque le champ incident est connu sur le domaine de calcul. Le champ total  $\vec{E_t}$  est alors décomposé en champ incident  $\vec{E_i}$  et champ diffracté  $\vec{E_d}$  [48]:

$$
\vec{\underline{E}}_t = \vec{\underline{E}}_i + \vec{\underline{E}}_d \tag{3.38}
$$

En l'absence de corps, le champ incident vérifie l'équation des ondes dans le vide sur tout le domaine Ω :

$$
\vec{\nabla} \times (\mu_0^{-1} \vec{\nabla} \times \vec{\underline{E}_i}) - \omega^2 \varepsilon_0 \vec{\underline{E}_i} = \vec{0} \quad sur \quad \Omega \tag{3.39}
$$

L'équation des ondes peut donc s'écrire :

$$
\vec{\nabla} \times ((\mu^{-1} - \mu_0^{-1}) \vec{\nabla} \times \vec{\underline{E}_i}) + j\omega(\sigma + j\omega(\varepsilon - \varepsilon_0)) \vec{\underline{E}_i} \n+ \vec{\nabla} \times (\mu^{-1} \vec{\nabla} \times \vec{\underline{E}_d}) + j\omega(\sigma + j\omega\varepsilon) \vec{\underline{E}_d} = \vec{0} \quad sur \quad \Omega
$$
\n(3.40)

En notant  $\Omega_c$  le domaine correspondant au corps inclu dans  $\Omega$  et en prenant en compte les conditions aux frontières sur sur le champ magnétique diffracté  $\vec{H_d}$ , la formulation faible du problème est :

$$
\int_{\Omega} \mu^{-1} \vec{\nabla} \times \vec{\underline{E}}_{d} \cdot \vec{\nabla} \times \vec{\underline{E}}^{\prime*} d\Omega + j\omega \int_{\Omega} (\sigma + j\omega \varepsilon) \vec{\underline{E}}_{d} \cdot \vec{\underline{E}}^{\prime*} d\Omega \n= - \int_{\Omega_{c}} (\mu^{-1} - \mu_{0}^{-1}) \vec{\nabla} \times \vec{\underline{E}}_{i} \cdot \vec{\nabla} \times \vec{\underline{E}}^{\prime*} d\Omega - j\omega \int_{\Omega_{c}} (\sigma + j\omega (\varepsilon - \varepsilon_{0})) \vec{\underline{E}}_{i} \cdot \vec{\underline{E}}^{\prime*} d\Omega \n- \int_{\Gamma_{1}} \vec{n} \times ((\mu^{-1} - \mu_{0}^{-1}) \vec{\nabla} \times \vec{\underline{E}}_{i}) \cdot \vec{\underline{E}}^{\prime*} d\Gamma \n- \int_{\Gamma_{1}} \vec{n} \times (\mu^{-1} \vec{\nabla} \times \vec{\underline{E}}) \cdot \vec{\underline{E}}^{\prime*} d\Gamma \quad \forall \underline{E}^{\prime} \in H^{0}(\vec{\nabla} \times; \Omega)
$$
\n(3.41)

$$
\vec{n} \times \vec{\underline{E}_d} = \vec{n} \times \vec{\underline{E}}_{d0} \quad sur \quad \Gamma_0 \tag{3.42}
$$

Pour les problèmes de calcul de champs électromagnétiques dans le corps humain, le permier terme de l'équation 3.41 est nul  $(\mu = \mu_0)$ . Le terme source volumique est donné par le champ incident dans le corps  $\Omega_c$  (Figure 3.12).

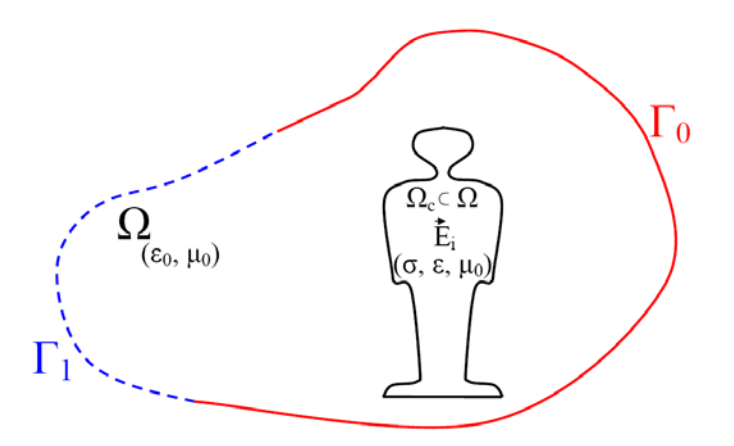

Fig. 3.12 – Application de la formulation en champ électrique diffracté au calcul des champs induits dans le corps humain par une ligne haute tension

#### 3.4.7 Méthode "frequency scaling"

La résolution des problèmes formulés à partir de l'équation des ondes est très difficile lorsque  $\lambda/L >>$ 1. Les méthodes numériques du type éléments finis ou différences finies se heurtent à plusieurs difficultés :

- le champ électrique dans le corps est très petit devant le champ électrique extérieur ;
- dans le domaine temporel, le calcul sur une période entière est très long ;
- les conditions aux frontières pour simuler un domaine infini ne sont pas efficaces.

La méthode "frequency scaling" a été mise au point pour contourner ces problèmes [31]. Pour un corps placé dans l'air, cette méthode est applicable à la pulsation  $\omega = 2\pi f$  si :

- $\bullet \ \sigma >> \omega \varepsilon$  dans le corps (courants de déplacement négligeables),
- $\bullet$  et  $\lambda >> D$  (longueur d'onde très grande devant la dimension caractéristique du corps).

Le calcul est effectué avec  $\sigma(f)$  et  $\varepsilon(f)$  à une fréquence  $f' > f$ , telle que les hypothèses précédentes soient toujours vérifiées. Le champ électrique  $\underline{\vec{E}}$  dans le corps à la fréquence  $f$  peut alors être déterminé à partir du champ électrique  $\underline{\vec{E}'}$  calculé à la fréquence  $f'$  par la relation :

$$
\underline{\vec{E}} = \frac{f}{f'} \underline{\vec{E}}'
$$
\n(3.43)

#### Remarque

La première hypothèse implique notamment que le champ électrique extérieur est perpendiculaire à la surface du corps. Compte tenu de la première hypothèse, la deuxième implique que la profondeur de pénétration est très grande devant la dimension caractéristique du corps.

#### Explication de la méthode "frequency scaling" en utilisant la formulation Bossavit

Dans les conditions d'application du "frequency scaling", le problème est équivalent à celui décrit par la formulation Bossavit où les courants de déplacement sont négligés :

$$
\int_{\Omega} \sigma \vec{\nabla} \underline{\Psi} \cdot \vec{\nabla} \underline{\Psi}'^* d\Omega = -\int_{\Omega} \sigma j \omega \underline{\vec{A}}_i \cdot \vec{\nabla} \underline{\Psi}'^* d\Omega + \int_{\Gamma} j \omega \varepsilon_0 \vec{\nabla} \underline{V} \cdot \vec{n} \underline{\Psi}'^* d\Gamma \tag{3.44}
$$

Le terme  $\vec{\nabla}V$  *n* est le module du champ électrique extérieur (en considérant le corps parfaitement conducteur) et ne dépend pas de la fréquence. Effectuer le calcul à une fréquence  $f'(> f)$ , vérifiant les mêmes hypothèses que f, revient à multiplier les termes sources par  $f'/f$ .

#### 3.4.8 Formulation des ondes avec condition de divergence

L'équation 3.32 est en réalité une formulation réduite des équations de Maxwell à laquelle il faut ajouter la condition de divergence :

$$
\vec{\nabla}.\left((\sigma + j\omega\varepsilon)\underline{\vec{E}}\right) = 0.\tag{3.45}
$$

Il est nécessaire d'imposer explicitement cette condition lorsque  $\lambda/L >> 1$  pour conserver la stabilité de la formulation [88]. Il est alors possible d'écrire une formulation faible et mixte du problème :

$$
\int_{\Omega} \mu^{-1} \vec{\nabla} \times \underline{\vec{E}} \cdot \vec{\nabla} \times \underline{\vec{E}}'^* d\Omega + j\omega \int_{\Omega} (\sigma + j\omega \varepsilon) \underline{\vec{E}} \cdot \underline{\vec{E}}'^* d\Omega
$$
\n
$$
= -\int_{\Gamma_1} \vec{n} \times (\mu^{-1} \vec{\nabla} \times \underline{\vec{E}}) \cdot \underline{\vec{E}}'^* d\Gamma \quad \forall \underline{E}' \in H^0(\vec{\nabla} \times; \Omega)
$$
\n
$$
\int_{\Omega} (\sigma + j\omega \varepsilon) \underline{\vec{E}} \cdot \vec{\nabla} \underline{V}^{*} d\Omega = \int_{\Gamma_1} (\sigma + j\omega \varepsilon) \underline{\vec{E}} \cdot \vec{n} \, V'^* d\Gamma \quad \forall \underline{V}' \in H^0(\Omega)
$$
\n
$$
\vec{n} \times \underline{\vec{E}} = \vec{n} \times \underline{\vec{E}}_0 \quad sur \quad \Gamma_0
$$
\n(3.47)

#### 3.4.9 Formulation des ondes permettant de simuler les domaines infinis

Lorsque la formulation des ondes est utilisée, il est souvent nécessaire de simuler un domaine infini en appliquant des conditions particulières au bord du domaine fini Ω.

#### Condition de Dirichlet homogène

Pour la formulation des ondes en champ électrique diffracté  $\vec{E}_d$ , la condition la plus simple consiste à appliquer la condition de Dirichlet homogène sur  $\Gamma : \vec{n} \times \vec{E_d} = 0$ . Cette condition équivaut à fermer le domaine par un conducteur parfait. Elle peut être efficace lorsque le champ diffracté est négligeable au niveau de la frontière Γ. Lorsque  $\vec{E}_d$  n'est pas négligeable sur Γ, il est nécessaire d'employer d'autres conditions.

#### Condition absorbante du premier ordre

La condition absorbante du premier ordre permet d'absorber les rayonnements ayant une incidence normale sur la frontière. Elle est introduite par la condition de Neumann en faisant l'approximation [48] :

$$
\vec{\nabla} \times \vec{\underline{E}}_d \approx -j \frac{\omega}{c_0} \vec{\underline{E}}_d \quad sur \quad \Gamma_1 \tag{3.48}
$$

ou

$$
\vec{\nabla} \times \vec{\underline{H}}_d \approx -j \frac{\omega}{c_0} \vec{\underline{H}}_d \quad sur \quad \Gamma_1 \tag{3.49}
$$

où c<sup>0</sup> est la vitesse de la lumière dans le vide. Cette condition est d'autant plus efficace que Γ<sup>1</sup> est éloignée de l'objet diffractant. Pour les problèmes complexes, tels que le calcul de champ électromagnétiques dans le corps humain, il est très intéressant de limiter le plus possible le domaine de calcul et une autre solution doit être envisagée.

#### Perfectly matched layers (PML)

Les "Perfectly Matched Layers" (PML) [7] permettent d'absorber les rayonnements sortants tout en limitant les dimensions du domaine de calcul. Leur application dans le domaine fréquentiel est très simple, elle consiste à définir une couche de matériau ayant des propriétés anisotropes pour fermer le domaine de calcul [70]. Les rayonnements sortants sont absorbés dans l'épaisseur des PML sans réflexion à l'entrée quel que soit l'angle d'incidence. Sur la frontière extérieure Γ des PML, le domaine peut alors être fermé par une condition de conducteur parfait (Figure 3.13).

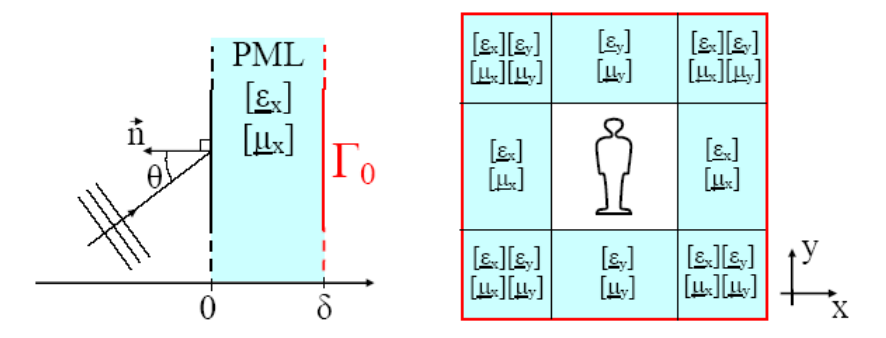

Fig. 3.13 – Schéma 2D pour l'application des PML aux problèmes de diffraction

Pour absorber des rayonnements provenant de l'air dans la direction x, les PML doivent avoir une permittivité  $[\underline{\varepsilon}]$  et une conductivité  $[\underline{\sigma}]$  telles que :

$$
\frac{[\underline{\varepsilon}_x]}{\varepsilon_0} = \frac{[\underline{\mu}_x]}{\mu_0} = \begin{pmatrix} (\alpha - j\beta)^{-1} & 0 & 0\\ 0 & \alpha - j\beta & 0\\ 0 & 0 & \alpha - j\beta \end{pmatrix}
$$
(3.50)

Le paramètre  $\alpha$  détermine la longueur d'onde dans les PML. Il peut être choisi égal à 1 pour que la longueur d'onde dans les PML soit identique à la longueur d'onde dans l'air. Le paramètre β détermine l'atténuation de l'onde dans les PML. Pour obtenir de meilleurs performances, β peut être choisi avec un profil de variation polynomial d'ordre m dans l'épaisseur  $\delta$  des PML. En supposant que la surface d'entrée dans les PML est située en  $x = 0$ :

$$
\beta = B \left(\frac{x}{\delta}\right)^m \tag{3.51}
$$

avec B constant. Si la frontière extérieure des PML est prise parfaitement conductrice, le coefficient de réflexion d'une onde plane d'incidence θ suite à un aller-retour dans l'épaisseur de la PML vaut alors :

$$
R(\theta) = R(0)^{\cos(\theta)} = e^{-2\cos(\theta)\frac{\omega}{c_0} \int_0^\delta \beta(x) dx}
$$
\n(3.52)

Pour des valeurs de R(0) et de m données, il faut choisir :

$$
B = -\frac{c_0(m+1)ln(R(0))}{2\delta\omega}
$$
\n(3.53)

Il faut noter que lorsque  $\omega$  tend vers 0, B tend vers l'infini. Suivant la valeur de  $\omega$ , les propriétés électromagnétiques de la PML peuvent présenter des variations très grandes qui induisent des erreurs importantes dans des calculs numériques.

#### Remarque

Le coefficient  $\beta$  peut être rattaché à des notions de conductivité électrique  $\sigma_{elec}$  et de conductivité magnétique  $\sigma_{mag}$ :

$$
\beta = \frac{1}{\omega \varepsilon_0} \sigma_{elec} = \frac{1}{\omega \mu_0} \sigma_{mag} \tag{3.54}
$$

#### Méthodes des éléments finis couplée aux équations intégrales de frontière

D'autres techniques permettent de simuler un domaine infini. Par exemple, la méthode des éléments finis peut être couplée à la méthode des intégrales de frontière sur Γ. Cependant, cette méthode demande beaucoup de ressources pour mener les calculs numériques [8]. Elle ne sera donc pas étudiée dans la suite.

#### 3.5 Conclusion

L'étude de la littérature montre que de nombreuses modélisations ont été utilisées pour résoudre les problèmes de calcul des champs induits dans le corps humain par les sources de rayonnements électromagnétiques. Les modèles diffèrent à la fois par la méthode numérique, par la formulation, par la géométrie considérée et le maillage utilisé. Le Tableau 3.1 répertorie quelques exemples de modélisation et leur application.

Comme le corps humain possède une géométrie complexe, incluant de nombreux organes de propriétés électromagnétiques très diverses, la méthode numérique des éléments finis offre de bons atouts pour traiter le problème avec précision.

Du fait des dimensions et des propriétés électriques inhabituelles du corps humain, ainsi que de la variété des sources de champ à prendre en compte, le choix d'une formulation adaptée au problème est complexe. En effet, pour un problème donné, il est parfois difficile de savoir :

- si les courants de déplacement peuvent être négligés devant les courants de conduction (approximation  $\omega \varepsilon << \sigma$ ),
- si l'approximation quasi-statique est applicable,
- si l'effet du champ électrique source ou du champ magnétique source est négligeable,
- quelle condition utiliser pour simuler le domaine infini lorsqu'il y a propagation en espace libre.

En utilisant la méthode des éléments finis associée à des maillages adaptés pour chaque formulation, le chapitre 4 propose une évaluation de l'efficacité des différentes formulations en fonction de la fréquence des sources. Il permet ainsi de définir dans quelle gamme de fréquences sont applicables les différentes formulations et quels sont les meilleurs choix de modélisation pour le calcul des champs induits dans le corps humain.

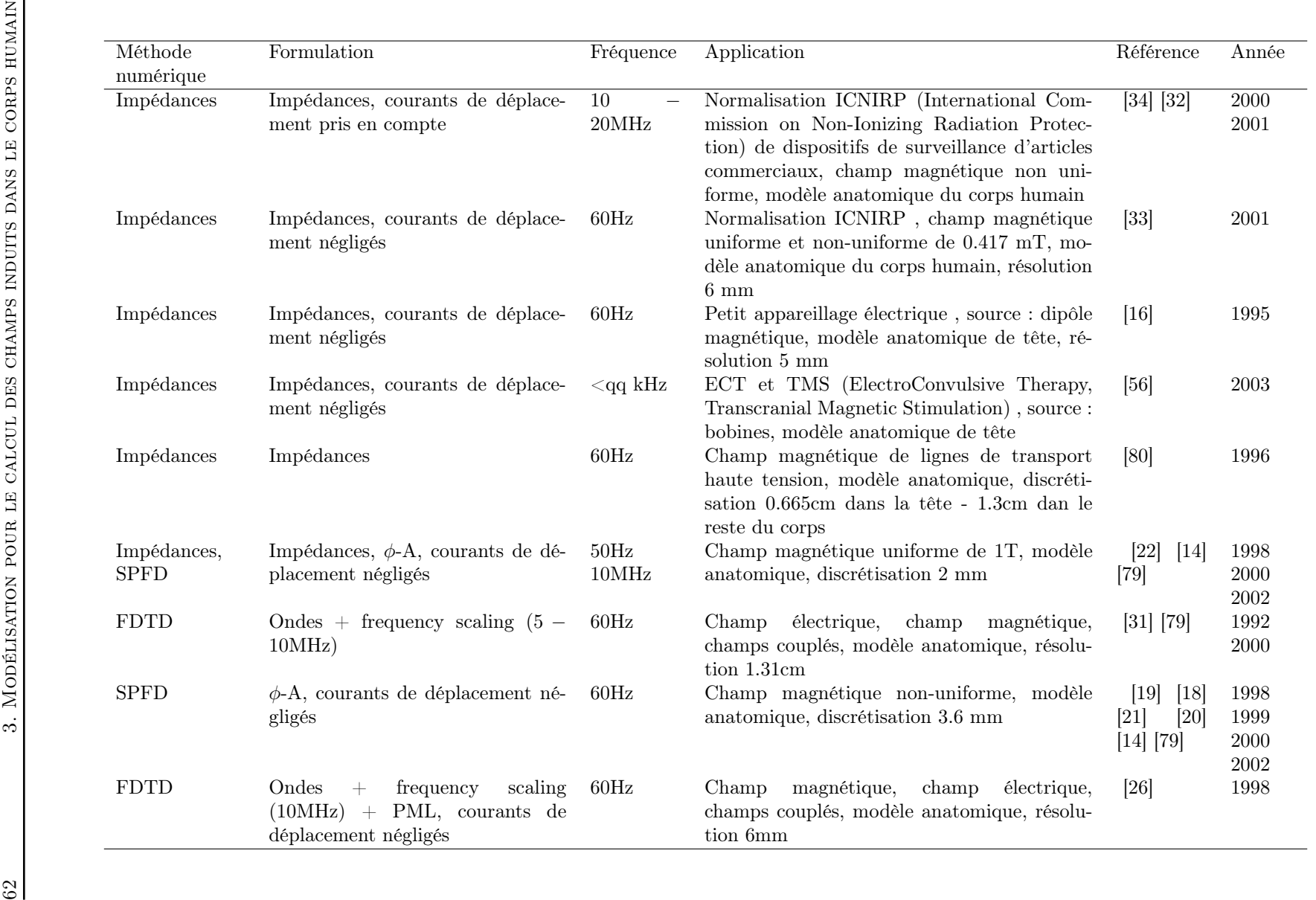

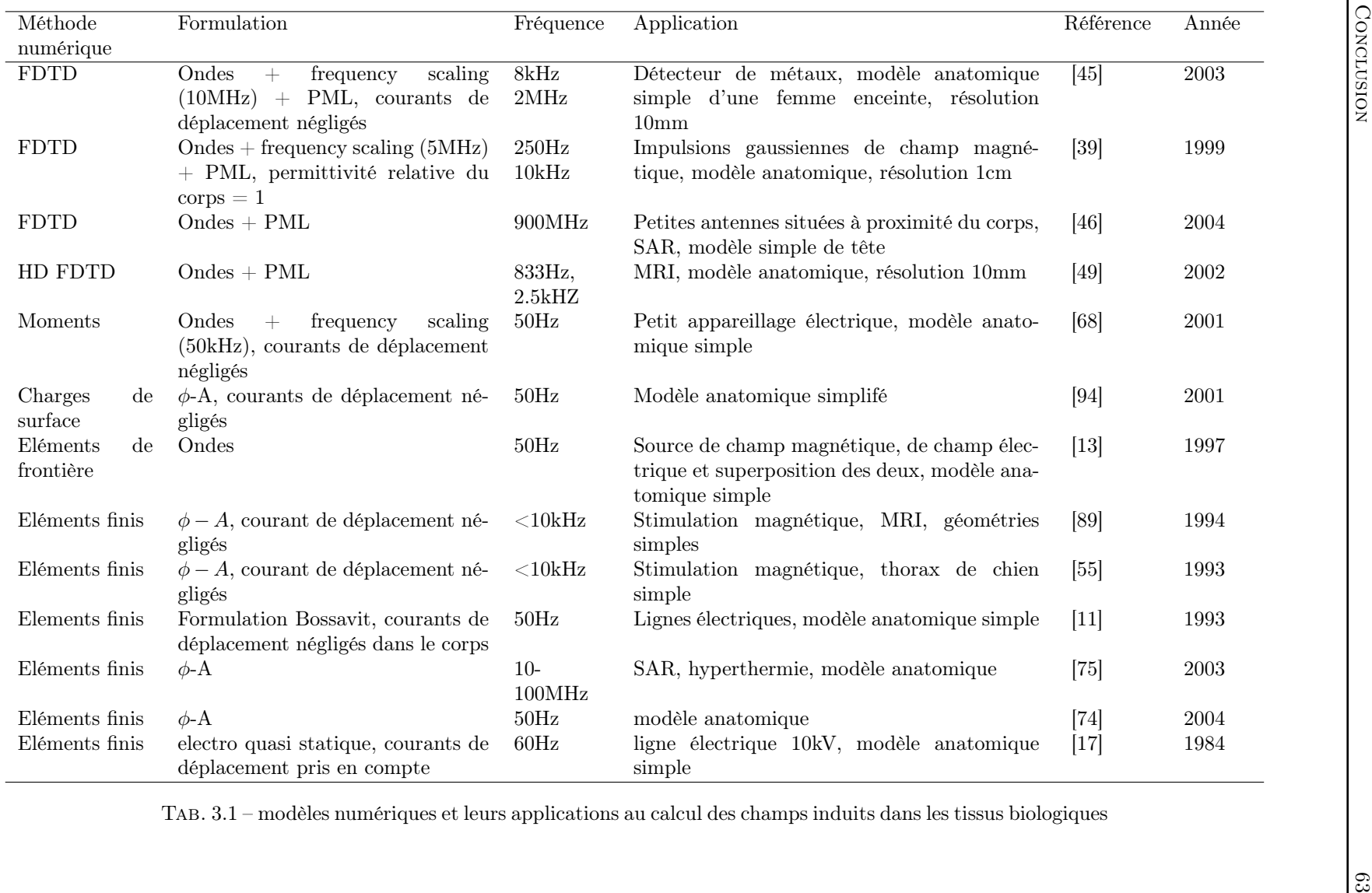

### Chapitre 4

## Choix d'une modélisation pour le calcul des champs induits dans le corps humain

#### 4.1 Introduction

L'objectif de ce chapitre est de déterminer quelle modélisation est la mieux adaptée pour le calcul des champs induits dans le corps humain dans une large gamme de fréquences (10Hz-1GHz). La méthode numérique utilisée est celle des éléments finis. Le choix d'une modélisation inclut donc le choix d'un maillage et d'une formulation. Il existe des critères classiques qui permettent de choisir une modélisation a priori. Cependant, compte tenu des particularités du calcul dans le corps humain, ce choix n'est pas évident sur la gamme de fréquences étudiée. Il est donc nécessaire de confronter ce choix a priori au choix qui serait fait a posteriori selon des critères de complexité de la modélisation et d'erreur sur les champs induits calculés. Afin de pouvoir déterminer a posteriori l'erreur de calcul , des problèmes canoniques 2D et 3D de solution analytique connue sont étudiés.

Ce chapitre présente :

- les critères de choix a priori de formulation et de maillage et les critères d'évaluation a posteriori des modélisations,
- une confrontation des choix a priori et a posteriori pour un problème 2D puis un problème 3D canonique représentatif du calcul des champs électromagnétiques induits dans le corps humain dont les propriétés électromagnétiques sont supposées connues.

#### 4.2 Modélisation, critères de choix a priori et critères d'évaluation a posteriori

#### 4.2.1 Outils numériques pour la modélisation en éléments finis

L'environnement GetDP est utilisé pour la description physique des problèmes et pour l'assemblage du système linéaire [23] [24]. Les logiciels Gmsh [35] et Netgen [71] sont utilisés pour générer les maillages (maille triangulaire en 2D et tétraèdrique en 3D). Le système linéaire est résolu grâce aux algorithmes itératifs des bibliothèques SPARSKIT [69] ou à des solvers directs disponibles sous Matlab.

#### 4.2.2 Choix des formulations a priori

Le choix de la formulation se fait en général selon la valeur de deux paramètres caractéristiques du problème étudié (Figure 4.1) :  $\frac{\lambda}{D}$ 

 $\overline{D}$  (4.1)

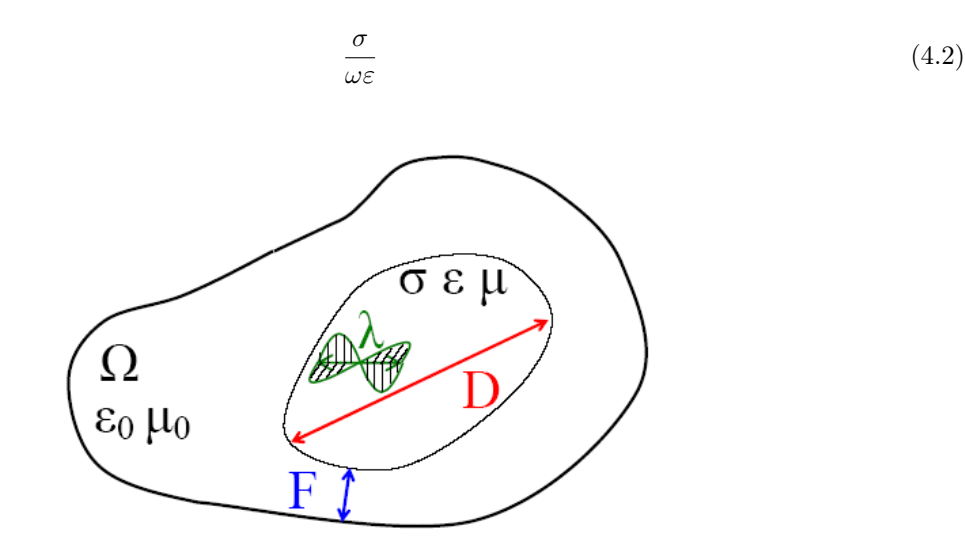

Fig. 4.1 – Paramètres du problème pour la définition des critères de choix a priori de formulation

Dans l'expression du premier paramètre,  $\lambda$  est la longueur de l'onde électromagnétique et D est la dimension caractéristique pour le domaine ou un sous-domaine du problème étudié. Lorsque  $\lambda/D >> 1$ , le phénomène de propagation peut être négligé et les champs électriques et magnétiques sont découplés.

Le deuxième paramètre,  $\sigma/\omega\varepsilon$ , donne une information sur l'importance relative des courants de conduction et des courants de déplacement.

Lorsque  $\lambda/D >> 1$ , pour les problèmes classiques d'électrotechnique, il arrive souvent que l'effet d'un des deux champs soit négligeable et une formulation de type électrostatique ou magnétostatique suffit. Si, de plus,  $\sigma/\omega\varepsilon >> 1$  dans les matériaux, les courants de déplacement peuvent être négligés devant les courants de conduction.

#### 4.2.3 Choix du domaine de calcul et du maillage a priori

Plusieurs paramètres déterminent la densité de maillage nécessaire pour la discrétisation d'un problème :

- l'hétérogénéité des propriétés électromagnétiques du milieu,
- la longueur d'onde,
- et l'épaisseur de peau (profondeur de pénétration).

Lorsque  $\lambda/D >> 1$ , ce sont la géométrie et les propriétés électromagnétiques des milieux qui déterminent la densité de maillage. Une forte hétérogénéité des propriétés et un géométrie complexe nécessitent un maillage fin pour obtenir une bonne estimation des champs électromagnétiques induits. Lorsque les phénomènes de propagation doivent être pris en compte, ou lorsque l'épaisseur de peau est faible, c'est le nombre d'éléments par longueur d'onde et le nombre d'élements dans l'épaisseur de peau qui déterminent la qualité du maillage (pour un nombre de degrés de liberté des fonctions de bases donnés). Ces paramètres sont respectivement donnés par les expressions :

$$
\frac{\lambda}{e} \tag{4.3}
$$

$$
\frac{\delta}{e}
$$
 (4.4)

où e est l'arête de plus grande longueur d'un maille (Figure 4.2).

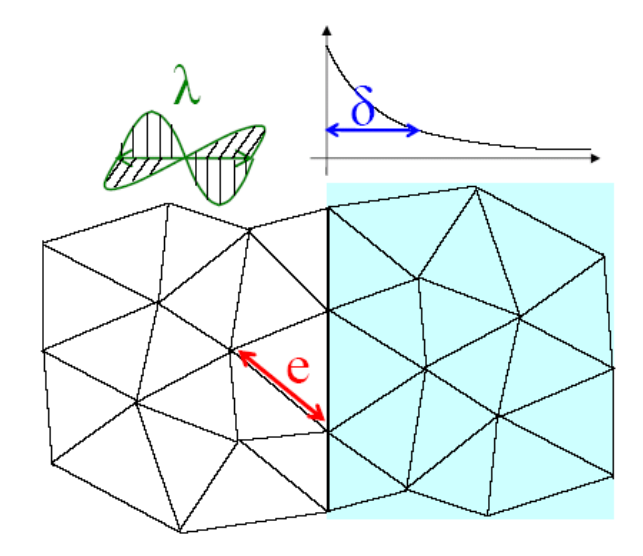

Fig. 4.2 – Paramètres du problème pour la définition des critères de choix du maillage a priori

Pour certaines conditions aux frontières permettant de simuler les domaines infinis, l'efficacité dépend de la distance F entre les frontières du domaine et le corps étudié (Figure 4.1). Par exemple, la condition absorbante du premier ordre est réputée efficace lorsque le rapport :

$$
\frac{F}{\lambda} \tag{4.5}
$$

devient supérieur à 1. Ce paramètre détermine donc, a priori, les dimensions du domaine de calcul pour les problèmes en espace libre.

#### 4.2.4 Critères d'évaluation des modélisations a posteriori

La méthode des éléments finis permet de ramener la résolution d'équations différentielles à la résolution d'un système de la forme  $Ax = B$ . La complexité d'une modélisation sera donc également déterminée par la complexité du système qu'elle conduit à résoudre. Les paramètres importants sont :

- la dimension du système (nombre de lignes de A),
- $\bullet$  le taux de remplissage de la matrice A (rapport du nombre d'éléments non-nuls sur le nombre total d'éléments de A),
- le conditionnement de la matrice A.

Dans la suite, le conditionnement est déterminé par l'estimation de  $||A^{-1}|| ||A||$ , où  $||.\|$  désigne la norme 1 (fonction "condest" sous Matlab). Le conditionnement donne une information sur la difficulté de la résolution du système et sur la sensibilité de la solution aux variations des paramètres d'entrée.

Un autre critère d'évaluation est l'erreur relative de la solution obtenue pour le problème modélisé par rapport à la solution analytique du problème réel en espace libre :

$$
\frac{\left| \sqrt{\underline{E}_{xa}\underline{E}_{xa}^* + \underline{E}_{ya}\underline{E}_{ya}^* + \underline{E}_{za}\underline{E}_{za}^* - \sqrt{\underline{E}_x\underline{E}_x^* + \underline{E}_y\underline{E}_y^* + \underline{E}_z\underline{E}_z^*} \right|}{\sqrt{\underline{E}_{xa}\underline{E}_{xa}^* + \underline{E}_{ya}\underline{E}_{ya}^* + \underline{E}_{za}\underline{E}_{za}^*}}
$$
(4.6)

où  $\underline{E}_x, \underline{E}_y, \underline{E}_z$  désignent les composantes du champ électrique calculé numériquement et  $\underline{E}_{xa}, \underline{E}_{ya}, \underline{E}_{za}$ désignent les composantes du champ électrique calculé analytiquement. Dans la suite, l'erreur relative par rapport à la solution analytique est calculée à partir de cette expression moyennée sur un grand nombre de points répartis à l'intérieur du corps.

#### 4.3 Etude en 2 dimensions

#### 4.3.1 Problème étudié et choix des formulations a priori

#### Problème en espace libre représentatif des problèmes de calcul de champs induits dans le corps humain

Le problème 2D étudié est celui de la diffraction d'une onde plane par un ensemble de cylindres concentriques infinis placé dans le vide. Le diamètre extérieur est choisi égal à 60cm pour avoir une dimension représentative de celle du corps humain (Figure 4.4). Les différentes couches ont les propriétés électriques de la graisse, du muscle, du sang et de l'os. Ces tissus, en proportions très variables, sont présents en quantités importantes dans le corps humain. Les valeurs de conductivité et de permittivité varient avec la fréquence selon les modèles donnés par Gabriel [30] (Figure 1.9). La solution analytique du problème est calculée sous Scilab par la méthode présentée par Umashankar dans [86] (Annexe E).

#### Choix a priori des formulations en fonction de la fréquence

En prenant  $D = 60$ cm comme dimension caractéristique du corps, la valeur des paramètres de choix des formulations,  $\lambda/D >> 1$  et  $\sigma/\omega \epsilon >> 1$ , peut être calculée pour chacune des couches. La Figure 4.3 donne la valeur de ces paramètres pour chaque couche en fonction de la fréquence, et la valeur minimale rencontrée est marquée par un trait plus épais. Si les paramètres sont considérés comme "grands" lorsqu'ils sont supérieurs à 10 :

- les valeurs de  $\lambda/D$  indiquent que la formulation des ondes devrait être utilisée sur l'intervalle de fréquences 300kHz-1GHz,
- les valeurs de  $\sigma/\omega\varepsilon$  montrent que les courants de déplacement ne pouraient être négligés que sur l'intervalle 500Hz-60kHz.

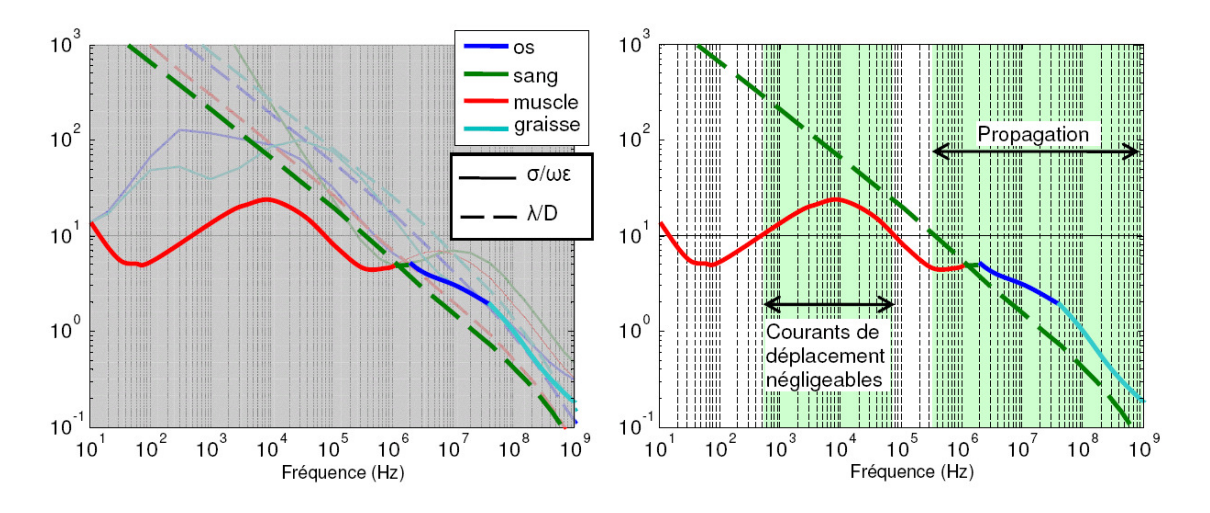

Fig. 4.3 – Paramètres de choix de formulation a priori (problème 2D)

#### 4.3.2 Modélisation du problème

Pour le modèle numérique, le domaine de calcul est restreint à un carré d'air de côté L centré sur le cylindre (Figure 4.4). Suivant les formulations étudiées, le paramètre L et les conditions sur la frontière Γ du domaine peuvent différer de manière à imposer les sources de champ ou à simuler l'espace libre.

#### Formulations étudiées

Compte tenu de la source de champ choisie et des propriétés du corps, les effets du champ magnétique et du champ électrique doivent être tous deux pris en compte. Les formulations étudiées sont présentées ci-après et récapitulées dans le tableau 4.1.

#### • Formulation "Bossavit"

Pour la formulation "Bossavit", les termes sources sont définis de manière à bien représenter le problème lorsque  $\lambda/D >> 1$ .

Le champ magnétique source est considéré uniforme sur tout le corps (dans la direction perpendiculaire au plan d'étude) :

$$
\vec{H}_i = \begin{pmatrix} 0 \\ 0 \\ H_i \end{pmatrix} \tag{4.7}
$$

avec  $H_i = 1A/m$ . Le potentiel vecteur magnétique utilisé dans la formulation "Bossavit" peut donc être choisi :

$$
\vec{A}_i = \begin{pmatrix} 0 \\ \mu_0 H_i x \\ 0 \end{pmatrix} \tag{4.8}
$$

Le courant électrique source à la surface du corps est déterminé à partir d'un calcul préliminaire dans l'air en considérant que le corps est parfaitement conducteur (formulation notée "Boss. E"). Les conditions aux frontières du domaine permettent d'imposer la source de champ électrique : les conditions de Dirichlet et de Neumann sont choisies de manière à créer un champ électrique uniforme de  $377V/m$ en l'absence de corps.

La possibilité de négliger les courants de déplacement devant les courants de conduction est envisagée (Bossavit  $\sigma >> \omega \varepsilon$ ). La formulation "Bossavit" est aussi utilisée pour déterminer l'influence relative du champ électrique et du champ magnétique : en ne considérant que le terme source lié au potentiel vecteur magnétique (Bossavit H), ou en ne considérant que le terme source lié au courant entrant à la surface du corps (Bossavit E).

• Formulation Diélectrique + Electrodynamique (" $D+E$ ")

Pour cette formulation, le champ électrique résultant est la somme vectorielle des champs calculés par les formulations "diélectrique" et "électrodynamique". Les termes sources sont définis de manière à bien représenter le problème lorsque  $\lambda/D >> 1$ 

Pour la formulation "diélectrique", le domaine de calcul comprend le corps et l'air. Les conditions aux frontières du domaine permettent d'imposer la source de champ électrique : les conditions de Dirichlet et de Neumann sont choisies de manière à créer un champ électrique uniforme de  $377V/m$  en l'absence de corps comme pour la formulation "Boss. D".

La formulation "électrodynamique" est appliquée sur le corps en considérant que le champ magnétique source n'est pas modifié par les champs induits à la surface du corps. Le champ magnétique source est imposé par une condition de Dirichlet sur toute la surface du corps.

• Formulation des ondes en champ diffracté

La formulation des ondes en champ diffracté est exprimée en fonction du champ magnétique diffracté  $\vec{H}_d$ normal au plan d'étude. Le champ électrique est calculé à partir du champ magnétique après résolution du problème. Différentes conditions aux frontières du domaine sont envisagées pour simuler le milieu infini : condition de Dirichlet homogène (formulation "Dir0"), condition absorbante d'ordre 1 (formulation "AB1"), PML (formulation "PML").

Lorsqu'elle est utilisée, la PML remplace une partie du domaine "air". L'épaisseur de la PML est choisie en fonction de la discrétisation, elle est au moins égale à 4 fois la taille d'une maille. Les PML sont définies selon le modèle présenté au paragraphe 3.4.9 avec  $\alpha = 1$  et  $\beta$  polynomial d'ordre 2 tel que le coefficient de réflexion soit de 10<sup>−</sup><sup>3</sup>. Pour éviter des problèmes numériques, les propriétés des PML obtenues à 1MHz sont utilisées pour les fréquences plus basses.

#### • Remarque

Dans l'étude 2D, les éléments finis nodaux du deuxième ordre sont utilisés pour toutes les formulations.

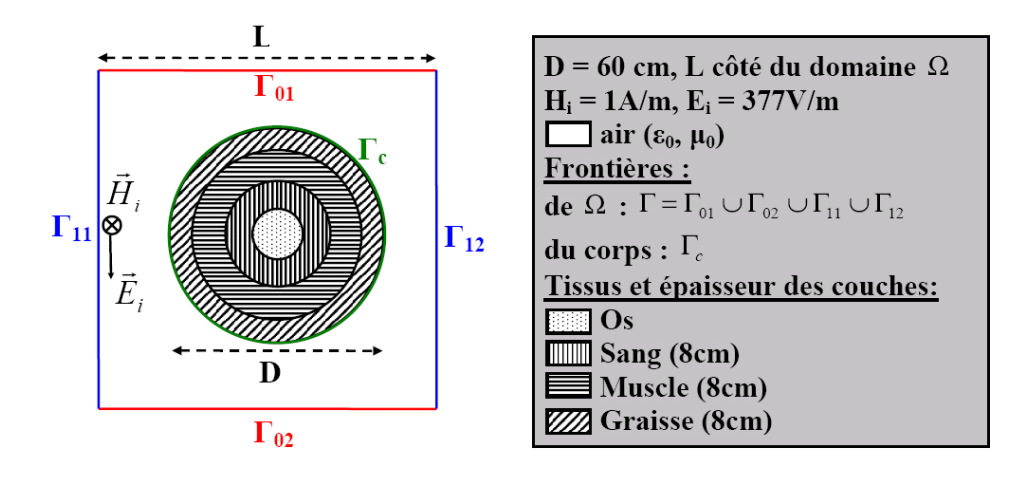

Fig. 4.4 – Problème canonique 2D

| Notation,        | Inconnue,                 | Conditions aux frontières                             | Source                                                  |
|------------------|---------------------------|-------------------------------------------------------|---------------------------------------------------------|
| Formulation      | Domaine                   |                                                       |                                                         |
| Bossavit,        | $\Phi$ , Corps            | Neumann sur $\Gamma_c$                                | Champ électrique sur $\Gamma_c$ et po-                  |
| <b>Bossavit</b>  |                           |                                                       | tentiel vecteur magnétique sur le                       |
|                  |                           |                                                       | corps                                                   |
| Boss. D, Di-     | $\Phi$ , Air              | Dirichlet $V = 377L/2$ V sur $\Gamma_{01}$            | Potentiel électrique sur $\Gamma_{01}$ et $\Gamma_{02}$ |
| électrique       |                           | et $V = 0$ sur $\Gamma_{02}$ , Neumann ho-            |                                                         |
|                  |                           | mogène sur $\Gamma_{11}$ et $\Gamma_{12}$ , Potentiel |                                                         |
|                  |                           | constant flottant sur $\Gamma_c$                      |                                                         |
| $Di-$<br>$D+E$ , | $V, \Omega$               | Dirichlet $V = 377V$ sur $\Gamma_{01}$ et $V =$       | Potentiel électrique sur $\Gamma_{01}$ et $\Gamma_{02}$ |
| électrique       |                           | 0 sur $\Gamma_{02}$ , Neumann homogène sur            |                                                         |
|                  |                           | $\Gamma_{11}$ et $\Gamma_{12}$                        |                                                         |
| $D+E,$           | $\vec{H}$ , $\Omega$      | Dirichlet $H = 1A/m$ sur $\Gamma$                     | Champ magnétique sur $\Gamma$                           |
| Electro-         |                           |                                                       |                                                         |
| dynamique        |                           |                                                       |                                                         |
| PML, Ondes       | $\vec{H}_d, \Omega$       | Dirichlet homogène sur $\Gamma$                       | Champ magnétique source sur le                          |
| avec PML         |                           |                                                       | corps                                                   |
| AB1, Ondes       | $\vec{H}_d, \Omega$       | Condition absorbante du premier                       | Champ magnétique source sur le                          |
|                  |                           | ordre sur $\Gamma$                                    | corps                                                   |
| Dir0, Ondes      | $\underline{H}_d, \Omega$ | Dirichlet homogène sur $\Gamma$                       | Champ magnétique source sur le                          |
|                  |                           |                                                       | corps                                                   |

Tab. 4.1 – Formulations pour l'étude 2D

#### Maillage lâche et domaine étendu

Un maillage lâche est défini identique pour toutes les formulations (Figure 4.5). Les frontières du domaine de calcul sont assez éloignées de manière à ce qu'elles se trouvent dans une zone où le champ incident est peu modifié par la présence du corps. La densité du maillage est choisie de manière à rendre compte de l'hétérogénéité des propriétés électriques du cas testé, et des modifications importantes du champ électrique dans l'air à proximité du cylindre. Le Tableau 4.2 donne les paramètres caractéristiques de la qualité du maillage a priori entre 10Hz et 1GHz.

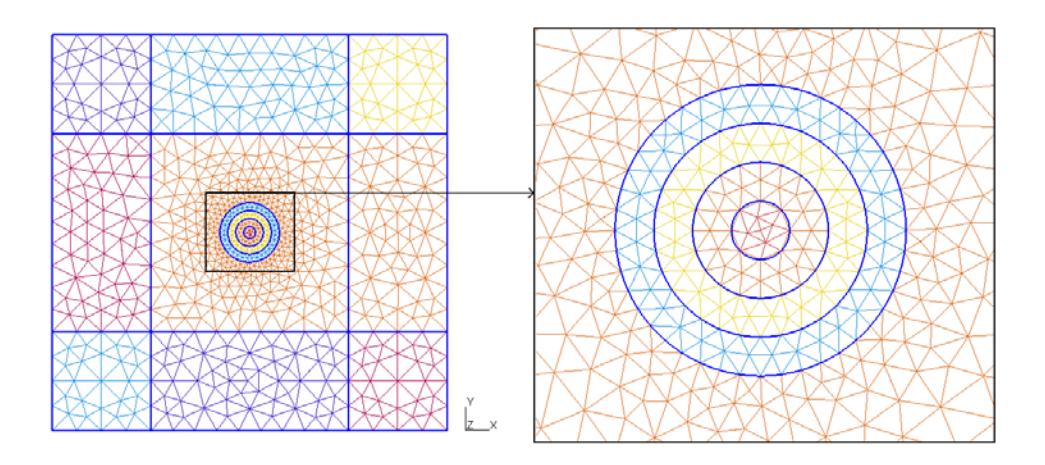

Fig. 4.5 – Maillage lâche pour le problème 2D

| Fréquence (Hz)  | $\sigma/\omega\varepsilon$ | $\lambda_c/D$        | $\lambda_c/e_c$     | $\lambda_{air}/e_{air}$ | $F/\lambda_{air}$    |
|-----------------|----------------------------|----------------------|---------------------|-------------------------|----------------------|
|                 | minimum                    | minimum              | minimum             | minimum                 | minimum              |
| 10              | $1.3 \times 10^{1}$        | $2.0 \times 10^3$    | $3.0 \times 10^{4}$ | $1.5 \times 10^8$       | $5.7 \times 10^{-8}$ |
| 10 <sup>2</sup> | 5.14                       | $6.3 \times 10^2$    | $9.4 \times 10^{3}$ | $1.5 \times 10^7$       | $5.7 \times 10^{-7}$ |
| $10^{3}$        | $1.3 \times 10^{1}$        | $2.0 \times 10^{2}$  | $3.0 \times 10^3$   | $1.5 \times 10^{6}$     | $5.7 \times 10^{-6}$ |
| 10 <sup>4</sup> | $2.4 \times 10^{1}$        | $6.3 \times 10^{1}$  | $9.4 \times 10^{2}$ | $1.5 \times 10^{5}$     | $5.7 \times 10^{-5}$ |
| 10 <sup>5</sup> | 8.04                       | $1.9 \times 10^{1}$  | $2.9 \times 10^{2}$ | $1.5 \times 10^{4}$     | $5.7 \times 10^{-4}$ |
| $10^{6}$        | 4.88                       | 5.25                 | $7.9 \times 10^{1}$ | $1.5 \times 10^3$       | $5.7 \times 10^{-3}$ |
| $10^{7}$        | 3.12                       | 1.48                 | $2.2 \times 10^{1}$ | $1.5 \times 10^{2}$     | $5.7 \times 10^{-2}$ |
| 10 <sup>8</sup> | 0.97                       | 0.40                 | 6.01                | $1.5 \times 10^{1}$     | 0.57                 |
| 10 <sup>9</sup> | 0.19                       | $6.2 \times 10^{-2}$ | 0.94                | $1.50\,$                | 5.67                 |

Tab. 4.2 – Paramètres de la modélisation avec le maillage lâche pour le probème 2D

#### Maillage fin et domaine restreint

Pour les formulations des ondes en champ diffracté, des maillages fins sont définis pour le calcul sur l'intervalle 10MHz-1GHz :

- Pour les formulations AB1 et Dir0, les frontières du domaine sont placées à une distance F du corps égale à longueur d'onde.
- Pour la formulation PML (Figure 4.6), les frontières du domaine sont définies au plus près du corps, en s'assurant que l'épaisseur de la PML soit d'au moins 4 fois la taille d'une maille.

La densitée de maillage est choisie de manière à avoir 10 éléments par longueur d'onde dès que le maillage lâche ne satisfait plus ce critère. Le Tableau 4.3 présente les paramètres caractéristiques des maillages utilisés sur l'intervalle 10MHz-1GHz.

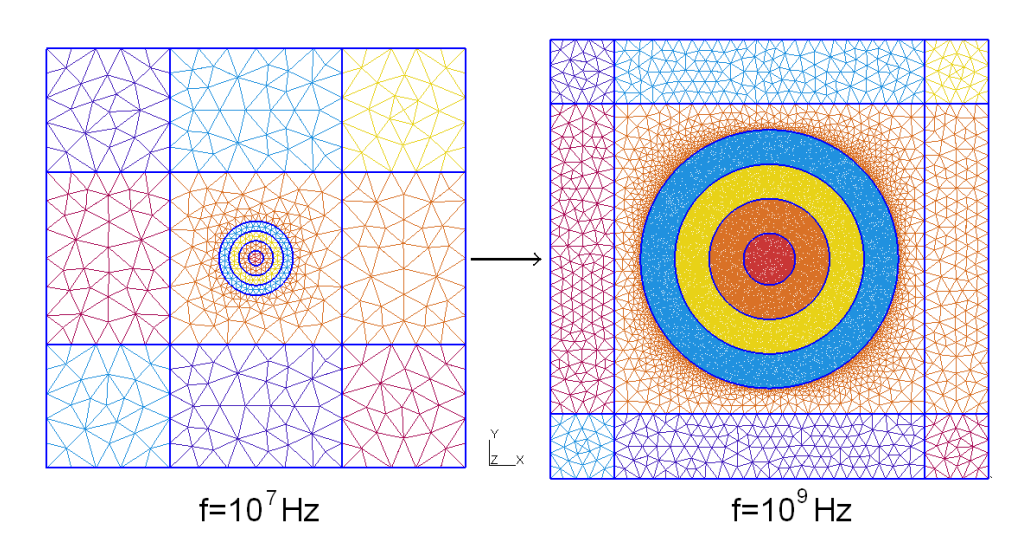

Fig. 4.6 – Maillages fins à 10MHz et 1GHz pour la formulation PML appliquée au problème 2D

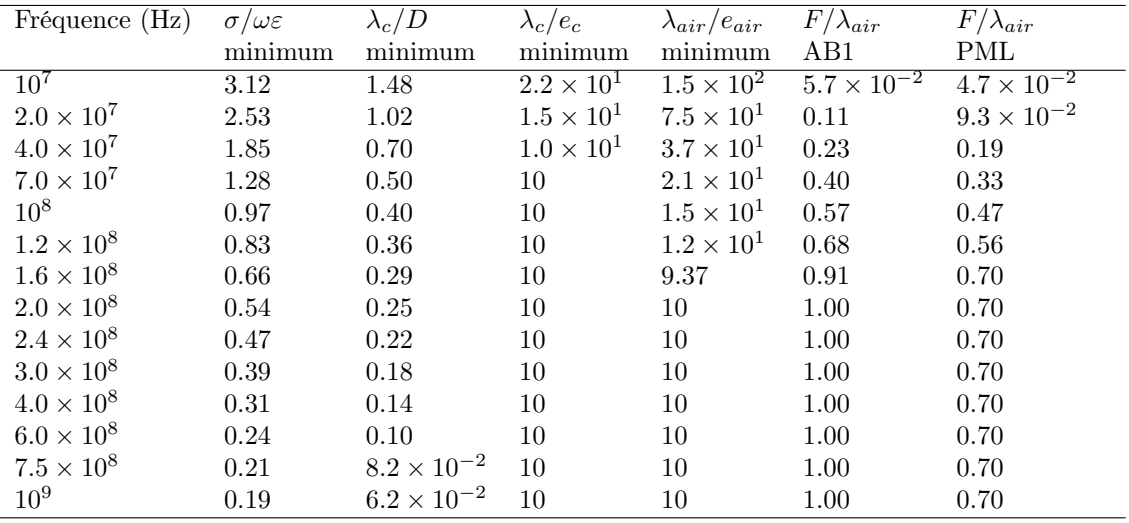

Tab. 4.3 – Paramètres de la modélisation avec le maillage fin pour le probème 2D

#### 4.3.3 Résultats

#### Maillage lâche

Les formulations présentées au 4.3.2 sont étudiées avec le maillage lâche sur la plage de fréquences 10Hz-1GHz (Figure 4.7) :

- $\bullet$   $f < 3MHz$ : le phénomène de propagation peut être négligé. Pour toutes les formulations, l'erreur est faible (<2%) et les courants de déplacement peuvent être négligés devant les courants de conduction sans augmenter l'erreur de calcul.
- $\bullet$   $f > 3MHz$ : le phénomène de propagation doit être pris en compte.
- $\bullet$   $f > 30 MHz$ : le champ diffracté n'est pas négligeable aux frontières du domaine, l'erreur de calcul augmente rapidement pour la formulation Dir0.
- $\bullet$   $f > 100 MHz$ : la densité de maillage est insuffisante, l'erreur de calcul augmente rapidement pour les formulations AB1 et PML.

Le conditionnement, les dimensions et le remplissage de la matrice A obtenus avec chaque formulation (Figure 4.8 et Tableau 4.4), montrent que la formulation Bossavit est la plus efficace sur l'intervalle 10Hz-3MHz : en effet, le conditionnement du système à résoudre est meilleur et indépendant de la fréquence. Pour toutes les autres formulations le conditionnement se dégrade lorsque la fréquence diminue.

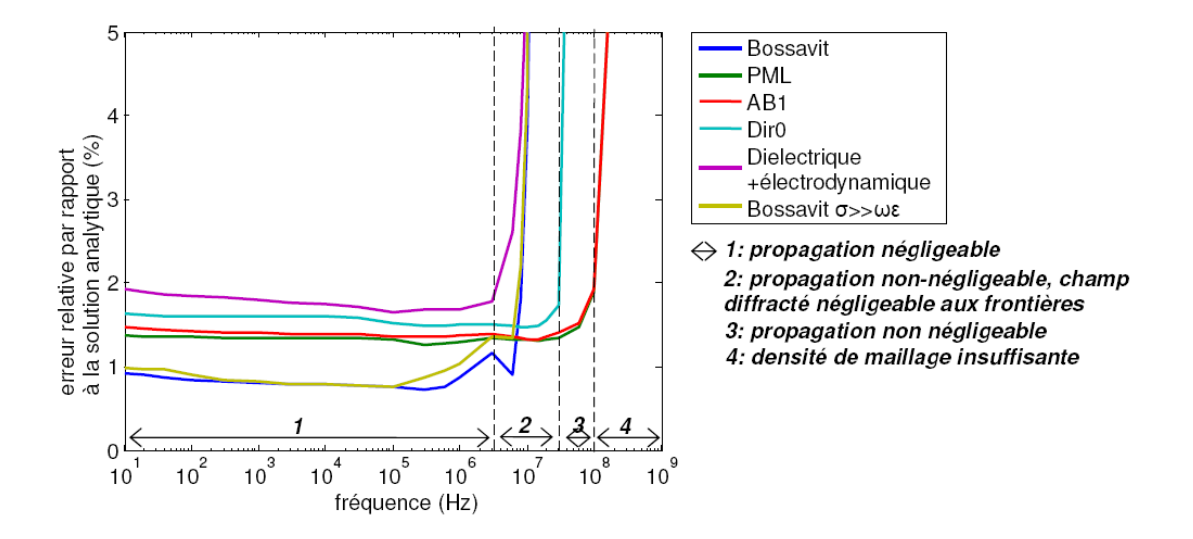

Fig. 4.7 – Erreur relative par rapport à la solution analytique (problème 2D, maillage lâche)

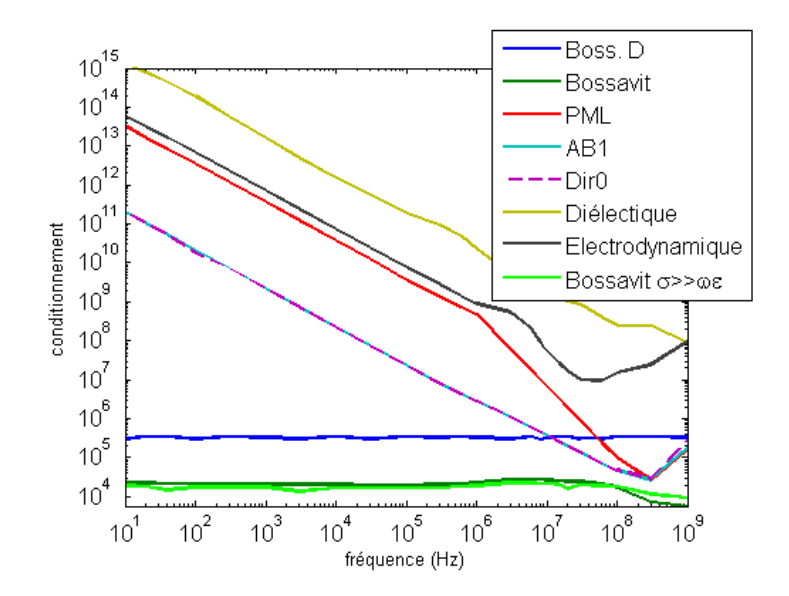

Fig. 4.8 – Conditionnement de la matrice A du système linéaire (problème 2D, maillage lâche)

| Formulation      | Nombre de   | Taux de remplissage |
|------------------|-------------|---------------------|
|                  | lignes de A | de A $(\%)$         |
| Boss. D          | 26470       | 0.3268              |
| <b>Bossavit</b>  | 7010        | 1.5757              |
| PML              | 31930       | 0.3510              |
| AB1              | 33290       | 0.3408              |
| Dir0             | 31930       | 0.3510              |
| Diélectrique     | 32590       | 0.3127              |
| Electrodynamique | 31930       | 0.3148              |

Tab. 4.4 – Dimension et taux de remplissage de la matrice A (problème 2D, maillage lâche)

Pour déterminer l'importance relative des effets du champ électrique source et du champ magnétique source sur le champ total induit dans le corps, la Figure 4.9 donne le rapport :

$$
\sqrt{\underline{E}_x \underline{E}_x^* + \underline{E}_y \underline{E}_y^* + \underline{E}_z \underline{E}_z^*}
$$
\n
$$
\sqrt{\underline{E}_{xa} \underline{E}_{xa}^* + \underline{E}_{ya} \underline{E}_{ya}^* + \underline{E}_{za} \underline{E}_{za}^*}
$$
\n(4.9)

où le champ électrique  $\underline{\vec{E}}$  est calculé numériquement à partir de la formulation Bossavit en considérant seulement le champ électrique source ("Bossavit E") ou le champ magnétique source ("Bossavit H"). Les résultats montrent que le champ électrique et le champ magnétique source ont des contributions équivalentes sur le champ électrique total dans le corps et qu'ils doivent donc être tous deux pris en compte.

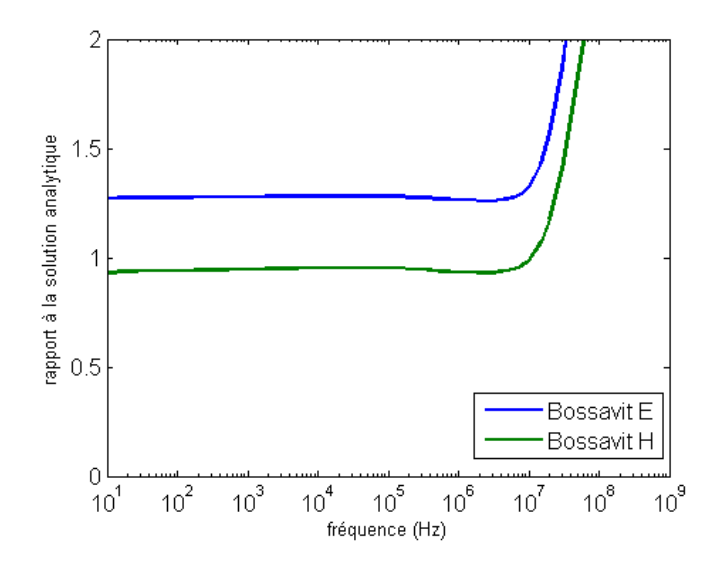

Fig. 4.9 – Rapport à la solution analytique en module pour le champ électrique calculé avec les formulations "Bossavit E"(effets du champ électrique source) et "Bossavit H" (effets du champ magnétique source) (problème 2D, maillage lâche)

#### Maillages fins

Seules les formulations des ondes en champ diffracté sont considérées sur l'intervalle 10MHz-1GHz avec les maillages fins :

- De même qu'avec le maillage lâche, les résultats montrent que la formulation Dir0 ne doit pas être utilisée au-dessus de 40MHz lorsque le champ diffracté n'est plus négligeable aux frontières du domaine (Figure 4.10).
- Les formulations AB1 et PML permettent de maintenir une erreur de calcul faible  $(<2\%)$  sur tout l'intervalle de fréquences étudié (Figure 4.10).
- La taille du système linéaire à résoudre augmente rapidement avec la fréquence (Figures 4.12 et 4.13).
- Lorsque la fréquence diminue, le conditionnement de la matrice A se détériore plus rapidement pour la formulation PML que pour les formulations AB1 et Dir0 (Figure 4.11).

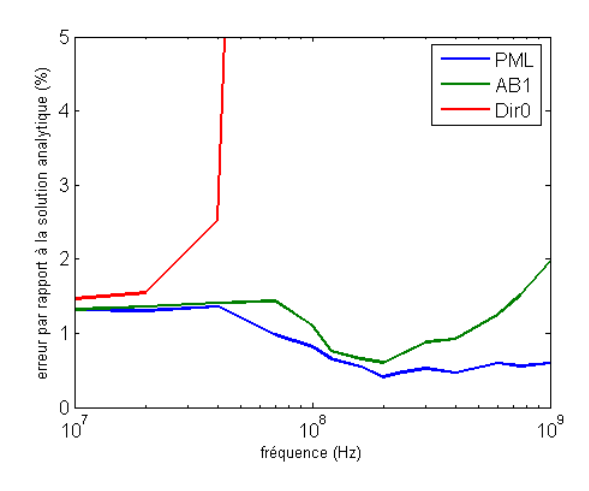

Fig. 4.10 – Erreur relative par rapport à la solution analytique (problème 2D, maillage fin)

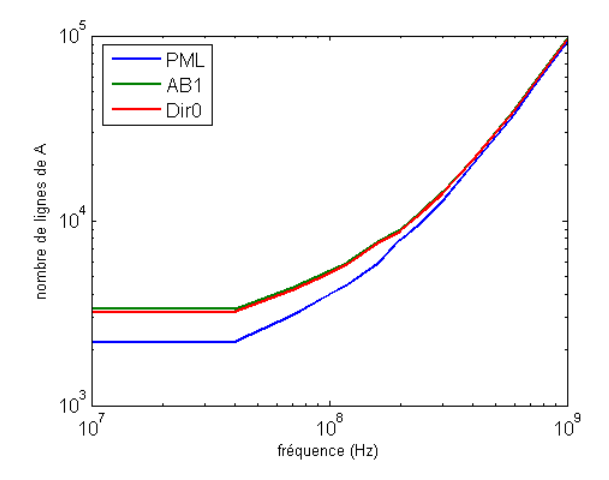

Fig. 4.12 – Nombre de lignes de A (problème 2D, maillage fin)

#### $10<sup>7</sup>$ PML AB1 Dir0  $10<sup>′</sup>$ conditionnement  $10^{\circ}$  $10<sup>′</sup>$  $10^8$  $10<sup>9</sup>$  $10^7$ fréquence (Hz)

Fig. 4.11 – Conditionnement de A (problème 2D, maillage fin)

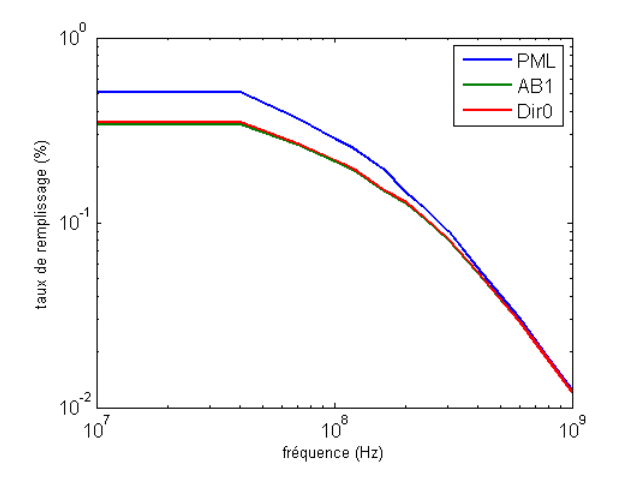

Fig. 4.13 – Taux de remplissage de A (problème 2D, maillage fin)

#### 4.3.4 Conclusion de l'étude 2D

La fréquence d'apparition des phénomènes de propagation déterminée a priori pour le problème 2D est 300kHz. Elle est déterminée à partir de la valeur minimale de  $\lambda/D$  sur l'ensemble des couches. Compte tenu de l'hétérogénéité du corps, le calcul numérique montre que les phénomènes de propagation

n'apparaissent qu'à partir de 3MHz. Pour les fréquences inférieures à 3MHz, la formulation "Bossavit" se montre beaucoup plus efficace que la formulation des ondes en terme de simplicité de calcul.

Le domaine fréquentiel où les courants de déplacement sont négligeables devant les courants de conduction est limité a priori à 500Hz-60kHz. Les diverses simulations numériques montrent que les courants de déplacement sont en fait toujours négligeables en dessous de 3MHz. Cette différence est due à la forte hétérogénéité des propriétés électriques des tissus considérés. Cependant, le fait de prendre en compte les courants de déplacement ne rend pas les calculs significativement plus lourds.

Le problème 2D étant assez simple, l'utilisation de la formulation des ondes est possible sur toute la plage de fréquences 10Hz-1GHz en appliquant les critères classiques de définition du maillage. La nécessité d'employer des conditions aux frontières de types AB1 ou PML n'apparaît qu'à partir de 40MHz (à cette fréquence, la longueur d'onde minimale dans le corps environ égale à D et le champ diffracté n'est pas négligeable aux frontières). En dessous de cette fréquence, une condition de Dirichlet homogène appliquée au champ diffracté est suffisante.

#### 4.4 Etude en 3 dimensions

#### 4.4.1 Problème étudié et choix des formulations a priori

#### Problème en espace libre représentatif des problèmes de calcul de champs induits dans le corps humain

Le problème 3D étudié est celui de la diffraction d'une onde plane par un ensemble de sphères concentriques placées dans le vide. Le diamètre extérieur est égal à 20cm ; il peut être représentatif d'une partie du corps humain, la tête par exemple (Figure 4.15). Les différentes couches ont les mêmes propriétés électriques que pour le problème 2D (os, sang, muscle, graisse). La solution analytique est calculée sous Scilab par la méthode présentée par Mackowski dans [51].

#### Choix a priori des formulations en fonction de la fréquence

En prenant  $D = 20$ cm comme dimension caractéristique du corps, la valeur des paramètres de choix des formulations,  $\lambda/D >> 1$  et  $\sigma/\omega \epsilon >> 1$ , peut être calculée pour chacune des couches. La Figure 4.14 donne la valeur de ces paramètres pour chaque couche en fonction de la fréquence, et la valeur minimale rencontrée est marquée par un trait plus épais. Si les paramètres sont considérés comme "grands" lorsqu'ils sont supérieurs à 10 :

- $\bullet$  les valeurs de  $\lambda/D$  indiquent que la formulation des ondes devrait être utilisée sur l'intervalle de fréquences 20MHz-1GHz,
- de même que pour l'étude 2D, les valeurs de  $\sigma/\omega\varepsilon$  montrent que les courants de déplacement ne pouraient être négligés que sur l'intervalle 500Hz-60kHz.

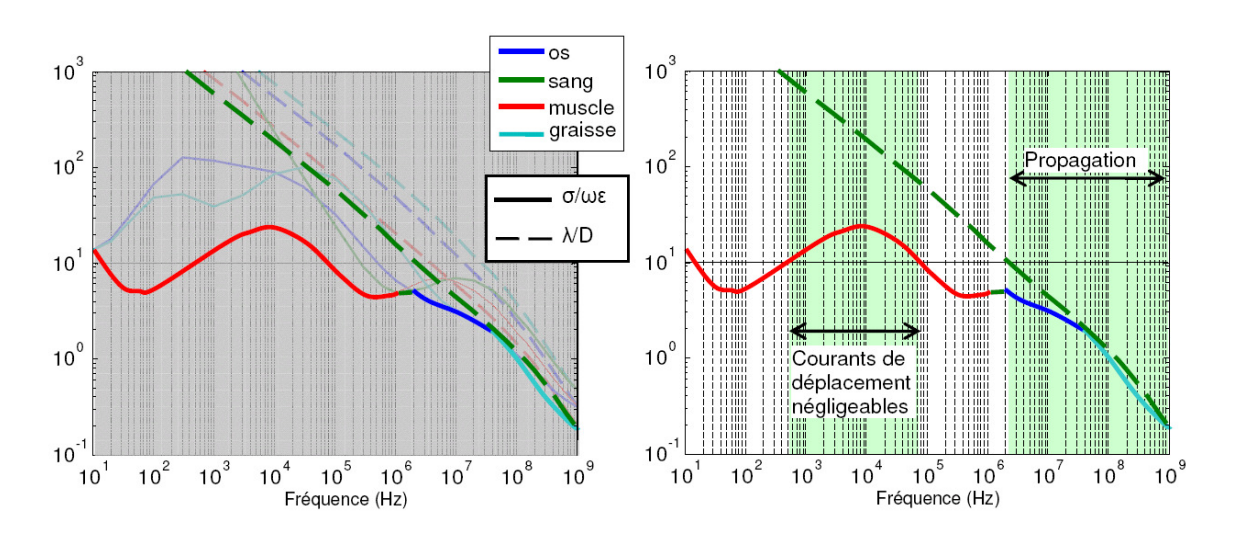

Fig. 4.14 – Paramètres de choix de formulation a priori (problème 3D)

#### 4.4.2 Modélisation du problème

Pour le modèle numérique, seul un quart du problème est représenté en utilisant les symétries du problème de manière à simplifier le calcul. La frontière extérieure est donnée par le cube d'air de côté  $L$  centré sur la sphère (Figure 4.15). Suivant les formulations étudiées, le paramètre  $L$  et les conditions sur les frontières du domaine peuvent différer de manière à imposer les sources de champ ou à simuler l'espace libre.

#### Formulations étudiées

L'étude du problème 2D ayant montré que la formulation D+E est beaucoup moins efficace que la formulation Bossavit, elle n'est pas étudiée pour le problème 3D. Les formulations étudiées sont présentées ci-après et récapitulées dans le tableau 4.5.

• Formulation "Bossavit"

Elle est définie de la même manière que pour l'étude 2D (Paragraphe 4.3.2), en adaptant les conditions aux frontières pour tenir compte des symmétries.

• Formulation des ondes en champ diffracté

La formulation des ondes est exprimée en fonction du champ électrique diffracté  $\underline{\vec{E}}_d$ . Les formulations Dir0, AB1 et PML sont définies de la même manière que pour l'étude 2D (Paragraphe 4.3.2). Les calculs étant beaucoup plus complexes qu'en 2D, la résolution du problème devient rapidement difficile lorsque la fréquence diminue (le conditionnement de la matrice se dégrade fortement). La formulation "frequency scaling" et les formulations mixtes permettant d'imposer la condition de divergence ("PML div." ou "AB1 div.") sont donc étudiées. L'utilisation des éléments finis du premier ordre est aussi envisagée en pour les plus basses fréquences (notation "ordre 1").

• Remarque :

Pour la formulation Bossavit, les éléments finis nodaux du deuxième ordre sont utilisés. Pour la formulation des ondes, les éléments finis d'arête du deuxième ou du premier ordre sont utilisés.

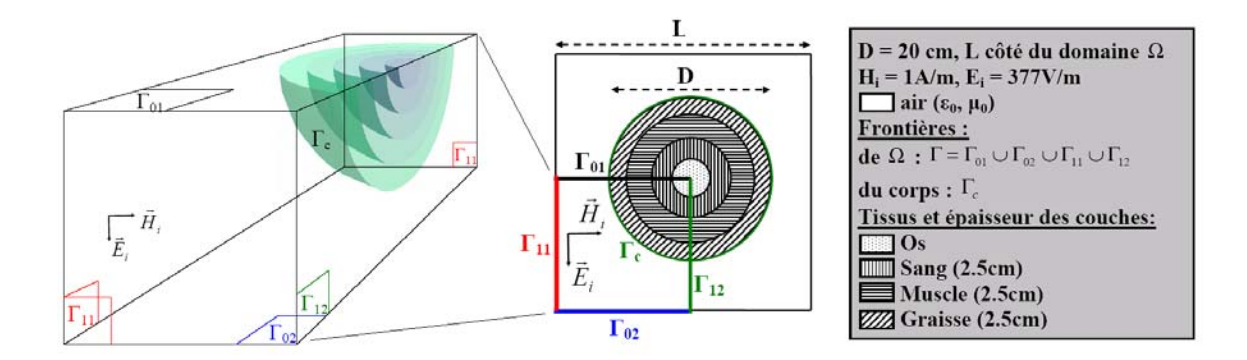

Fig. 4.15 – Problème canonique 3D

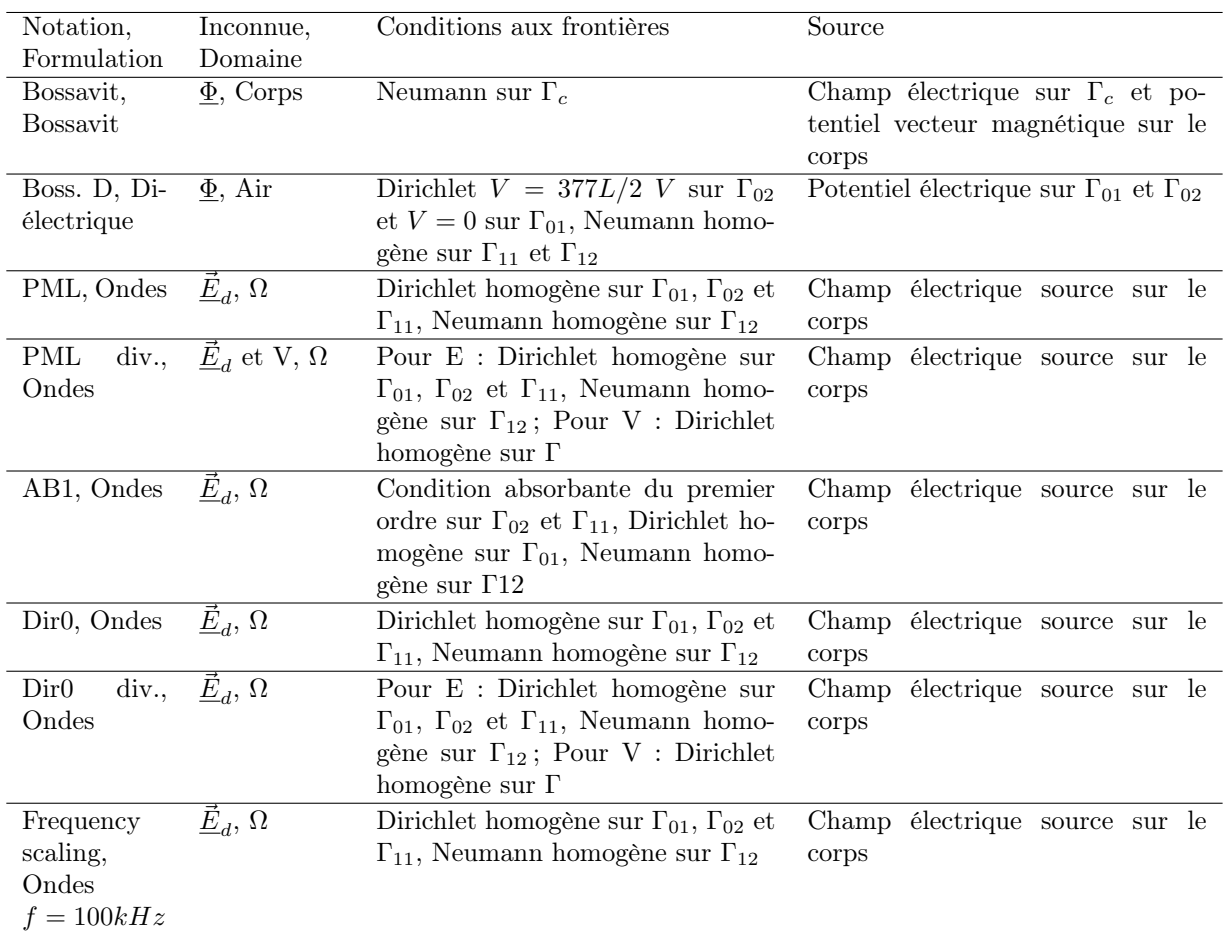

Tab. 4.5 – Formulations pour l'étude 3D

#### 4.4.3 Maillage lâche et domaine étendu

Un maillage lâche est défini pour toutes les formulations de la même manière que pour l'étude 2D (Figure 4.16). Les paramètres caractéristiques du maillage lâche sont présentés dans le Tableau 4.2.

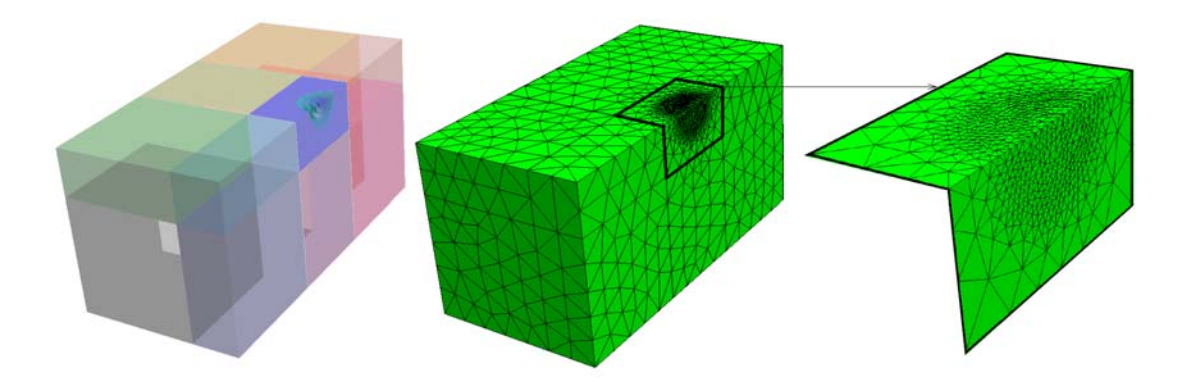

Fig. 4.16 – Maillage lâche pour le problème 3D

| fréquence $(Hz)$ | $\sigma/\omega\varepsilon$ | $\lambda_c/D$       | $\lambda_c/e_c$     | $\lambda_{air}/e_{air}$ | $F/\lambda_{air}$    |
|------------------|----------------------------|---------------------|---------------------|-------------------------|----------------------|
|                  | minimum                    | minimum             | minimum             | minimum                 | minimum              |
| 10.00            | $1.3 \times 10^{1}$        | $6.0 \times 10^{3}$ | $1.2 \times 10^{5}$ | $3.0 \times 10^8$       | $2.0 \times 10^{-8}$ |
| $10^{2}$         | 5.14                       | $1.9 \times 10^{3}$ | $3.8 \times 10^4$   | $3.0 \times 10^7$       | $2.0 \times 10^{-7}$ |
| $10^{3}$         | $1.3 \times 10^{1}$        | $6.0 \times 10^2$   | $1.2 \times 10^{4}$ | $3.0 \times 10^{6}$     | $2.0 \times 10^{-6}$ |
| $10^{4}$         | $2.4 \times 10^{1}$        | $1.9 \times 10^{2}$ | $3.8 \times 10^3$   | $3.0 \times 10^{5}$     | $2.0 \times 10^{-5}$ |
| $10^{5}$         | 8.04                       | $5.8 \times 10^{1}$ | $1.2 \times 10^3$   | $3.0 \times 10^{4}$     | $2.0 \times 10^{-4}$ |
| 10 <sup>6</sup>  | 4.88                       | $1.6 \times 10^{1}$ | $3.2 \times 10^2$   | $3.0 \times 10^{3}$     | $2.0 \times 10^{-3}$ |
| $10^{7}$         | 3.12                       | 4.45                | $8.9 \times 10^{1}$ | $3.0 \times 10^2$       | $2.0 \times 10^{-2}$ |
| $10^{8}$         | 0.97                       | 1.20                | $2.4 \times 10^{1}$ | $3.0 \times 10^{1}$     | 0.20                 |
| $10^{9}$         | 0.19                       | 0.19                | 3.74                | 3.00                    | 2.00                 |

Tab. 4.6 – Paramètres de la modélisation avec le maillage lâche pour le probème 3D

#### 4.4.4 Maillage fin et domaine restreint

Compte tenu du diamètre de la sphère étudiée, le phénomène de propagation n'apparait que pour les plus hautes fréquences de l'intervalle 10Hz-1GHz. Un seul maillage fin est alors utilisé (Figure 4.17). La densité du maillage est choisie la plus grande possible pour permettre le calcul avec les outils mis en oeuvre. Le Tableau 4.7 présente les paramètres caractéristiques du maillage fin utilisé.

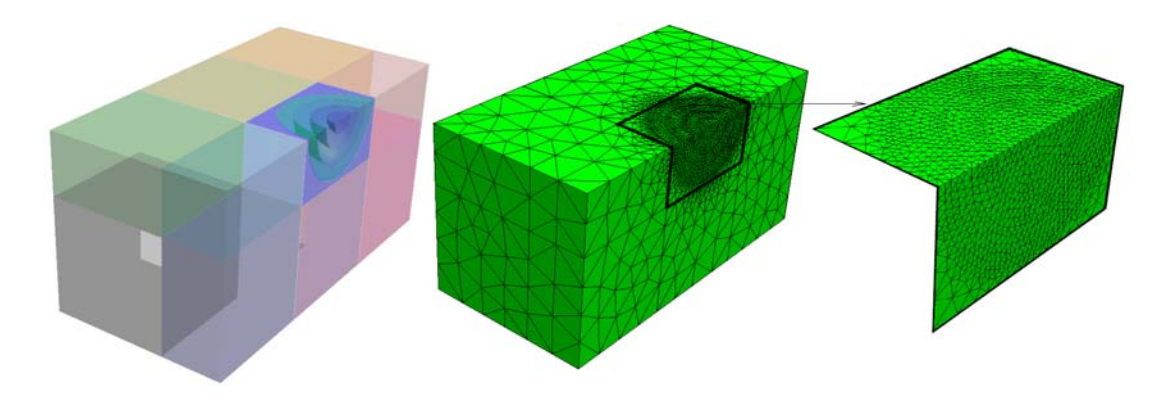

Fig. 4.17 – Maillage fin pour le problème 3D

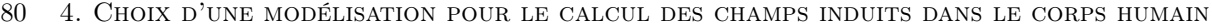

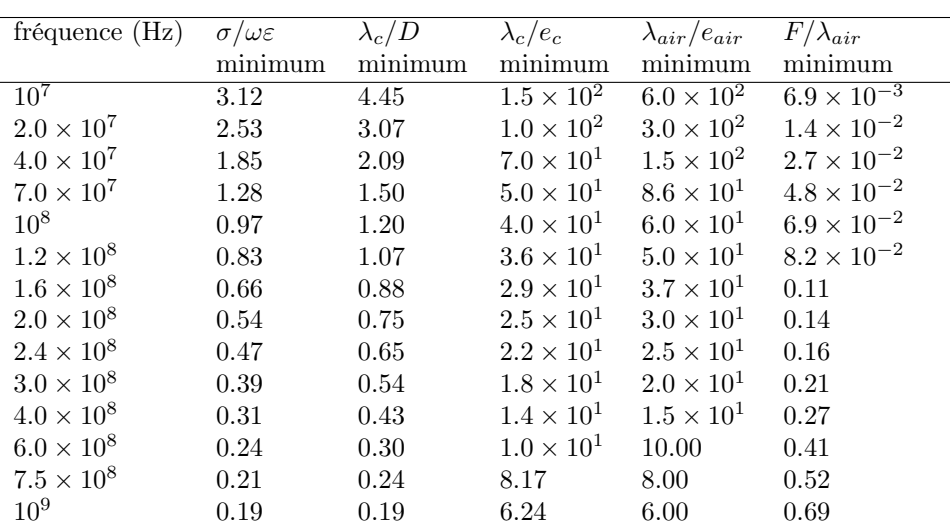

Tab. 4.7 – Paramètres de la modélisation avec le maillage fin pour le probème 3D

#### 4.4.5 Résultats

#### Maillage lâche

La résolution du problème exprimé avec la formulation des ondes devient rapidement difficile lorsque la fréquence diminue. Pour la formulation Dir0 par exemple :

- L'erreur par rapport à la solution analytique devient très grande pour les fréquences inférieures à 50kHz (Figure 4.18) car le conditionnement de la matrice A du système est très mauvais (Figure 4.19).
- Le passage aux éléments finis du premier ordre ne permet pas d'améliorer les résultats aux plus basses fréquences et conduit à une erreur de calcul plus grande au dessus de 50kHz.
- Le fait de réimposer la condition de divergence permet de repousser la limite en fréquence à 10kHz, mais conduit à un système plus grand et moins bien conditionné.

Des conclusions identiques peuvent être tirées d'une étude avec la formulation PML. Les formulations présentées au 4.4.2 sont étudiées avec le maillage lâche fréquence sur la plage de fréquences 10Hz-1GHz (Figure 4.20) :

- $f < 3MHz$ : Pour toutes les formulations, l'erreur est faible  $( $3\%$ )$  et les courants de déplacement peuvent être négligés devant les courants de conduction sans augmenter l'erreur de calcul.
- $3MHz < f < 20MHz$ : Il n'y a pas de phénomène de propagation, mais les courants de déplacement doivent être pris en compte (voir les formulations Bossavit et Bossavit  $\sigma >> \omega \varepsilon$ ).
- $\bullet$   $f > 30 MHz$ : le phénomène de propagation doit être pris en compte.
- $f > 100 MHz$ : la densité de maillage est insuffisante.

Les formulations "AB1", "Dir0 div", et "PML div" ne sont pas applicables en dessous de 30 kHz car le système est très mal conditionné (Figure 4.21). La formulation "frequency scaling" est donc nécessaire pour faire des calculs à partir de l'équation des ondes.

Le conditionnement, les dimensions et le taux de remplissage de la matrice A obtenus avec chaque formulation (Figure 4.21 et Tableau 4.8), montrent que la formulation Bossavit est la plus efficace sur l'intervalle 10Hz-20MHz.

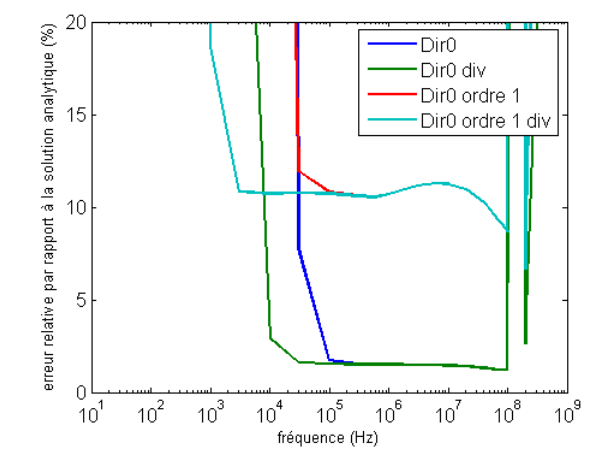

Fig. 4.18 – Erreur relative par rapport à la solution analytique (problème 3D, maillage lâche, Dir0)

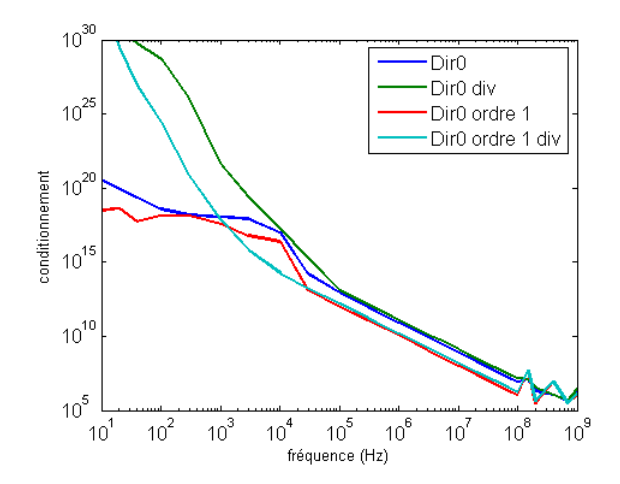

Fig. 4.19 – Conditionnement de A (problème 3D, maillage lâche, Dir0)

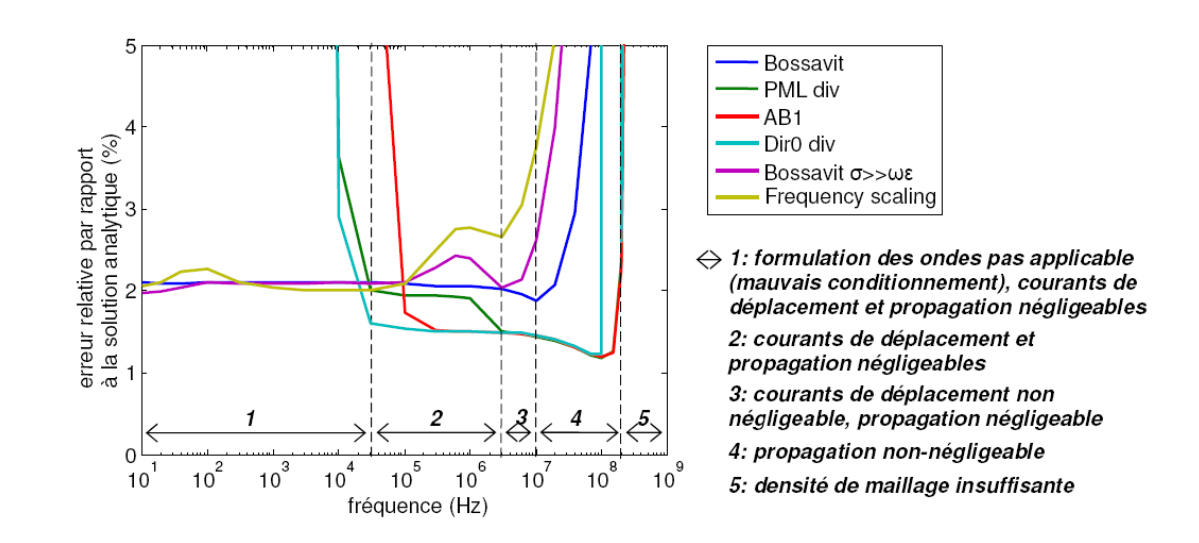

Fig. 4.20 – Erreur relative par rapport à la solution analytique (problème 3D, maillage lâche)

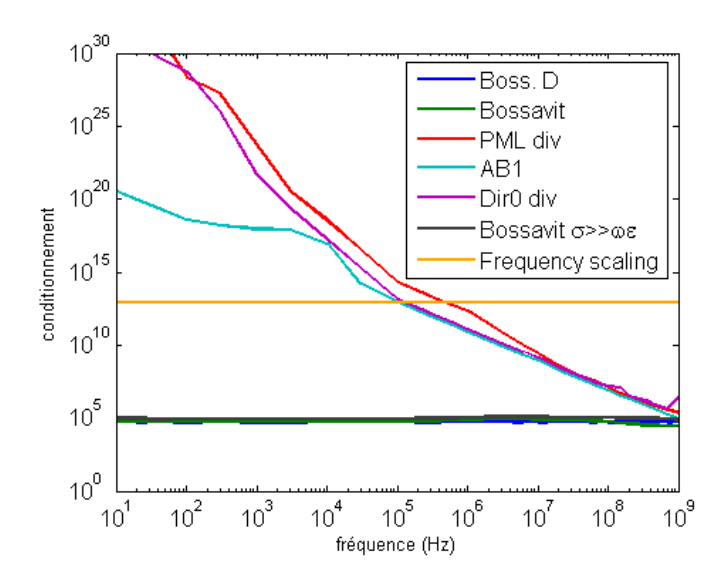

Fig. 4.21 – Conditionnement de la matrice A (problème 3D, maillage lâche)

| Formulation              | Nombre de   | Taux de remplissage |
|--------------------------|-------------|---------------------|
|                          | lignes de A | de A $(\%)$         |
| Boss. D                  | 11359       | 0.1736              |
| <b>Bossavit</b>          | 4676        | 0.5109              |
| PML div                  | 38867       | 0.1185              |
| Dir0                     | 24774       | 0.1211              |
| $Dir0$ div               | 38867       | 0.1185              |
| Dir <sub>0</sub> ordre 1 | 12387       | 0.1211              |
| $Dir0$ ordre 1 div       | 14093       | 0.1699              |
| Frequency scaling        | 24774       | 0.1211              |

Tab. 4.8 – Dimension et taux de remplissage de la matrice A du système linéaire (problème 3D, maillage lâche)

De même que pour l'étude 2D, le champ électrique et le champ magnétique source ont des contributions équivalentes sur le champ électrique total dans le corps (Figure 4.22) et doivent tous deux être pris en compte.

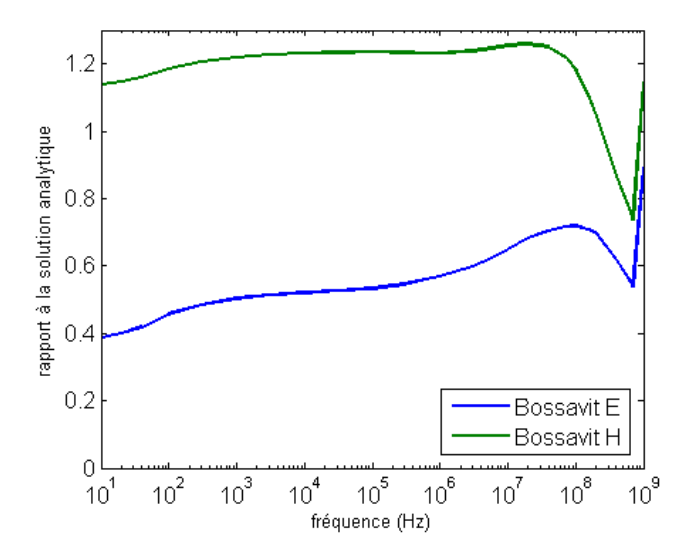

Fig. 4.22 – Rapport à la solution analytique en module (problème 3D, maillage lâche)

#### Maillage fin

Seules les formulations des ondes en champ diffracté sont considérées sur l'intervalle 30MHz-1GHz avec le maillage fin (Figure 4.23). Le maillage n'étant pas assez dense pour obtenir de bons résultats jusqu'à 1GHz, les formulations AB1 et PML ne donnent pas de résultats bien meilleurs que Dir0. De plus, la taille et le remplissage de la matrice A sont équivalents pour ces trois formulations sur cet intervalle de fréquences (Tableau 4.9). Il faut noter que le conditionnement se dégrade plus rapidement pour la formulation PML lorsque la fréquence diminue (Figure 4.24).

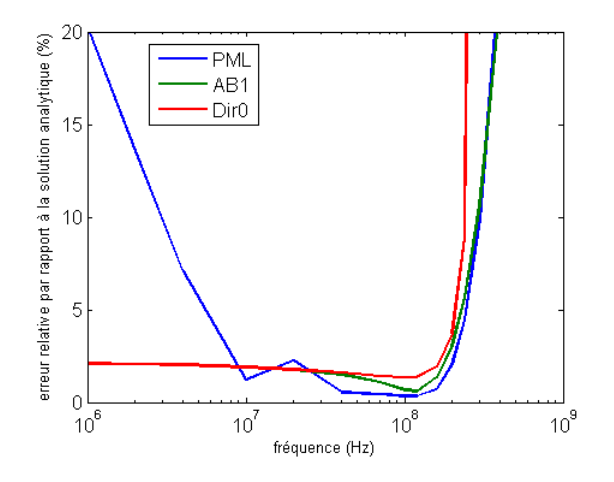

Fig. 4.23 – Erreur relative par rapport à la solution analytique (problème 3D, maillage fin)

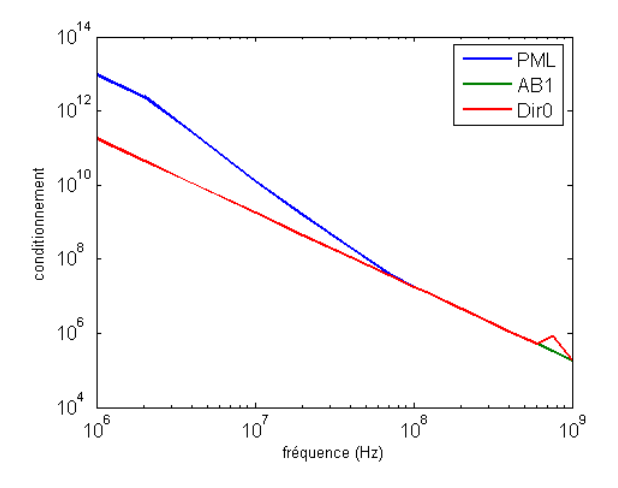

Fig. 4.24 – Conditionnement de A (problème 3D, maillage HF)

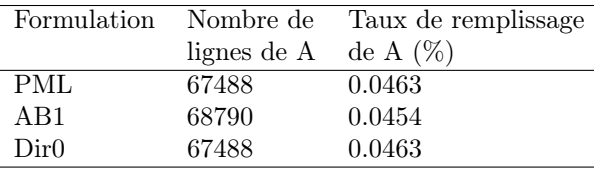

Tab. 4.9 – Dimension et taux de remplissage de la matrice A (problème 3D, maillage fin)

#### 4.4.6 Conclusion de l'étude 3D

La fréquence d'apparition des phénomènes de propagation déterminée *a priori* pour le problème 3D est 20MHz. Cette fréquence correspond approximativement à celle déterminée à partir des simulations numériques. En effet, à cette fréquence, les tissus considérés présentent des caractéristiques électriques peu différentes. Le critère de choix a priori n'est donc pas faussé par l'hétérogénéité comme il l'est dans l'étude 2D.

Pour le critère permettant de déterminer si les courants de déplacement sont négligeables devant les courants de conduction, les mêmes conclusions que pour l'étude 2D peuvent être tirées. Les simulations numériques montrent que les courants de déplacement sont négligeables en dessous de 3MHz.

La complexité du calcul 3D rend la formulation des ondes difficilement applicable en dessous de 30kHz, même en imposant la condition de divergence, ou en utilisant des éléments d'ordre 1. Seules les formulations "frequency scaling" et "Bossavit" permettent de réaliser les calculs avec précision entre 10Hz et 30kHz. La fréquence limite au dessus de laquelle il est nécessaire d'employer des conditions aux frontières de types AB1 ou PML n'est pas mise en évidence pour le problème 3D car le maillage utilisé ne permet pas de réaliser des calculs précis à des fréquences suffisamment élevées.

#### 4.5 Conclusion

Même si les résultats concernant le problème 3D ne sont pas complets aux plus hautes fréquences, les études 2D et 3D apportent des conclusions cohérentes pour le calcul des champs induits dans le corps humain :

- les critères permettant de savoir a priori s'il est possible de négliger les courants de déplacement ou la propagation ne sont pas toujours pertinents du fait de l'hétérogénéité du corps humain,
- les courants de déplacement peuvent être négligés pour les fréquences inférieures à 3MHz,
- les phénomènes de propagation apparaissent entre 3MHz et 20MHz suivant la taille du problème,
- la formulation des ondes n'est utilisable en dessous de 30kHz que pour des problèmes très simples et peut nécessiter l'emploi d'une formulation mixte permettant d'imposer la condition de divergence,
- les effets du champ électrique et du champ magnétique sources doivent être tous deux pris en compte lorsqu'ils sont dans un rapport voisin de l'impédance de l'air (c'est par exemple le cas des lignes haute tension qui peuvent présenter un rapport  $E/H \approx 420\Omega$  [57]),
- la formulation "Bossavit", permettant de prendre en compte le champ électrique et le champ magnétique source, apparaît comme la plus efficace lorsque la propagation est négligeable.
- l'erreur de calcul sur le champ induit est de l'ordre de 2 à 3% lorsqu'une modélisation adaptée est utilisée.

Les conclusions tirées de ces études sont susceptibles de varier suivant la proportion et la localisation de chaque tissu dans le corps, et suivant le type de source, mais elles permettent de faciliter le choix d'une modélisation adaptée dans de nombreuses situations.

## Conclusion

Le travail présenté dans cette thèse s'inscrit dans le domaine de l'étude de l'interaction des champs électromagnétiques et du corps humain. Les éventuels effets des champs électromagnétiques sur la santé suscitent une activité de recherche intense dont deux aspects ont été abordés :

- la caractérisation électrique des tissus biologiques,
- le calcul des phénomènes électromagnétiques induits dans les tissus.

Ces deux tâches sont complémentaires car la caractérisation électrique des tissus biologiques permet de déterminer les paramètres nécessaires à la modélisation et au calcul des phénomènes électromagnétiques induits. Différentes sources d'erreur peuvent en altérer les résultats. La précision sur les résultats doit être évaluée pour pouvoir justifier de leur pertinence. Pour la caractérisation, l'influence de certains paramètres physiques ou physiologiques sur les valeurs des propriétés électriques des milieux biologiques a fait l'objet d'études particulières dans littérature. L'erreur liée à la méthode employée pour réaliser la caractérisation n'est, elle, jamais étudiée spécifiquement. Pour le calcul des champs induits, des modélisations très diverses ont été utilisées dans la littérature. Les modélisations diffèrent par la géométrie, la méthode numérique et la formulation employées. En particulier, il est possible de distinguer une communauté "basse fréquence" utilisant l'approximation des régimes quasi-stationnaires et une communauté "haute fréquence" utilisant l'équation des ondes. Compte tenu de la diversité des sources de champ à étudier et des propriétés très particulières du corps humain, la précision espérée pour les calculs et les formulations à appliquer doivent être déterminées en fonction de la fréquence. Le travail présenté ici a permis de combler certaines des lacunes rencontrées à la fois dans le domaine de la caractérisation et de la modélisation.

D'une part, après avoir présenté les difficultés de la caractérisation, les différentes méthodes ainsi que les principaux résultats disponibles dans la littérature, une méthode de caractérisation classique adaptée à la gamme de fréquences 10Hz-10MHz a été étudiée en détail. Pour cela, un dispostif de mesure d'impédance à 4 électrodes a été développé. Les résultats d'expériences sur des solutions ioniques ont permis de mettre en évidence les éléments pouvant affecter la mesure (impédances d'interface et capacités parasites) et de développer des modèles complets du système de mesure. Ces modèles ont été utilisés pour évaluer les performances de la méthode de caractérisation en suivant une démarche orginale. Ils ont permis d'estimer l'erreur sur les valeurs de permittivité et de conductivité issues de la caractérisation des milieux biologiques en prenant en compte le processus de calibration. Une démarche similaire a été suivie pour optimiser la méthode de caractérisation de manière à limiter l'erreur à 10Hz et 10MHz.

D'autre part, une synthèse des méthodes numériques et des formulations spécifiquement adaptées au calcul des phénomènes électromagnétiques induits dans le corps humain a été présentée. Cette synthèse a permis de mettre en évidence la diversité des moyens mis en oeuvre dans la littérature et d'orienter l'étude vers l'utilisation de la méthode des éléments finis. Différentes modélisations en éléments finis (maillage, formulation et conditions aux frontières du domaine de calcul) ont été étudiées sur une large gamme de fréquences. Leurs performances (en terme de complexité du calcul et de précision des résultats) ont été évaluées sur le calcul des champs induits pour des problèmes canoniques 2D et 3D représentatifs. Les résultats présentés ont permis d'estimer l'erreur de calcul et de faciliter le choix d'une modélisation adaptée sur la gamme de fréquence 10Hz-1GHz.

Le travail proposé peut trouver diverses applications :

• En précisant le protocole expérimental, la méthode de caractérisation étudiée peut être appliquée aux tissus biologiques et donner des résultats avec une précision déterminée.

- La démarche suivie pour évaluer les performances et pour optimiser le système de caractérisation peut être appliquée à d'autres types de capteur (avec des électrodes de surface par exemple).
- En utilisant des géométries réalistes du corps humain, les modélisations étudiées peuvent être utilisées pour fournir des valeurs précises des phénomènes induits pour l'établissement de nouvelles normes ou pour l'évaluation des effets biologiques.

Les perspectives de recherche à venir concernent notamment :

- l'évaluation de l'effet des sources d'erreur apparaissant dans les autres étapes de la caractérisation et de la modélisation,
- la détermination de la précision nécessaire sur les paramètres de la modélisation pour le calcul des champs induits (une étude de sensibilité des résultats à la conductivité, à la permittivité et aux paramètres géométriques est indispensable),
- le développement de méthodes expérimentales permettant de mesurer les courants induits par des champs faibles et/ou basse fréquence dans le but de valider les calculs numériques.

# Annexe A Mesure d'impédance 4 points

Les impédancemètres, tel que le HP4194, disposent de 4 entrées BNC pour la mesure d'impédance [84] :  $H_c$  (High-current),  $H_p$  (High-potential),  $L_c$  (Low-current) et  $L_p$  (Low-potential). La Figure A.1 propose un schéma simplifié de la méthode de mesure d'impédance par pont auto-balancé qu'ils utilisent.

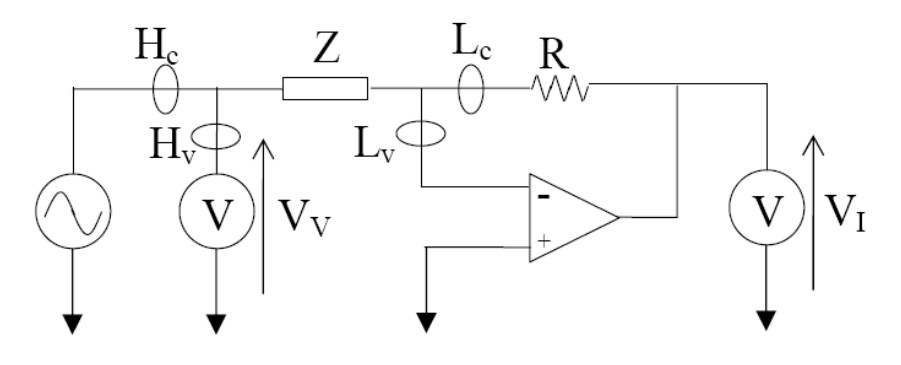

Fig. A.1 – Pont auto-balancé

L'impédance mesurée est donnée par la relation :

$$
\underline{Z}_{mes} = \underline{V}_V \frac{R}{\underline{V}_I} \tag{A.1}
$$

Dans ce schéma, les tensions mesurées  $\underline{V}_V$  et<br>  $\underline{V}_I$  sont référencées par rapport à la même masse. Les points  $H_c$  et  $H_p$ , de même que les points  $L_c$  et  $L_p$ , doivent être connectés au même endroit pour que la mesure ait un sens. Ce schéma ne peut donc pas être appliqué directement à la mesure d'impédance 4 électrodes pour les milieux biologiques qui nécessite la mesure d'une tension différentielle. Dans ce cas, l'impédancemètre est utilisé en analyseur de gain et de phase et il est connecté à la sonde par l'intermédiaire d'une interface électronique permettant de récupérer les signaux utiles.

88 A. MESURE D'IMPÉDANCE 4 POINTS
Annexe B

# Permittivité et conductivité des tissus biologiques

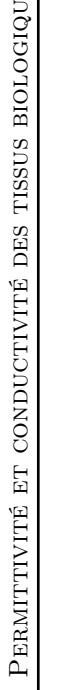

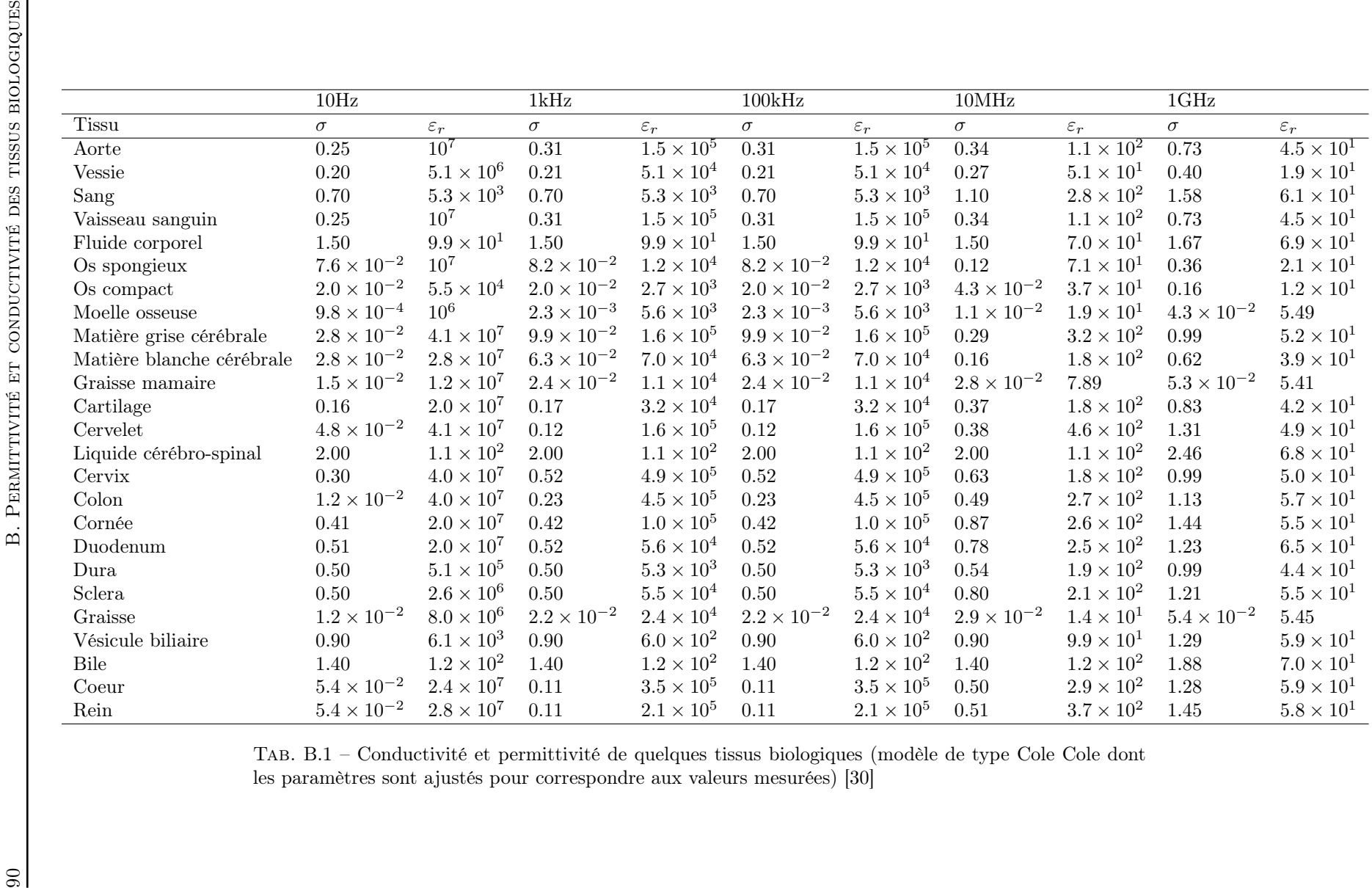

Tab. B.1 – Conductivité et permittivité de quelques tissus biologiques (modèle de type Cole Cole dont les paramètres sont ajustés pour correspondre aux valeurs mesurées) [30]

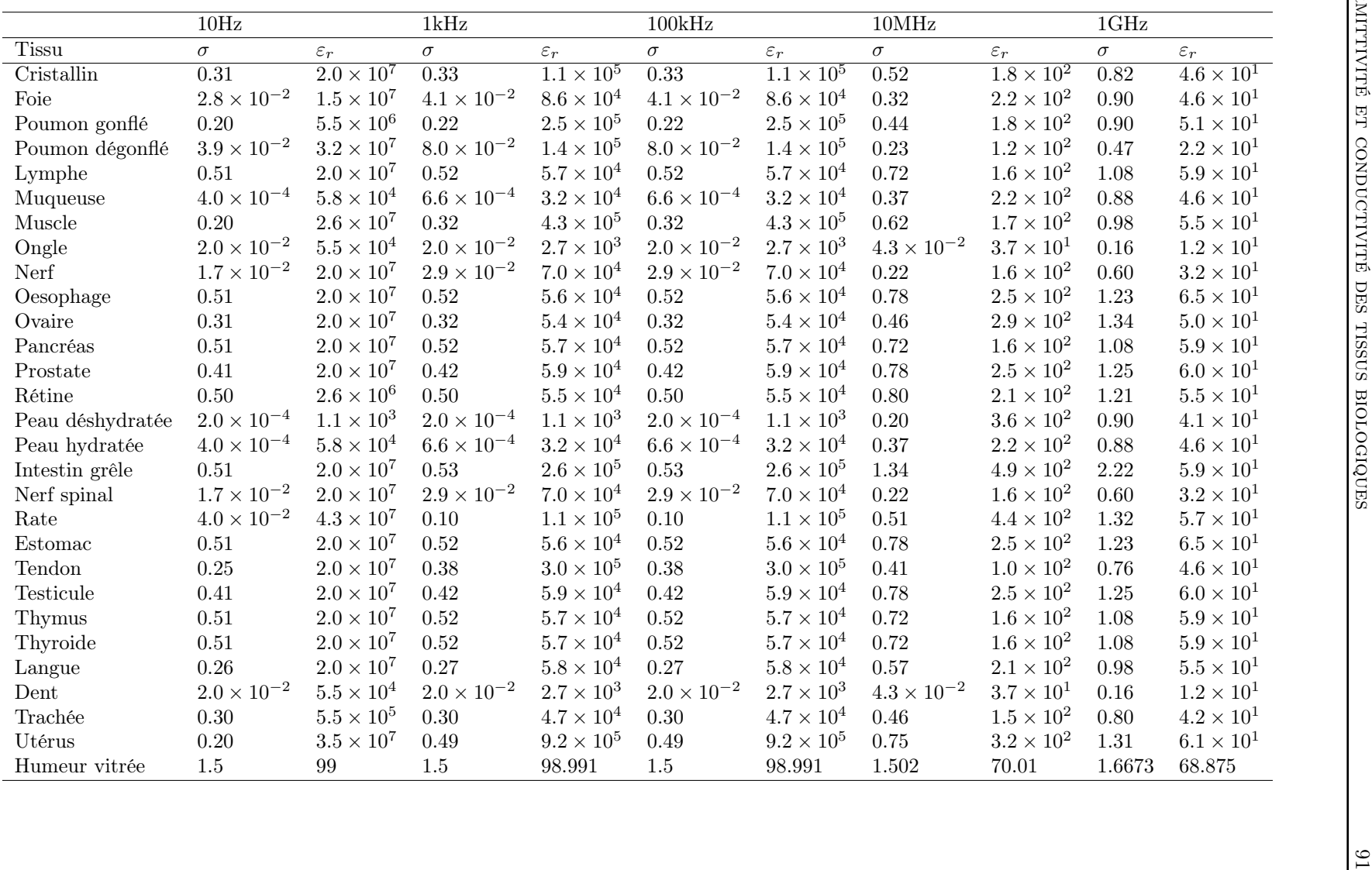

# Annexe C Calibration

Dans [6], Bao propose une méthode de calibration pour les mesures d'impédance à 4 électrodes. Les tensions et courants du dispositif de mesure (Figure C.1) sont supposées être reliées par un système linéaire :

$$
\begin{pmatrix}\n\underline{V}_1(\omega) \\
\underline{V}_2(\omega) \\
\underline{V}_3(\omega)\n\end{pmatrix} = \begin{pmatrix}\n\underline{Z}_{11}(\omega) & \underline{Z}_{12}(\omega) & \underline{Z}_{13}(\omega) & \underline{Z}_{14}(\omega) \\
\underline{Z}_{21}(\omega) & \underline{Z}_{22}(\omega) & \underline{Z}_{23}(\omega) & \underline{Z}_{24}(\omega) \\
\underline{Z}_{31}(\omega) & \underline{Z}_{32}(\omega) & \underline{Z}_{33}(\omega) & \underline{Z}_{34}(\omega) \\
\underline{Z}_{41}(\omega) & \underline{Z}_{42}(\omega) & \underline{Z}_{43}(\omega) & \underline{Z}_{44}(\omega)\n\end{pmatrix}\n\begin{pmatrix}\n\underline{I}_1(\omega) \\
\underline{I}_2(\omega) \\
\underline{I}_3(\omega) \\
\underline{I}_4(\omega)\n\end{pmatrix}
$$
\n(C.1)

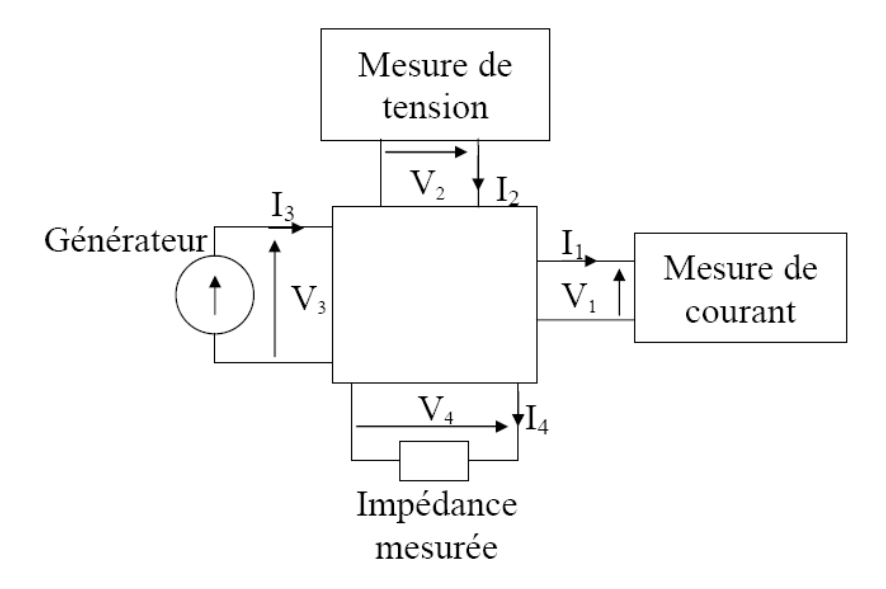

Fig. C.1 – Schéma du dispositif de mesure d'impédance à 4 électrodes

En supposant de plus que le système de mesure de tension n'absorbe pas de courant  $(I_2 = 0)$  et que le courant fourni par le générateur est le courant mesuré  $(\underline{I}_3 = \underline{I}_1)$ , le système peut s'écrire :

$$
\begin{pmatrix}\n\underline{V}_{1}(\omega) \\
\underline{V}_{2}(\omega) \\
\underline{V}_{3}(\omega)\n\end{pmatrix} = \begin{pmatrix}\n\underline{Z}_{11}(\omega) + \underline{Z}_{13}(\omega) & \underline{Z}_{14}(\omega) \\
\underline{Z}_{21}(\omega) + \underline{Z}_{23}(\omega) & \underline{Z}_{24}(\omega) \\
\underline{Z}_{31}(\omega) + \underline{Z}_{33}(\omega) & \underline{Z}_{34}(\omega) \\
\underline{Z}_{41}(\omega) + \underline{Z}_{43}(\omega) & \underline{Z}_{44}(\omega)\n\end{pmatrix} \begin{pmatrix}\n\underline{I}_{1}(\omega) \\
\underline{I}_{4}(\omega)\n\end{pmatrix}
$$
\n(C.2)

L'impédance vraie  $\underline{Z}_{vraise}$  et l'impédance mesurée  $\underline{Z}_{mes}$  sont données par les relations :

$$
\underline{Z}_{vraie} = \frac{V_4(\omega)}{I_4(\omega)} = (\underline{Z}_{41}(\omega) + \underline{Z}_{43}(\omega)) \frac{I_1(\omega)}{I_4(\omega)} + \underline{Z}_{44}(\omega)
$$
(C.3)

$$
\underline{Z}_{mes} = \frac{V_2(\omega)}{\underline{I}_1(\omega)} = \underline{Z}_{21}(\omega) + \underline{Z}_{23}(\omega) + \underline{Z}_{24}(\omega)\frac{\underline{I}_4(\omega)}{\underline{I}_1(\omega)}\tag{C.4}
$$

Il existe donc une relation entre l'impédance mesurée et l'impédance vraie, de la forme :

$$
\underline{Z}_{mes} = \frac{\underline{Z}_{mes} \underline{A}_1(\omega) + \underline{A}_2(\omega)}{\underline{Z}_{mes} + \underline{A}_3(\omega)}\tag{C.5}
$$

Les valeurs de  $\underline{A}_1(\omega)$ ,  $\underline{A}_2(\omega)$  et  $\underline{A}_3(\omega)$  peuvent être déterminées à partir de 3 mesures sur des échantillons de propriétés électriques connues, en résolvant le système :

$$
\begin{pmatrix}\n\underline{Z}_{vraie}^{(1)}(\omega) & 1 & -\underline{Z}_{mes}^{(1)}(\omega) \\
\underline{Z}_{vraie}^{(2)}(\omega) & 1 & -\underline{Z}_{mes}^{(2)}(\omega) \\
\underline{Z}_{vraie}^{(3)}(\omega) & 1 & -\underline{Z}_{mes}^{(3)}(\omega)\n\end{pmatrix}\n\begin{pmatrix}\n\underline{A}_1(\omega) \\
\underline{A}_2(\omega) \\
\underline{A}_3(\omega)\n\end{pmatrix} =\n\begin{pmatrix}\n\underline{Z}_{vraie}^{(1)}(\omega)\underline{Z}_{mes}^{(1)}(\omega) \\
\underline{Z}_{vraie}^{(2)}(\omega)\underline{Z}_{mes}^{(2)}(\omega) \\
\underline{Z}_{vraie}^{(3)}(\omega)\underline{Z}_{mes}^{(3)}(\omega)\n\end{pmatrix}
$$
\n(C.6)

où  $\underline{Z}^{(i)}_{vraie}(\omega)$  et  $\underline{Z}^{(i)}_{mes}$   $(i=1:3)$  représentent respectivement les impédances de références vraies et mesurées.

#### Remarque

Pour un dispositif de mesure d'impédance classique (Figure C.2), le système linéaire reliant tensions et courants est :

$$
\begin{pmatrix}\n\underline{V}_1(\omega) \\
\underline{V}_2(\omega)\n\end{pmatrix} = \begin{pmatrix}\n\underline{Z}_{11}(\omega) & \underline{Z}_{12}(\omega) \\
\underline{Z}_{21}(\omega) & \underline{Z}_{22}(\omega)\n\end{pmatrix} \begin{pmatrix}\n\underline{I}_1(\omega) \\
\underline{I}_2(\omega)\n\end{pmatrix}
$$
\n(C.7)

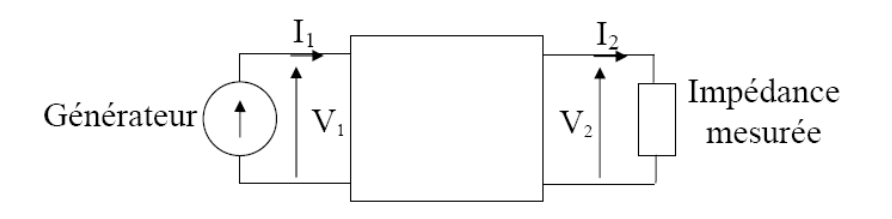

Fig. C.2 – Schéma du dispositif de mesure d'impédance classique

En notant  $\underline{Z}_{mes} = \underline{V}_1(\omega)/\underline{I}_1(\omega)$  et  $\underline{Z}_{vraise} = \underline{V}_2(\omega)/\underline{I}_2(\omega)$ , le système donne une relation de la forme :

$$
\underline{Z}_{mes} = \frac{\underline{Z}_{mes}\underline{A}_1(\omega) + \underline{A}_2(\omega)}{\underline{Z}_{mes} + \underline{A}_3(\omega)}\tag{C.8}
$$

identique à celle de la méthode de calibration de Bao. La méthode classique consiste à déterminer les valeurs de  $\underline{A}_1(\omega)$ ,  $\underline{A}_2(\omega)$  et  $\underline{A}_3(\omega)$  à partir de la mesure à vide, en court-circuit et sur une charge connue (open/short/load).

### Annexe D

### Algorithme d'optimisation

//les longueurs et les positions sont en mm;  $X \leftarrow X_{initial} = (1.5; 3; 3; 3);$  $(X_{min}(1); X_{min}(2); X_{min}(4)) \leftarrow (0.5; 1; 1);$  $(X_{max}(2); X_{max}(3); X_{max}(4)) \leftarrow (5; 6; 5);$ //fréquence;  $f \leftarrow 10Hz$  ou  $10MHz$ ;  $\rho_{\text{vraie}} \leftarrow$  résistivité complexe de l'échantillon à la fréquence f;  $k \leftarrow 1$ ; while  $k < k_{max}$  do //déplacement élémentaire pour le calcul numérique du gradient;  $dX_i \leftarrow 0.3$ ; //calcul du gradient par différence finie, et calcul de l'objectif en X s'il n'est pas déjà connu;  $(\text{grad}X, \text{Obj}X) \leftarrow Gradient(\text{Obj}_f(X, \rho_{\text{vraie}}));$ //direction de recherche de l'optimum;  $d \leftarrow -gradX$ //calcul des contraintes géométriques;  $X_{max}(1) \leftarrow X(3) - \delta;$  $X_{min}(3) \leftarrow X(1) + \delta;$ //annulation des composantes de la direction de recherche qui conduiraient à sortir du domaine de recherche; for  $i = 1$  to 4 do if  $(X_{max}(i) - X(i)) < dX$  and  $d(i) > 0$  then  $d(i) \leftarrow 0$ ; end if  $(X(i) - X_{min}(i)) < dX$  and  $d(i) < 0$  then  $d(i) \leftarrow 0$ ; end end calcul du pas optimal  $\alpha$  dans la direction dk par la méthode de la section dorée  $\alpha \leftarrow GoldenSection(X, d)$ ;  $X \leftarrow X + \alpha d$ ;  $k \leftarrow k + 1$ ; end

### Annexe E

## Diffraction d'une onde plane par des cylindres ou des sphères concentriques

Le problème considéré est celui de la diffraction d'une onde électromagnétique plane monochromatique par un ensemble de cylindres infinis ou de sphères diélectriques concentriques placé dans le vide. Le problème peut être résolu en appliquant la démarche suivante [86] [51] :

- Exprimer le champ incident, le champ diffracté (dans le vide), le champ interne (dans chaque couche) comme combinaisons linéaires d'ondes cylindriques ou sphériques,
- Imposer les conditions de continuité des composantes tangentielles du champ électrique et du champ magnétique à chaque interface,
- Résoudre le système linéaire issu des deux points précédents.

#### Exemple : cas des cylindres diélectriques concentriques

Le cylindre est constitué de L couches caractérisées par leur nombre d'onde  $\underline{k}_l = \sqrt{-j\omega\mu_0(\sigma_l + j\omega\varepsilon_l)}$ et leur rayon extérieur  $r_l$  ( $l = 1$  à L). Dans le vide, le nombre d'onde est  $k_0 = \omega \sqrt{\mu_0 \varepsilon_0}$ . Le problème 2D peut être exprimé dans le système de coordonnées cylindres  $(r, \theta)$  (Figure E.1).

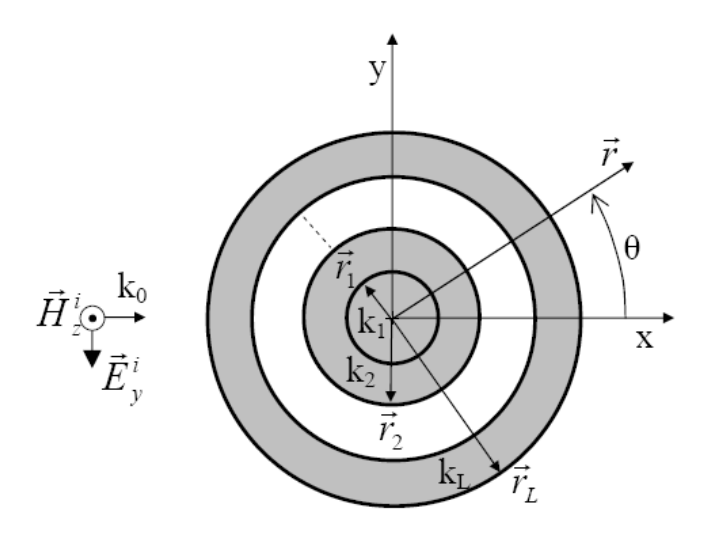

Fig. E.1 – Diffraction d'une onde plane par un ensemble de cylindres diélectriques concentriques

Pour l'onde plane incidente considérée, le champ magnétique est normal au plan d'étude. Sa composante suivant l'axe z vaut :

$$
\underline{H}_{z}^{i}(r,\theta) = \underline{H}_{0}e^{-jk_{0}r\cos(\theta)}\tag{E.1}
$$

Elle peut s'écrire comme somme infinie d'ondes cylindriques sous la forme :

$$
\underline{H}_z^i(r,\theta) = \underline{H}_0 \sum_{m=-\infty}^{\infty} j^{-m} J_m(k_0 r) e^{jm\theta}
$$
 (E.2)

où  $J_m$  est la fonction de Bessel de première espèce et d'ordre m.

De la même manière, le champ magnétique diffracté dans le vide peut s'écrire comme une somme infinie d'ondes cylindriques sortantes sous la forme :

$$
\underline{H}_{0z}^s(r,\theta) = \underline{H}_0 \sum_{m=-\infty}^{\infty} \underline{C}_{0m} H_m^{(2)}(k_0 r) e^{jm\theta}
$$
 (E.3)

où  $H_m^{(2)}$  est la fonction de Hankel de deuxième espèce et d'ordre m, et  $\underline{C}_{0m}$  est un coefficient inconnu constant.

Le champ magnétique total dans le vide  $\underline{H}_{0z}(r,\theta) = \underline{H}_{0z}^s(r,\theta) + \underline{H}_z^i(r,\theta)$  vaut donc :

$$
\underline{H}_{0z}(r,\theta) = \underline{H}_0 \sum_{m=-\infty}^{\infty} (j^{-m} J_m(k_0 r) + \underline{C}_{0m} H_m^{(2)}(k_0 r)) e^{jm\theta}
$$
(E.4)

Dans chacune des couches  $l = 1$  à  $(L - 1)$ , le champ magnétique total est de la forme :

$$
\underline{H}_{lz}(r,\theta) = \underline{H}_0 \sum_{m=-\infty}^{\infty} (\underline{B}_{lm} J_m(\underline{k}_l r) + \underline{C}_{lm} H_m^{(2)}(\underline{k}_l r)) e^{jm\theta}
$$
(E.5)

Enfin, dans la couche  $L$ , le champ magnétique total doit s'écrire :

$$
\underline{H}_{Lz}(r,\theta) = \underline{H}_0 \sum_{m=-\infty}^{\infty} \underline{B}_{Lm} J_m(\underline{k}_L r) e^{jm\theta}
$$
(E.6)

Le champ électrique peut être déterminé à partir du champ magnétique dans le vide et dans chaque couche par l'équation de Maxwell-Ampère en coordonnées cylindriques :

$$
(\sigma + j\omega\varepsilon)\underline{E}_r = \frac{1}{r}\frac{\partial \underline{H}_z}{\partial \theta}
$$
  
\n
$$
(\sigma + j\omega\varepsilon)\underline{E}_\theta = -\frac{\partial \underline{H}_z}{\partial r}
$$
 (E.7)

En particulier, la composante angulaire du champ électrique vaut, dans le vide :

$$
\underline{E}_{0\theta}(r,\theta) = \frac{k_0}{j\omega\varepsilon_0} \underline{H}_0 \sum_{m=-\infty}^{\infty} (j^{-m} J'_m(k_0 r) + \underline{C}_{0m} H_m^{(2)'}(k_0 r)) e^{jm\theta}
$$
(E.8)

dans les couches  $l = 1$  à  $(L - 1)$ :

$$
\underline{E}_{l\theta}(r,\theta) = \frac{\underline{k}_l}{\sigma_l + j\omega\varepsilon_l} \underline{H}_0 \sum_{m=-\infty}^{\infty} (\underline{B}_{lm} J'_m(\underline{k}_l r) + \underline{C}_{lm} H_m^{(2)'}(\underline{k}_l r)) e^{jm\theta}
$$
(E.9)

dans la couche L :

$$
\underline{E}_{L\theta}(r,\theta) = \frac{\underline{k}_L}{\sigma_L + j\omega\varepsilon_L} \underline{H}_0 \sum_{m=-\infty}^{\infty} \underline{B}_{Lm} J'_m(\underline{k}_L r) e^{jm\theta}
$$
(E.10)

où  $J'_m$  et  $H_m^{(2)'}$  désignent respectivement la dérivée de la fonction de Bessel de première espèce et d'ordre m et la dérivée de la fonction de Hankel de deuxième espèce et d'ordre m. Il faut ensuite imposer la continuité des composantes tangentielles du champ magnétique et du champ électrique aux interfaces, c'est à dire quel que soit  $l \in [0, L - 1]$ :

$$
\underline{E}_{l\theta}(r_{(l+1)}, \theta) = \underline{E}_{(l+1)\theta}(r_{(l+1)}, \theta)
$$
\n
$$
\underline{H}_{lz}(r_{(l+1)}, \theta) = \underline{H}_{(l+1)z}(r_{(l+1)}, \theta)
$$
\n(E.11)

Ces conditions s'appliquent aux champs totaux exprimés en sommes infinis de fonctions de Bessel et/ou Hankel d'ordre m. Par orthogonalité de ces fonctions aux différents ordres, les conditions de continuité peuvent s'appliquer à chacun des éléments d'ordre m. Pour chaque valeur de m, il est donc possible d'écrire et de résoudre un système linéaire permettant de déterminer les coefficients  $\underline{C}_{0m},$   $\underline{B}_{lm}$  et  $\underline{C}_{lm}$ pour  $l = 1$  à  $(L-1)$  et  $\underline{B}_{Lm}$ . En notant  $\underline{k}_l = \frac{k_l}{\sigma_l + j\omega\varepsilon_l}$ , le système est :

$$
\begin{pmatrix}\nH_m^{(2)}(k_0r_1) & -J_m(k_1r_1) & -H_m^{(2)}(k_1r_1) & 0 & 0 & \dots \\
\underline{K}_0H_m^{(2)'}(k_0r_1) & -\underline{K}_1J'_m(k_1r_1) & -\underline{K}_1H_m^{(2)'}(k_1r_1) & 0 & 0 & \dots \\
0 & J_m(k_1r_2) & H_m^{(2)}(k_1r_2) & -J_m(k_2r_2) & -H_m^{(2)}(k_2r_2) & \dots \\
0 & 0 & \underline{K}_1J'_m(k_1r_2) & \underline{K}_1H_m^{(2)'}(k_1r_2) & -\underline{K}_2J'_m(k_2r_2) & -\underline{K}_2H_m^{(2)'}(k_2r_2) & \dots \\
& \dots & \dots & \dots & \dots & \dots \\
0 & 0 & 0 & 0 & 0 & \dots \\
\vdots & \dots & 0 & 0 & 0 & 0 \\
\vdots & \dots & 0 & 0 & 0 & 0 \\
\vdots & \dots & 0 & 0 & 0 & 0 \\
\vdots & \dots & \dots & 0 & 0 & 0 \\
\vdots & \dots & \dots & \dots & \dots \\
\vdots & \dots & \dots & \dots & \dots \\
\vdots & \dots & \dots & \dots & \dots \\
\vdots & \dots & \dots & \dots & \dots \\
\vdots & \dots & \dots & \dots & \dots \\
\vdots & \dots & \dots & \dots & \dots \\
\vdots & \dots & \dots & \dots & \dots \\
\vdots & \dots & \dots & \dots & \dots \\
\vdots & \dots & \dots & \dots & \dots \\
\vdots & \dots & \dots & \dots & \dots \\
\vdots & \dots & \dots & \dots & \dots \\
\vdots & \dots & \dots & \dots & \dots \\
\vdots & \dots & \dots & \dots & \dots \\
\vdots & \dots & \dots & \dots & \dots \\
\vdots & \dots & \dots & \dots & \dots \\
\vdots & \dots & \dots & \dots & \dots \\
\vdots & \dots & \dots & \dots & \dots \\
\vdots & \dots & \dots & \dots & \dots \\
\vdots & \dots & \dots & \dots & \dots \\
\vdots & \dots & \dots & \dots & \dots \\
\vdots & \dots & \dots & \dots & \dots \\
\vdots & \dots & \dots & \dots & \dots \\
\vdots & \dots & \dots & \dots & \dots \\
\vdots & \dots &
$$

Pour réaliser les calculs numériques, il est nécessaire de limiter les sommes infinies. Il est possible de choisir  $-M \leq m \leq M$ , avec :

$$
M = ParticleEntiere(kr) + 10
$$
 (E.13)

0 0 0

E. Diffraction d'une onde plane par des cylindres ou des sphères concentriques

### Bibliographie

- [1] R. Aaron, M. Huang et CA Shiffman. « Anisotropy of human muscle via non-invasive impedance measurements ». Phys. Med. Biol, 42 :1245–1262, 1997.
- [2] C.M. ALABASTER. « The Microwave Properties of Tissue and Other Lossy Dielectrics ». PhD thesis, Cranfield University, 2004.
- [3] E. Alanen, T. Lahtinen et J. Nuutinen. « Measurement of dielectric properties of subcutaneous fat with open-ended coaxial sensors ». Phys. Med. Biol, 43 :475–85, 1998.
- [4] WM ARNOLD, AG GESSNER et U. ZIMMERMANN. « Dielectric measurements on electro-manipulation media. ». Biochim Biophys Acta, 1157(1) :32–44, 1993.
- [5] H. Axer, D. Grassel, M. Steinhauer, P. Stohr, A. John, V.A. Coenen, R.H. Jansen et D.G. Keyserlingk. « Microwave dielectric measurements and tissue characteristics of the human brain : potential in localizing intracranial tissues ». Physics in Medicine and Biology, 47(10) :1793–1803, 2002.
- [6] J.Z. Bao, CC Davis et RE Schmukler. « Impedance spectroscopy of human erythrocytes : system calibration, and nonlinear modeling ». Biomedical Engineering, IEEE Transactions on, 40(4) :364– 378, 1993.
- [7] J.P. Berenger. « A perfectly matched layer for the absorption of electromagnetic waves ». Journal of computational physics, 114 :185–200, 1994.
- [8] L. Bernard, N. Burais et L. Nicolas. « Numerical formulations to compute electromagnetic fields in the human body ». 2006.
- [9] G. Bindu, A. Lonappan, V. Thomas, V. Hamsakkutty, CK Aanandan et KT Mathew. « Microwave characterization of breast-phantom materials ». Microwave and Optical Technology Letters, 43(6) :506–508, 2004.
- [10] F. BORDI, C. CAMETTI et T. GILI. « Reduction of the contribution of electrode polarization effects in the radiowave dielectric measurements of highly conductive biological cell suspensions. ». Bioelectrochemistry, 54(1) :53–61, 2001.
- [11] A. Bossavit. « A theoretical approach to the question of biological effects of lowfrequency fields ». Magnetics, IEEE Transactions on, 29(2) :1399–1402, 1993.
- [12] A. Bossavit. « Mathematical modelling of the problem of micro-currents generated in living bodies by power lines ». Int. J. of Applied Electromagnetics in Materials, 4 :291–299, 1994.
- [13] O. BOTTAUSCIO et R. CONTI. « Magnetically and electrically induced currents in human body models by ELF electromagnetic fields ». Proc 10th Int Symp on High Voltage Engineering, pages 5–8, 1997.
- [14] K. Caputa, PJ Dimbylow, TW Dawson et MA Stuchly. « Modelling fields induced in humans by 50/60 Hz magnetic fields : reliability of the results and effects of model variations ». Phys Med Biol, 47(8) :1391–8, 2002.
- [15] J.F. Chateaux. « Conception et réalisation d'un cellule de caractérisation des tissus biologiques par spectroscopie de bioimpédance dans la gamme fréquentielle [100Hz-1MHz] ». PhD thesis, 2000.
- [16] J. Cheng, MA Stuchly, C. DeWagter et L. Martens. « Magnetic field induced currents in a human head from use of portable appliances ». Physics in Medicine and Biology, 40(4) :495–510, 1995.
- [17] A. Chiba, K. Isaka, M. Kitagawa, Y. Yokoi, T. Matsuo et M. Nagata. « Application of finite element method to analysis of induced current densities inside human model exposed to 60-Hz electric field. ». IEEE Trans. Power Appar. Syst., 103(7) :1895–1902, 1984.
- [18] TW Dawson, K. Caputa et MA Stuchly. « High-resolution magnetic field numerical dosimetry for live-lineworkers ». Magnetics, IEEE Transactions on, 35(3) :1131–1134, 1999.
- [19] T.W. Dawson, K. Caputa et M.A. Stuchly. « Numerical evaluation of 60 Hz magnetic induction in the human body in complex occupational environments ». Phys Med Biol, 44(4) :1025–1040, 1999.
- [20] TW Dawson, K. Caputa et MA Stuchly. « Organ dosimetry for human exposure to non-uniform 60-Hz magneticfields ». Power Delivery, IEEE Transactions on, 14(4) :1234–1239, 1999.
- [21] T.W. DAWSON et M.A. STUCHLY. « Effects of skeletal muscle anisotropy on human organ dosimetry under 60 Hz uniform magnetic field exposure ». Phys. Med. Biol, 43(5) :1059–1074, 1998.
- [22] PJ Dimbylow. « Induced current densities from low-frequency magnetic fields in a 2 mm resolution, anatomically realistic model of the body ». Phys Med Biol, 43(2) :221–30, 1998.
- [23] P. Dular et C. Geuzaine. « GetDP reference manual : the documentation for GetDP, a general environment for the treatment of discrete problems ». http://www.geuz.org/getdp/.
- [24] P. DULAR, C. GEUZAINE, F. HENROTTE et W. LEGROS. « A general environment for the treatment of discrete problems and its application to the finite element method ». IEEE Transactions on Magnetics, 34(5) :3395–3398, septembre 1998.
- [25] A. El-Lakkani. « Dielectric response of some biological tissues. ». Bioelectromagnetics, 22(4) :272–9, 2001.
- [26] CM FURSE et OP GANDHI. « Calculation of electric fields and currents induced in a millimeterresolution human model at 60 Hz using the FDTD method ». Bioelectromagnetics, 19(5) :293–299, 1998.
- [27] C. Gabriel, TYA Chan et EH Grant. « Admittance models for open ended coaxial probes and their place in dielectric spectroscopy ». Phys. Med. Biol, 39(12) :2183–2200, 1994.
- [28] C. GABRIEL, S. GABRIEL et E. CORTHOUT. « The dielectric properties of biological tissues : I. Literature survey ». Phys. Med. Biol, 41(11) :2231–2249, 1996.
- [29] S. Gabriel, RW Lau et C. Gabriel. « The dielectric properties of biological tissues : II. Measurements in the frequency range 10 Hz to 20 GHz ». Phys. Med. Biol, 41(11) :2251–2269, 1996.
- [30] S. Gabriel, RW Lau et C. Gabriel. « The dielectric properties of biological tissues : III. Parametric models for the dielectric spectrum of tissues ». Phys. Med. Biol, 41(11) :2271–2293, 1996.
- [31] OP GANDHI et JY CHEN. « Numerical dosimetry at power-line frequencies using anatomically based models. ». Bioelectromagnetics, 1 :43–60, 1992.
- [32] O.P. GANDHI et G. KANG. « Calculation of induced current densities for humans by magnetic fields from electronic article surveillance devices ». Phys. Med. Biol, 46 :2759–2771, 2001.
- [33] O.P. GANDHI, G. KANG, D. WU et G. LAZZI. « Currents Induced in Anatomic Models of the Human for Uniform and Non uniform Power Frequency Magnetic Fields ». Bioelectromagnetics, 22 :112–121, 2001.
- [34] OP GANDHI et G.J.S.G. KANG. « Use of the impedance method for ICNIRP-related compliance testingof electronic article surveillance devices ». Antennas and Propagation Society International Symposium, 2000. IEEE, 2, 2000.
- [35] C. Geuzaine et J.F. Remacle. « Gmsh Reference Manual ». http://www.geuz.org/gmsh/.
- [36] AP Gregory et RN Clarke. « Traceable measurements of the static permittivity of dielectric reference liquids over the temperature range  $5 - 50^{\circ}C$  ». Measurement Science and Technology, 16(7) :1506–1516, 2005.
- [37] S. Grimnes et Ø.G. Martinsen. Bioimpedance and Bioelectricity Basics. Academic, 2000.
- [38] C. Grosse et M. Cecilia Tirado. « Low-frequency dielectric spectroscopy of colloidal suspensions ». Journal of Non-Crystalline Solids, 305(1-3) :386–392, 2002.
- [39] F. Gustrau, A. Bahr, M. Rittweger, S. Goltz et S. Eggert. « Simulation of induced current densities in the human body atindustrial induction heating frequencies ». Electromagnetic Compatibility, IEEE Transactions on, 41(4) :480–486, 1999.
- [40] D. Haddar, EM Haacke, V. Sehgal, Z. Delproposto, G. Salamon, O. Seror et N. Sellier. « L'imagerie de susceptibilité magnétique : théorie et applications ». Journal de radiologie(Paris), 85(11) :1901–1908, 2004.
- [41] D. Haemmerich, ST Staelin, JZ Tsai, S. Tungjitkusolmun, DM Mahvi et JG Webster. « In vivo electrical conductivity of hepatic tumours ». Physiol. Meas, 24(2) :251–260, 2003.
- [42] F. Jaspard et M. Nadi. « Dielectric properties of blood : an investigation of temperature dependence ». Physiological Measurement, 23(3) :547–554, 2002.
- [43] F. Jaspard, M. Nadi et A. Rouane. « Dielectric properties of blood : an investigation of haematocrit dependence ». Physiological Measurement, 24(1) :137–147, 2003.
- [44] J. JOSSINET. « The impedivity of freshly excised human breast tissue ». Physiol Meas, 19(1) :61–75, 1998.
- [45] W. Kainz, D.D. Chan, J.P. Casamento et H.I. Bassen. « Calculation of induced current densities and specific absorption rates(SAR) for pregnant women exposed to hand-held metal detectors ». Physics in Medicine and Biology, 48(15) :2551–2560, 2003.
- [46] O. KIVEKAES, T. LEHTINIEMI et P. VAINIKAINEN. « On the general energy-absorption mechanism in the human tissue ». Microwave and Optical Technology Letters, 43(3) :195–201, 2004.
- [47] A.H. Kyle, C.T.O. Chan et A.I. Minchinton. « Characterization of Three-Dimensional Tissue Cultures Using Electrical Impedance Spectroscopy ». Biophysical Journal, 76(5) :2640–2648, 1999.
- [48] PD LEDGER. « An hp-adaptive finite element procedure for electromagnetic scattering problems ». PhD thesis, PhD thesis, Dept. Civil Engineering, University of Wales, Swansea, 2002.
- [49] F. Liu, S. Crozier, H. Zhao et B. Lawrence. « Finite-difference time-domain-based studies of MRI pulsed field gradient-induced eddy currents inside the human body ». Concepts in Magnetic Resonance, 15(1) :26–36, 2002.
- [50] A. Lonappan, V. Hamsakkutty, G. Bindu, J. Jacob, V. Thomas et KT Mathew. « Dielectric properties of human urine at microwave frequencies ». Opt Lett, 26 :229–231, 2001.
- [51] DW Mackowski, RA Altenkirch et MP Menguc. « Internal absorption cross sections in a stratified sphere ». Appl. Opt, 29(10) :1551–1559, 1990.
- [52] OG Martinsen, S. Grimnes et HP Schwan. « Interface phenomena and dielectric properties of biological tissue ». Encyclopedia of Surface and Colloid Science, pages 2643–52, 2002.
- [53] T. Matsumoto, A. Chiba, N. Hayashi et K. Isaka. « Effect of concurrent ELF electric and magnetic fields on induced current density in biological model in the vicinity of the ground ». High Voltage Engineering, 1999. Eleventh International Symposium on (Conf. Publ. No. 467), 2, 1999.
- [54] A. Molckovsky et BC Wilson. « Monitoring of cell and tissue responses to photodynamic therapy by electrical impedance spectroscopy ». Phys. Med. Biol, 46 :983–1002, 2001.
- [55] GA Mouchawar, JA Nyenhuis, JD Bourland, LA Geddes, DJ Schaefer, ME Riehl, S. Pacesetter et CA Sylmar. « Magnetic stimulation of excitable tissue : calculation of inducededdycurrents with a three-dimensional finite-element model ». Magnetics, IEEE Transactions on, 29(6) :3355–3357, 1993.
- [56] M. NADEEM, T. THORLIN, OP GANDHI et M. PERSSON. « Computation of electric and magnetic stimulation in human head using the 3-D impedance method ». Biomedical Engineering, IEEE Transactions on, 50(7) :900–907, 2003.
- [57] National Institue of ENVIRONMENTAL HEALTH SCIENCES et National Institutes of HEALTH. Electric and magnetic fields associated with the use of electrical power : Questions and Answers », 2002. http://www.niehs.nih.gov/emfrapid/booklet/home.htm.
- [58] K.S. Osterman, P.J. Hoopes, C. DeLorenzo, D.J. Gladstone et K.D. Paulsen. « Non-invasive assessment of radiation injury with electrical impedance spectroscopy ». Physics in Medicine and Biology, 49(5) :665–683, 2004.
- [59] KS PAULSON, MK PIDCOCK et CN McLEOD. « A probe for organ impedance measurement ». Biomedical Engineering, IEEE Transactions on, 51(10) :1838–1844, 2004.
- [60] A. Peyman, AA Rezazadeh et C. Gabriel. « Changes in the dielectric properties of rat tissue as a function of age at microwave frequencies ». Phys. Med. Biol, 46(6) :1617–1629, 2001.
- [61] M. Pop, A. Molckovsky, L. Chin, M.C. Kolios, M.A.S. Jewett et M.D. Sherar. « Changes in dielectric properties at 460 kHz of kidney and fat during heating : importance for radio-frequency thermal therapy ». Physics in Medicine and Biology, 48(15) :2509–2525, 2003.
- [62] C.L. Pournaropoulos et D.K. Misra. « The co-axial aperture electromagnetic sensor and its application in material characterization ». Meas. Sci. Technol, 8(11) :1191–1202, 1997.
- [63] V. Raicu. « Dielectric dispersion of biological matter : Model combining Debye-type and universal responses ». Physical Review E, 60(4) :4677–4680, 1999.
- [64] V. Raicu, N. Kitagawa et A. Irimajiri. « A quantitative approach to the dielectric properties of the skin ». Phys. Med. Biol, 45 :L1–L4, 2000.
- [65] S. Reivonen, T. Keikko, J. Isokorpi et L. Korpinen. « Internal currents in a human body with spheroidal model in 400 kVswitching substation ». High Voltage Engineering, 1999. Eleventh International Symposium on (Conf. Publ. No. 467), 2, 1999.
- [66] PN ROBILLARD et D. POUSSART. « Spatial resolution of four electrode array. ». IEEE Trans Biomed  $Eng, 26(8)$ :465-70, 1979.
- [67] G. Rousseaux et A. Domps. « Remarques supplémentaires sur l'approximation des régimes quasistationnaires en électromagnétisme ». Bulletin de l'Union des Physiciens, 863, 2004.
- [68] H.O. Ruoss, W. Spreitzer, S. Nishizawa, S. Messy et M. Klar. « Efficient determination of current densities induced in the human body from measured low-frequency inhomogeneous magnetic fields ». Microwave and Optical Technology Letters, 29(4) :211–213, 2001.
- [69] Y. Saad. « SPARSKIT : A basic tool-kit for sparse matrix computations ». http://www-users. cs.umn.edu/~saad/software/SPARSKIT/sparskit.html.
- [70] ZS Sacks, DM Kingsland et R. Lee. « A perfectly matched anisotropic absorber for use as an absorbingboundary condition ». Antennas and Propagation, IEEE Transactions on, 43(12) :1460– 1463, 1995.
- [71] J. Schöberl. « Netgen ». http://www.hpfem.jku.at/netgen/.
- [72] D. Schuhmann. Propriétés électriques des interfaces chargées. Masson, 1978.
- [73] R. SCORRETTI. « Caractérisation numérique et expérimentale du champ magnétique B.F. généré par des systèmes électrotechniques en vue de la modélisation des courants induits dans le corps humain ». PhD thesis, Ecole Centrale de Lyon, 2003.
- [74] R. SCORRETTI, N. BURAIS, O. FABREGUE, A. NICOLAS et L. NICOLAS. « Computation of the induced current density into the human body due to relative LF magnetic field generated by realistic devices ». Magnetics, IEEE Transactions on, 40(2) :643–646, 2004.
- [75] N. Siauve, L. Nicolas, C. Vollaire et C. Marchal. « 3D modelling of electromagnetic fields in local hyperthermia ». Eur. Phys. J. AP, 21 :243–250, 2003.
- [76] N. Simicevic et D.T. Haynie. « FDTD simulation of exposure of biological material to electromagnetic nanopulses ». Physics in Medicine and Biology, 50(2) :347–360, 2005.
- [77] P. STEENDIJK, G. MUR, ET VAN DER VELDE et J. BAAN. « The four-electrode resistivity technique in anisotropic media : theoretical analysis and application on myocardial tissue in vivo ». Biomedical Engineering, IEEE Transactions on, 40(11) :1138–1148, 1993.
- [78] MA Stuchly et TW Dawson. « Interaction of low-frequency electric and magnetic fields with thehuman body ». Proceedings of the IEEE, 88(5) :643–664, 2000.
- [79] MA STUCHLY et OP GANDHI. « Inter-laboratory comparison of numerical dosimetry for human exposure to 60 Hz electric and magnetic fields ». Bioelectromagnetics, 21(3) :167–174, 2000.
- [80] MA Stuchly et S. Zhao. « Magnetic field-induced currents in the human body in proximity ofpower lines ». Power Delivery, IEEE Transactions on, 11(1) :102–109, 1996.
- [81] SS STUCHLY, CL SIBBALD et JM ANDERSON. « A new aperture admittance model for open-ended waveguides ». Microwave Theory and Techniques, IEEE Transactions on, 42(2) :192–198, 1994.
- [82] T. Sunaga, H. Ikehira, S. Furukawa, H. Shinkai, H. Kobayashi, Y. Matsumoto, E. Yoshi-TOME, T. OBATA, S. TANADA, H. MURATA et OTHERS. « Measurement of the electrical properties of human skin and the variation among subjects with certain skin conditions ». Phys. Med. Biol, 47(11) :N15, 2002.
- [83] T. TAMURA, M. TENHUNEN, T. LAHTINEN, T. REPO et HP SCHWAN. « Modelling of the dielectric properties of normal and irradiated skin ». Phys. Med. Biol, 39(6) :927–936, 1994.
- [84] Agilent Technologies. « Agilent Technologies Impedance Measurement Handbook », 2002.
- [85] J.Z. Tsai, H. Cao, S. Tungjitkusolmun, E.J. Woo, VR Vorperian et JG Webster. « Dependence of apparent resistance of four-electrode probes oninsertion depth ». Biomedical Engineering, IEEE Transactions on, 47(1) :41–48, 2000.
- [86] K. UMASHANKAR et A. TAFLOVE. Computational electromagnetics. Artech House, 1993.
- [87] G.N. VANDERPLAATS. Numerical optimization techniques for engineering design : with applications. McGraw-Hill, 1984.
- [88] L. VARDAPETYAN et L. DEMKOWICZ. « hp-adaptive finite elements in electromagnetics ». Computer Methods in Applied Mechanics and Engineering, 169(3) :331–344, 1999.
- [89] W. Wang et SR Eisenberg. « A three-dimensional finite element method for computingmagnetically induced currents in tissues ». Magnetics, IEEE Transactions on, 30(6) :5015–5023, 1994.
- [90] Y. WANG, PH SCHIMPF, DR HAYNOR et Y. KIM. « Geometric effects on resistivity measurements with four-electrodeprobes in isotropic and anisotropic tissues ». Biomedical Engineering, IEEE Transactions on, 45(7) :877–884, 1998.
- [91] P. Wanichapichart, S. Bunthawin, A. Kaewpaiboon et K. Kanchanapoom. « Determination of Cell Dielectric Properties Using Dielectrophoretic Technique ». Science Asia, 28(2) :113–119, 2002.
- [92] J. Wtorek, A. Bujnowski, A. Poli ski, L. Jozefiak et B. Truyen. « A probe for immittance spectroscopy based on the parallel electrode technique ». Physiological Measurement, 25(5) :1249– 1260, 2004.
- [93] J. Wtorek, L. Jozefiak, A. Polinski et J. Siebert. « An averaging two-electrode probe for monitoring changes in myocardial conductivity evoked by ischemia ». Biomedical Engineering, IEEE Transactions on, 49(3) :240–246, 2002.
- [94] K. YAMAZAKI, T. KAWAMOTO, H. FUJINAMI et T. SHIGEMITSU. « Investigation of ELF magnetically induced current inside the human body : Development of estimation tools and effect of organ conductivity ». Electrical Engineering in Japan, 134(2) :1–10, 2001.
- [95] J. Yang, Y. Huang, X. Wang, X.B. Wang, F.F. Becker et P.R.C. Gascoyne. « Dielectric Properties of Human Leukocyte Subpopulations Determined by Electrorotation as a Cell Separation Criterion ». Biophysical Journal, 76(6) :3307–3314, 1999.
- [96] K. Yee. « Numerical solution of inital boundary value problems involving maxwell's equations in isotropic media ». Antennas and Propagation, IEEE Transactions on [legacy, pre-1988], 14(3) :302– 307, 1966.
- [97] P. Zoltowski. « On the electrical capacitance of interfaces exhibiting constant phase element behaviour ». Journal of Electroanalytical Chemistry, 443(1) :149–154, 1998.

### Publications et communications

### Revues internationales avec comité de lecture

- Laurent Bernard, Noël Burais, Laurent Nicolas, "Caractéristiques des tissus biologiques et conséquences pour la simulation des phénomènes électromagnétiques", RIGE (Revue Internationale de génie électrique), vol. 9, n˚ 4-5, p 621-634, 2006.
- Laurent Bernard, Noël Burais, Laurent Nicolas, João A. Vasconcelos, "Optimization of a probe for the spectroscopic electrical characterization of biological tissues", EPJ (European Physical Journal), accepté.

### Revue nationale avec comité de lecture (Brésil)

• Laurent Bernard, Noël Burais, Laurent Nicolas, "Accuracy of bio-electromagnetic characterisation and computation", Journal of Microwaves and Optoelectronics, accepté.

### Conférences internationales avec comité de lecture

- Laurent Bernard, Noël Burais, Laurent Nicolas, "Impact of Tissue Properties on the Choice of the Mathematical Formulation for Electromagnetic Simulations in the Human Body", EHE 2006 (International Conference on Electromagnetic Fields, Health and Environment).
- Laurent Bernard, Noël Burais, Laurent Nicolas, "Electric and Electromagnetic Analysis of a Four Electrode System for Biological Media Low Frequency Electrical Characterization", EHE 2006 (International Conference on Electromagnetic Fields, Health and Environment).
- Laurent Bernard, Noël Burais, Laurent Nicolas, "Numerical formulations to compute electromagnetic fields in the human body", CEFC 2006 (Conference on Electromagnetic Field Computation).
- Laurent Bernard, Noël Burais, Laurent Nicolas, João A. Vasconcelos, "Optimization of a probe for the spectroscopic electrical characterization of biological tissues", Numelec 2006 (Conférence européenne sur les méthodes numériques en électromagnétisme).
- Laurent Bernard, Noël Burais, Laurent Nicolas, João A. Vasconcelos, "Optimization of a fourelectrode probe for the electrical characterization of biological tissues", Compumag 2007 (16th International Conference on the Computation of Electromagnetic Fields).

### Conférence nationale avec comité de lecture

- Laurent Bernard, Noël Burais, Laurent Nicolas, "Caractéristiques des tissus biologiques et conséquences pour la simulation des phénomènes électromagnétiques", MGE 2005 (Matériaux du génie électrique).
- Laurent Bernard, Noël Burais, Laurent Nicolas, "Accuracy of bio-electromagnetic characterisation and computation", MOMAG 2006 (12˚SBMO - Simpósio Brasileiro de Microondas e Optoeletrônica e o 7˚CBMag - Congresso Brasileiro de Eletromagnetismo).

108 PUBLICATIONS ET COMMUNICATIONS

#### Titre : Caractérisation électrique des tissus biologiques et calcul des phénomènes induits dans le corps humain par des champs électromagnétiques de fréquence inférieure au GHz.

#### Résumé :

Ce travail de thèse vise à évaluer et améliorer les performances des méthodes de caractérisation des propriétés électriques des tissus biologiques, et des méthodes numériques permettant de calculer les phénomènes induits dans le corps humain par les champs électromagnétiques.

Une description des milieux biologiques permet d'abord de souligner les difficultés liées à leur caractérisation électrique. Les méthodes de caractérisation et les valeurs de permittivité et de conductivité existantes dans la littérature sont analysées. Un système de caractérisation par mesure d'impédance à 4 électrodes est réalisé et testé pour en établir des modèles permettant d'estimer l'erreur de mesure et d'optimiser la précision à 10Hz et 10MHz.

Les différentes méthodes numériques permettant la modélisation des problèmes de calcul de champs induits sont ensuite présentées. Les difficultés dues aux propriétés électriques et géométriques du corps et à la diversité des sources sont soulignées. Les différentes formulations et conditions aux frontières du domaine de calcul applicables au problème sont analysées. En utilisant la méthode des éléments finis, différents modèles sont évalués sur des problèmes canoniques 2D et 3D représentatifs. Les résultats permettent d'évaluer l'erreur sur le calcul et de faciliter le choix d'une modélisation adaptée entre 10Hz et 1GHz. Le travail donne des arguments pour justifier de la pertinence des résultats des études de l'interaction champs électromagnétiques/corps humain. Il trouve des applications directes dans la caractérisation précise des milieux biologiques et dans l'établissement de nouvelles normes sur l'exposition des hommes aux champs électromagnétiques.

### Title : Electrical characterisation of biological tissues and computing of phenomena induced in the human body by electromagnetic fields below 1 GHz.

#### Abstract :

This work aims at evaluating and improving the performances of characterisation methods to measure the macroscopic electrical properties of biological media, and numerical methods that allow modelling and computing the phenomena induced in the human body by electromagnetic fields.

The main properties of biological tissues are first described in order to explain the difficulties of their electrical characterisation. The characterisation methods and the values of the permittivity and the conductivity found in the literature are analysed. A 4-electrode characterisation system is developed and tested in order to build complete models that allow estimating the accuracy of the measure and optimizing the characterisation method at 10Hz and 10MHz.

Various numerical methods that allow modelling and computing induced electromagnetic phenomena in the body are then presented. The difficulties due to the electrical and geometrical properties of the human body, and to the diversity of the sources are emphasized. Formulations and boundary conditions especially developed for the problem are described. Using the finite element method, various models are evaluated by simulating 2D and 3D representative canonical problems. The results allow estimating the accuracy of the computation and choosing the more efficient modelling between 10Hz and 1GHz.

The work gives arguments which can be used to prove the consistency of the results when studying the interactions between the electromagnetic fields and the human body. It has also direct applications in the accurate characterisation of biological media and in the establishment of new norms on human exposure to electromagnetic fields.

Contact : ldbenard@gmail.com